# **Web-Service Dokumentation**

**BayernPortal**

**München | 2024**

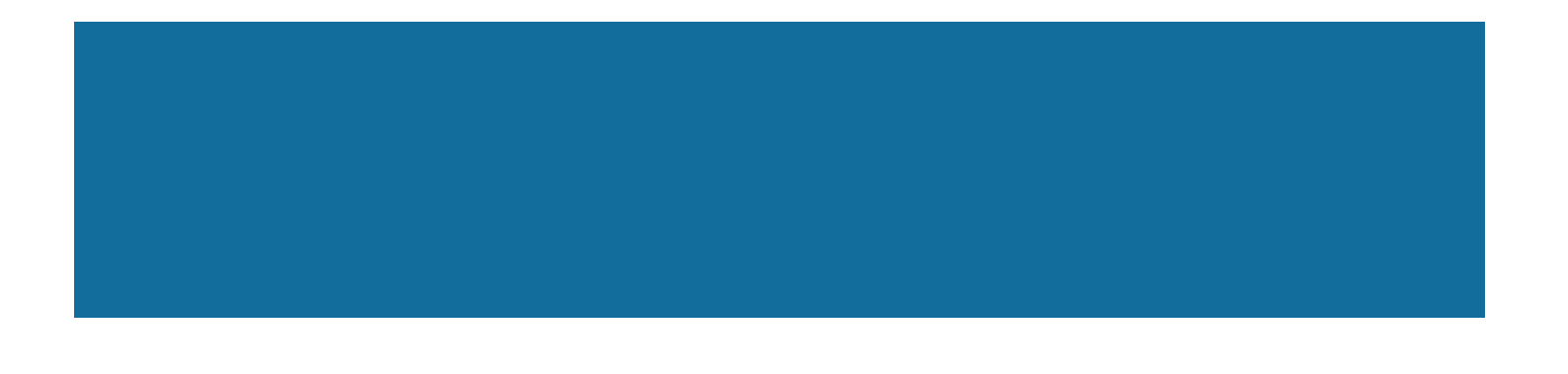

## Inhaltsverzeichnis

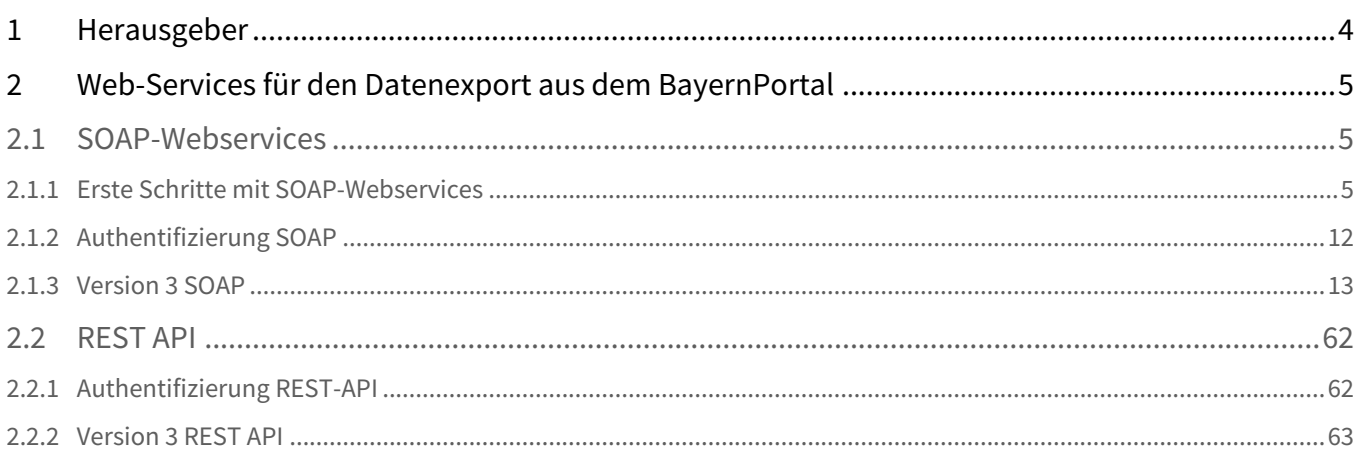

Die Daten des BayernPortals sollen, soweit rechtlich möglich, auch anderen staatlichen, kommunalen oder vergleichbaren Portalen zur Verfügung gestellt werden (Export).

Als Austauschformat wird beim Export und Import *XML (Extensible Markup Language)* in der Version 1.0 verwendet. Die Kommunikation erfolgt einmal über das *SOAP 1.1*-Protokoll, zum anderen werden auch reine XML-Web-Services angeboten. Die Schnittstelle der SOAP-Web-Services wird in *WSDL*-Dateien veröffentlicht (*Web Services Description Language* in der Version 1.1).

Die meisten vom BayernPortal angebotenen Web Services erfordern eine Authentifizierung des Nutzers. Die Authentifizierung bei den SOAP-Web-Services erfolgt nach der *[WS-Security](http://www.oasis-open.org/specs/index.php#wssv1.0)*-Spezifikaton, bei den XML-Web-Services über HTTP-Basic-Authentification.

Nähere Informationen hierzu finden Sie im jeweiligen Kapitel Authentifizierung.

## <span id="page-3-0"></span>1 Herausgeber

Die Anwendungen des "BayernPortals" werden herausgegeben von:

Bayerische Staatsministerium für Digitales Zentrale Redaktion für das Redaktionssystem für Verwaltungsinformationen in Bayern

## **Anschrift:**

Oskar-von-Miller-Ring 35 80333 München

## **E-Mail:**

[bayvis-redaktion@stmd.bayern.de](mailto:bayvis-redaktion@stmd.bayern.de)

## <span id="page-4-0"></span>2 Web-Services für den Datenexport aus dem BayernPortal

<span id="page-4-1"></span>Portale bzw. Content-Management-System-Provider (CMS-Provider) können folgende Web Services nutzen, um Daten aus dem Datenbestand des BayernPortal abzurufen. Diese Webservices liegen in unterschiedlichen Versionen vor.

## <span id="page-4-2"></span>2.1 SOAP-Webservices

## 2.1.1 Erste Schritte mit SOAP-Webservices

## Soap-Client für SOAP-Webservices

Um die Webservices zum Abruf von Daten aus dem BayernPortal (Export-Webservices) und zur Übertragung von Daten in das BayernPortal (Import-Webservice) testweise kennenzulernen, benutzen Sie am besten einen "fertigen" Soap-Client. [In der Entwicklung benutzen wir das kostenlose und sehr leistungsfähige Werkzeug SoapUI, das Sie unter http://](http://sourceforge.net/projects/soapui/) sourceforge.net/projects/soapui/ kostenfrei herunterladen können. Installieren Sie diesen Soap-Client lokal auf Ihrem Rechner und legen Sie ein neues Projekt an.

## Proxy-Einstellungen (optional)

Wenn Sie hinter einem Proxy arbeiten, dann geben Sie bitte zunächst den Proxy-Host und Proxy-Port unter File > Preferences > Proxy Settings ein:

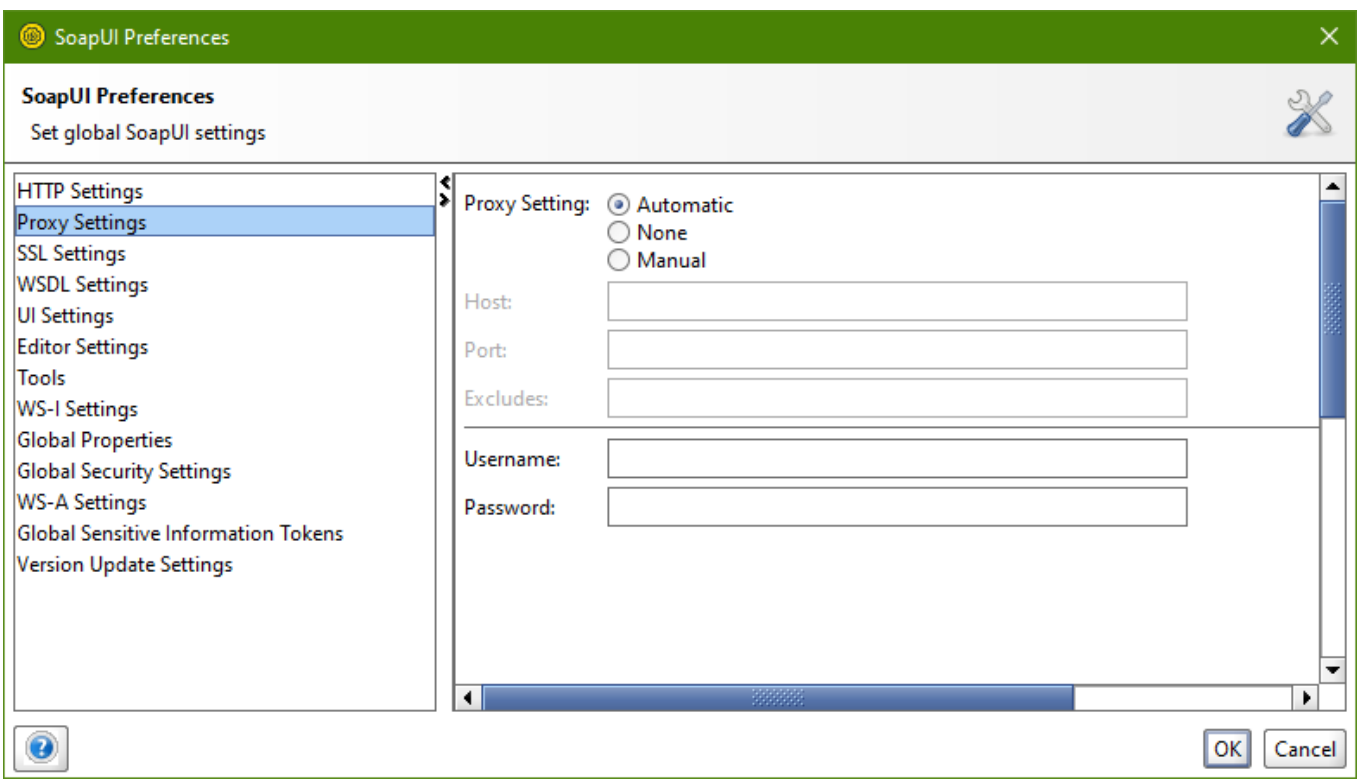

Anlegen eines Projekts und Einbinden der ersten WSDL-Datei

Dann erzeugen Sie über "File > New soapUI Project" ein neues Projekt:

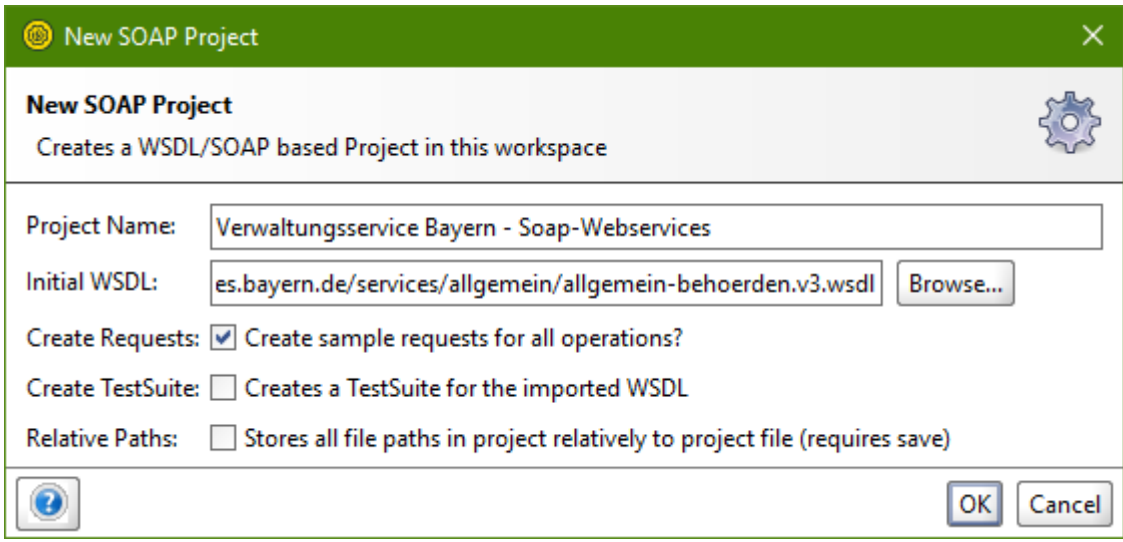

Dabei geben Sie bei "Initial WSDL/WADL" gleich den URI einer ersten WSDL-Datei an. Für das Beispiel beginnen wir mit dem URI

## [https://www.baybw-services.bayern.de/services/allgemein/allgemein-behoerden.v3.wsdl.](https://www.baybw-services.bayern.de/services/allgemein/allgemein-behoerden.v3.wsdl)

Die referenzierte WSDL-Datei beschreibt den Soap-Webservice "Behörden, Gebäude und Ansprechpartner allgemein". Den Link dazu finden Sie auch auf unserer oben genannten Homepage.

Nach Bestätigung Ihrer Eingaben im Dialog "New SoapUI Project" finden Sie im SoapUI-Navigator-Fenster folgende Einträge:

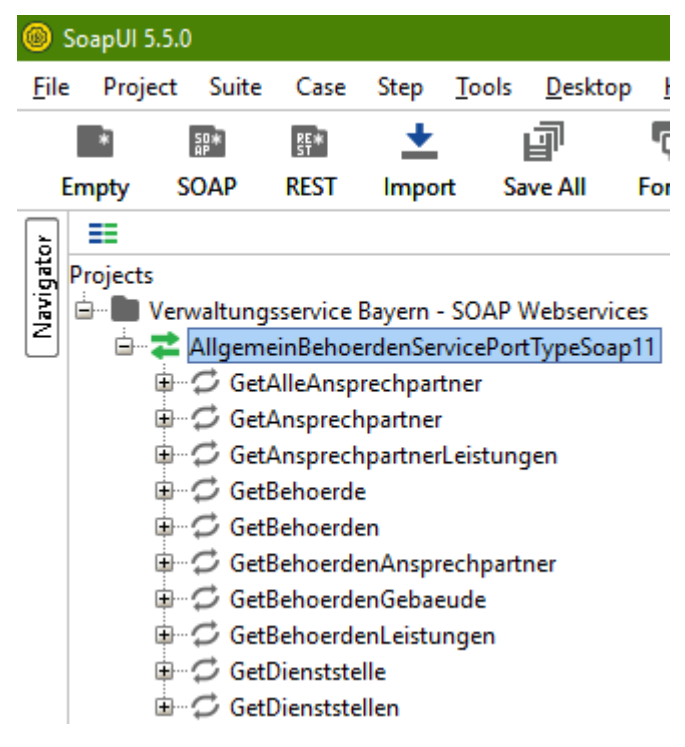

Das sind die 7 Endpunkte des Webservice "Behörden, Gebäude und Ansprechpartner allgemein". An jeden dieser Endpunkte können Sie per HTTP-POST einen ganz speziellen Soap-Request schicken.

## Einbinden der WSDL-Datei eines zweiten Webservice

Bitte binden Sie als nächstes die WSDL-Datei des Webservice "Leistungen allgemein" in Version 2 ein. Dazu markieren Sie das neue Projekt und wählen über das Kontext-Menü "Add WSDL". Der URI ist: <https://www.baybw-services.bayern.de/services/allgemein/allgemein-leistungen.v3.wsdl>

Sie finden ihn auch auf unserer Homepage.

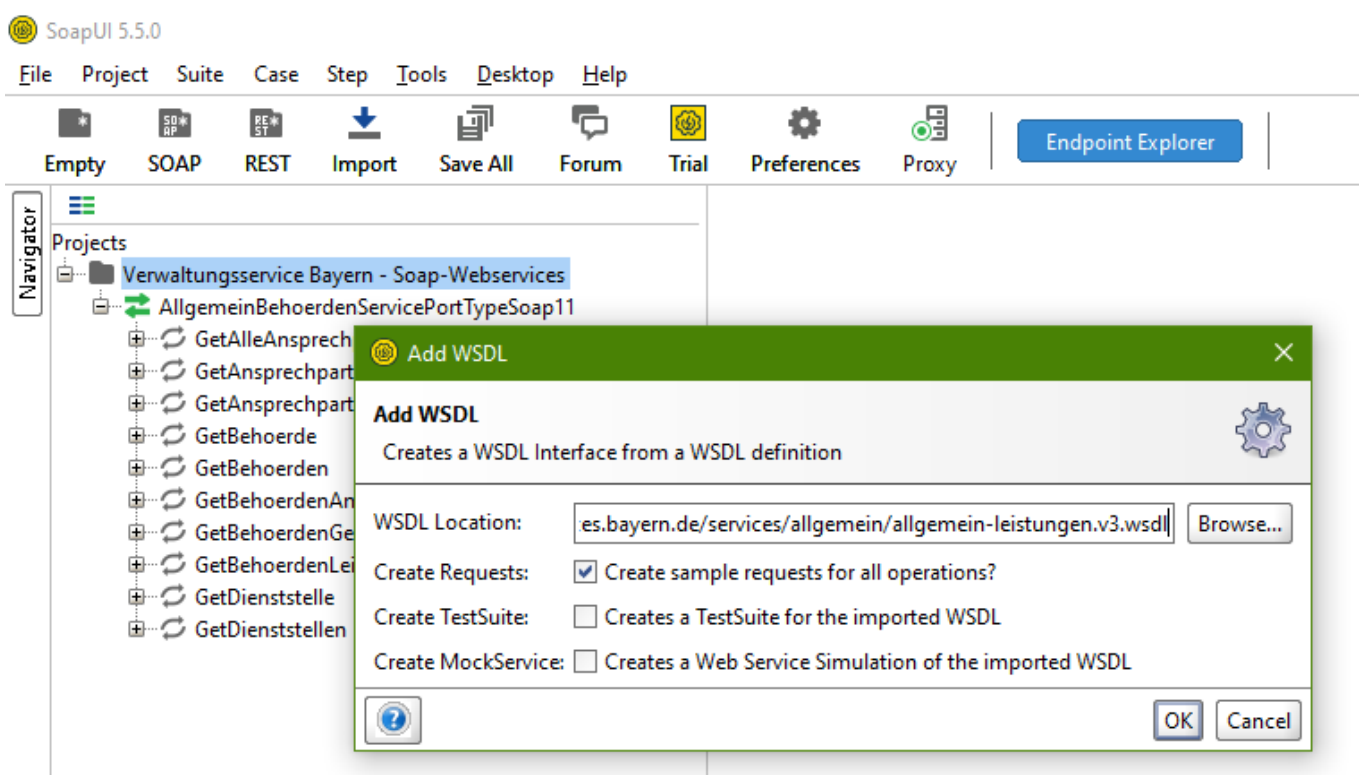

Nach Bestätigung Ihrer Eingaben sehen Sie im SoapUI-Navigator-Fenster folgende Einträge:

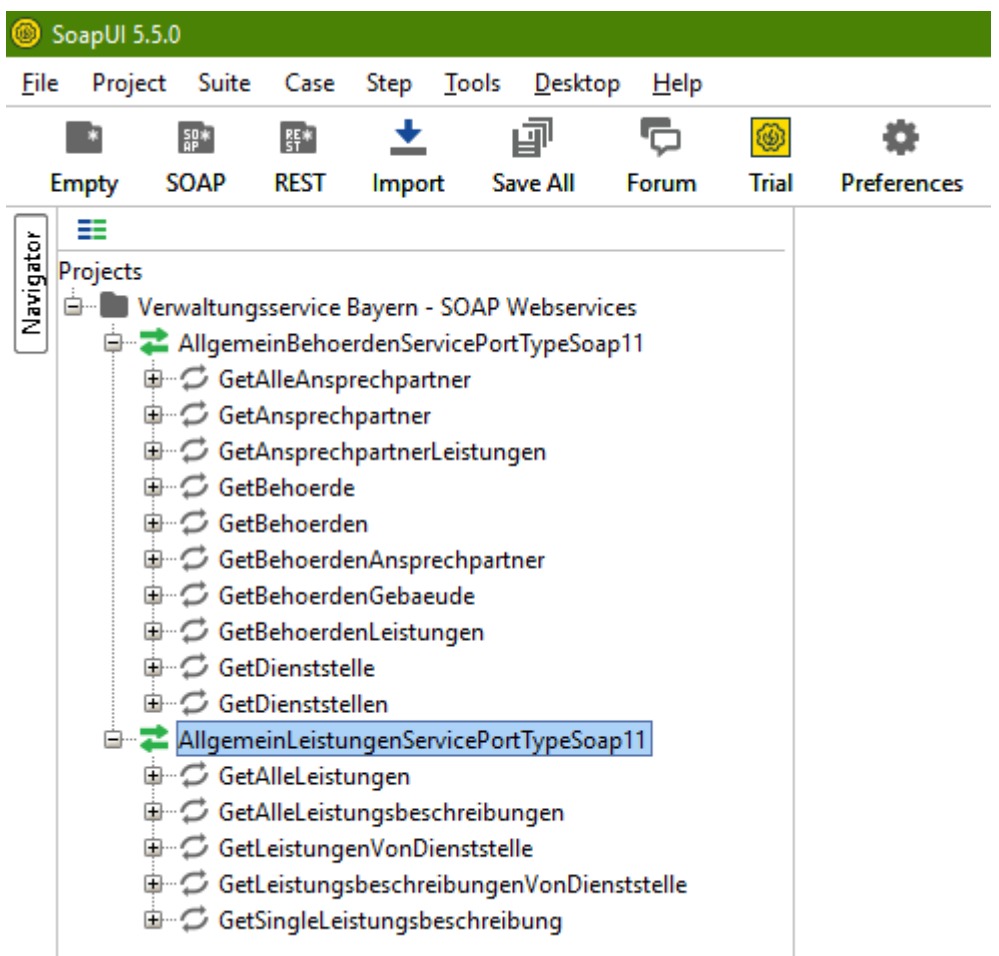

## Konfiguration der Authentifizierungs-Header

Sie könnten nun grundsätzlich an alle 12 Endpunkte dieser beiden Webservices einen Request schicken. SoapUI hat bereits beim Einbinden der WSDL-Dateien für jeden Endpunkt einen Beispiel-Request generiert. Sie müssen nur noch die konkreten Daten ergänzen. (SoapUI hat dafür Platzhalter ? Eingefügt.)

Da beide Webservices jedoch eine Authentifizierung mit einem WS-Security-Header verlangen, müssen Sie noch weitere Vorbereitungen treffen. Für jeden der beiden Webservices geben Sie nun die Authentifizierungsinformationen ein. Doppelklicken Sie im Navigationsfenster auf den ersten Webservice (AllgemeinBehoerdenServicePortTypeSoap11) und geben Sie unter der Registerkarte "Service Endpoints" die folgenden Informationen ein:

- Username
- Password
- WSS-Type
- WSS-TimeToLive

## Alle vier Angaben sind erforderlich:

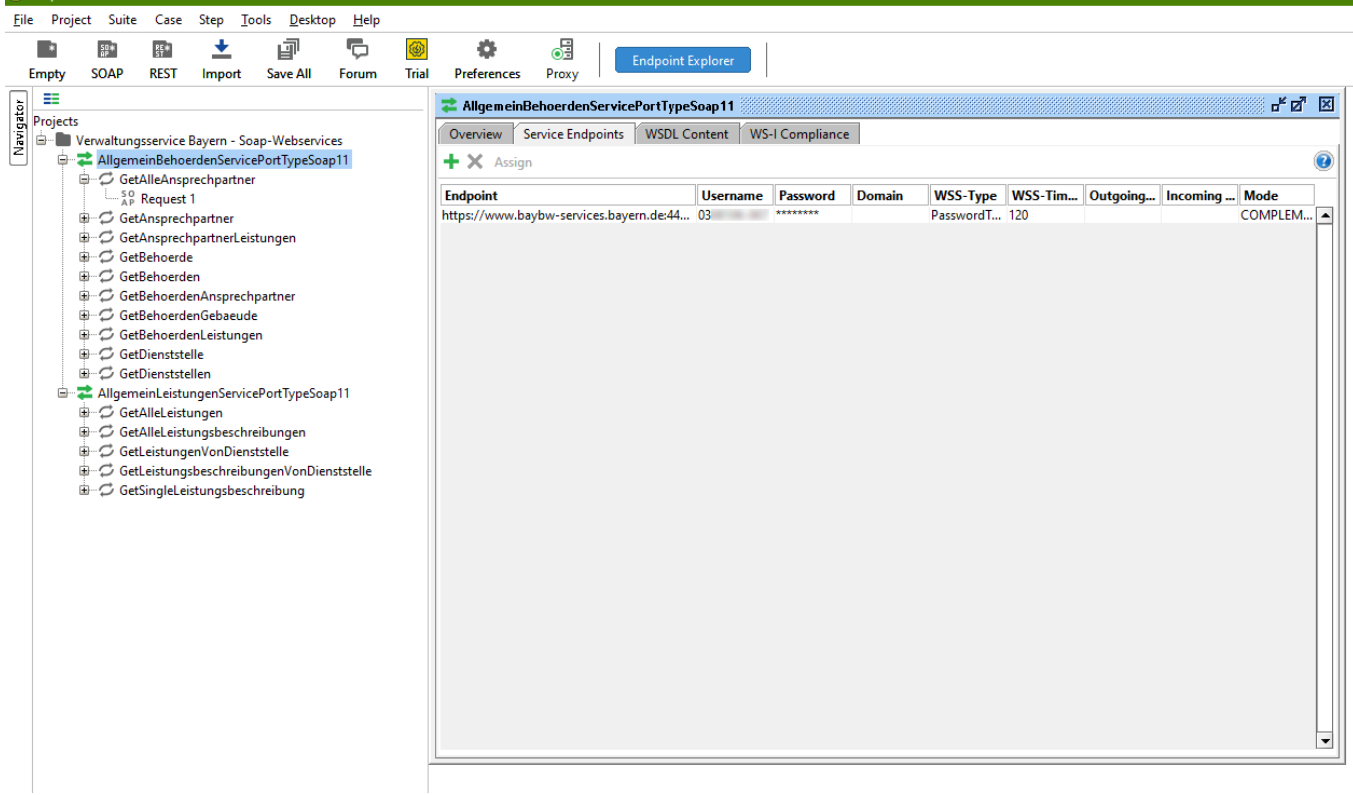

Klicken Sie danach die Schaltfläche "Assign", wählen Sie "-- All requests --" und bestätigen Sie. Nun sind alle 7 Beispiel-Request für ersten Webservice " AllgemeinBehoerdenServicePortTypeSoap11" mit Authentifizierungsinformationen versehen. Überprüfen Sie das bitte, indem Sie auf den ersten Endpunkt "GetAlleAnsprechpartner" aufklappen und auf den generierten Request "Request 1" doppelklicken. Sie erhalten folgendes Bild:

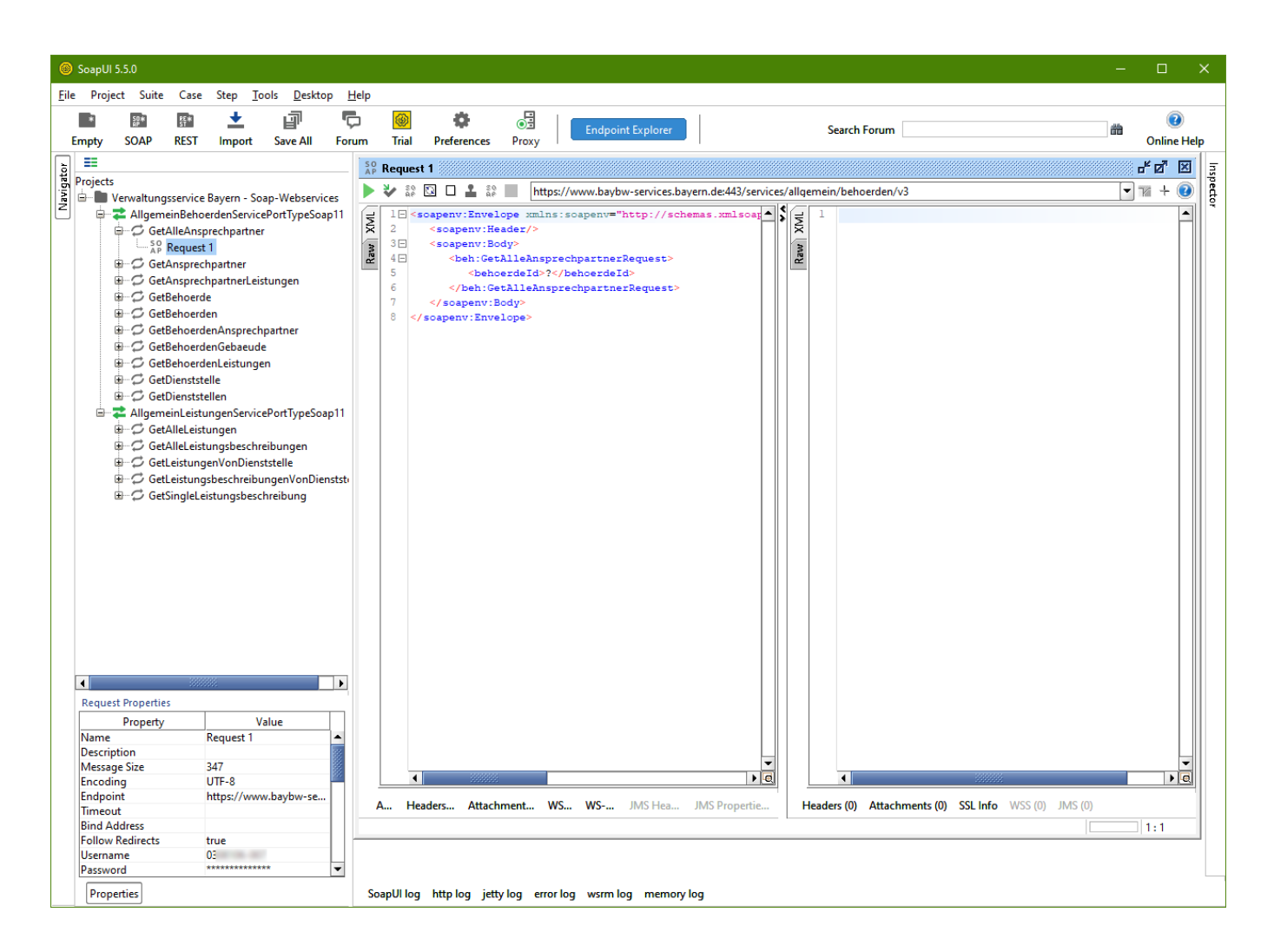

Beachten Sie das Fenster "Request Properties" in dem Sie sehen, dass für diesen Bespiel-Request die Authentifizierungsinformationen (Username, Password, WSS-Password Type und WSS TimeToLive) so gesetzt sind, wie Sie es gerade eingegeben haben. Gleiches gilt für alle 7 Beispiel-Requests, die SoapUI für den ausgewählten Webservice generiert hat.

## Abschicken des Request

Jetzt sind Sie kurz davor, den Request abschicken zu können. Dort wo SoapUI im Bespiel-Request als Platzhalter das ? gesetzt hat, geben wir eine gültige Behörden-Id ein. Danach können Sie über den grünen Pfeil den Request abschicken und erhalten folgendes Ergebnis (Das funktioniert natürlich nur, wenn Ihre Kennung die notwendigen Zugriffsrechte für die Behörde mit der Id 4442 hat):

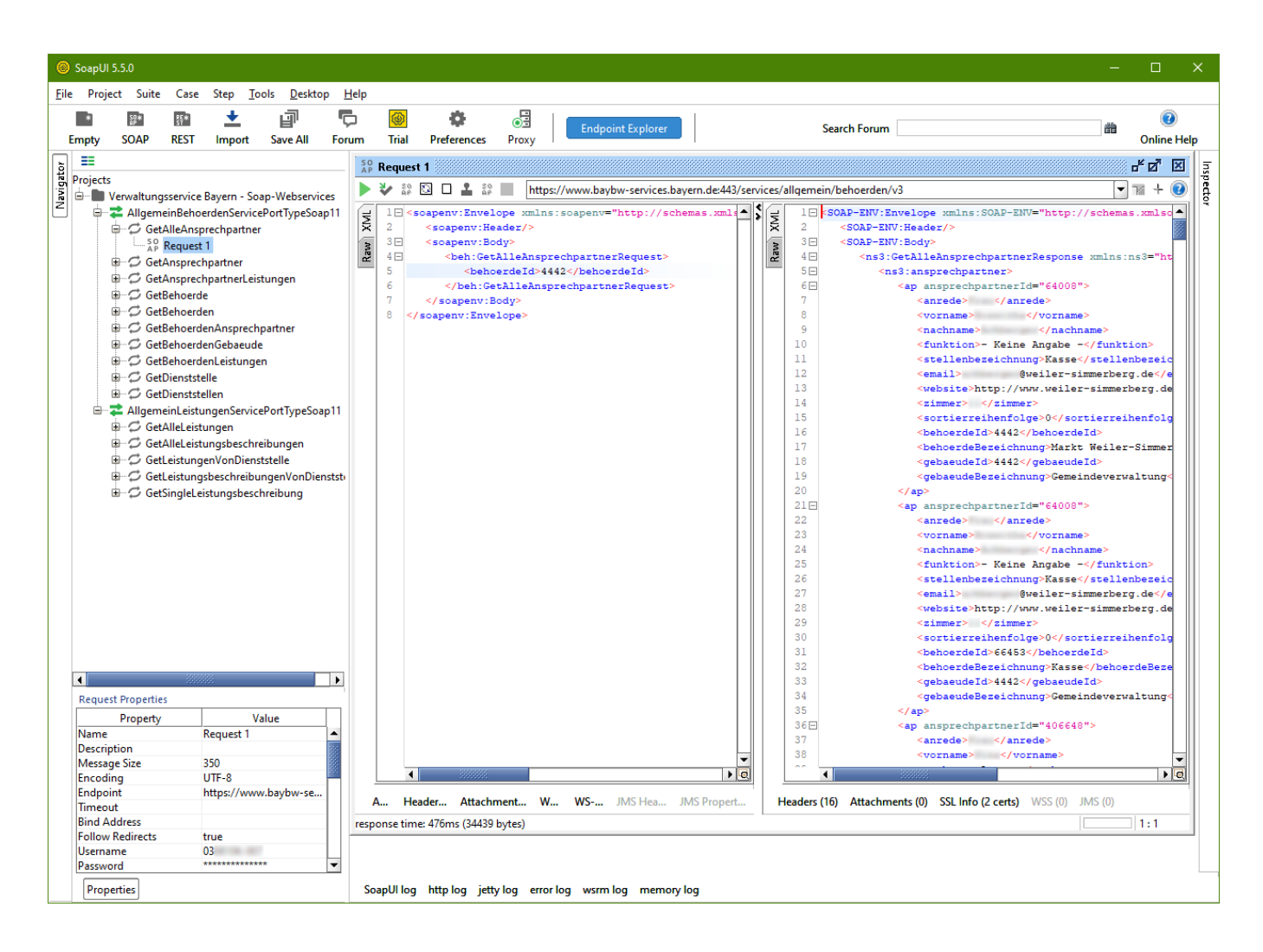

Rechts neben dem Request-Fenster finden Sie im Response-Fenster das Ergebnis der Anfrage. Das Ergebnis ist wie die Anfrage ein vollständiges Soap-Dokument, jedoch mit leerem Soap-Header. Der wichtige Payload steht im Soap-Body.

### Raw-Ansicht des Request

Für die Programmierung eines Soap-Requests ist die Raw-Ansicht im Request-Fenster sehr instruktiv. Klicken Sie im Request-Fenster auf den vertikalen Tab "Raw". Sie sehen folgendes (für die Darstellung nachformatiert):

```
POST https://www.baybw-services.bayern.de:443/services/allgemein/behoerden/v3 HTTP/1.1
Content-Type: text/xml;charset=UTF-8
SOAPAction: ""
Content-Length: 1288
Host: www.baybw-services.bayern.de:443
Connection: Keep-Alive
User-Agent: Apache-HttpClient/4.1.1 (java 1.5)
<soapenv:Envelope xmlns:beh="http://lfstad.bayern.de/baybw/allgemein/v3/behoerden"
                   xmlns:soapenv="http://schemas.xmlsoap.org/soap/envelope/">
     <soapenv:Header>
         <wsse:Security soapenv:mustUnderstand="1"
                        xmlns:wsse="http://docs.oasis-open.org/wss/2004/01/oasis-200401-
wss-wssecurity-secext-1.0.xsd"
                        xmlns:wsu="http://docs.oasis-open.org/wss/2004/01/oasis-200401-wss-
wssecurity-utility-1.0.xsd">
             <wsu:Timestamp wsu:Id="TS-9A507939031123297217121215501214">
```

```
 <wsu:Created>2024-04-03T05:19:10Z</wsu:Created>
                 <wsu:Expires>2024-04-03T05:21:10Z</wsu:Expires>
             </wsu:Timestamp>
             <wsse:UsernameToken wsu:Id="UsernameToken-9A507939031123297217121215501203">
                 <wsse:Username>0308106-007</wsse:Username>
                 <wsse:Password Type="http://docs.oasis-open.org/wss/2004/01/oasis-200401-
wss-username-token-profile-1.0#PasswordText">XXXXXXXXXXXXXXXXXX</wsse:Password>
                 <wsse:Nonce EncodingType="http://docs.oasis-open.org/wss/2004/01/
oasis-200401-wss-soap-message-security-1.0#Base64Binary">F4vqrNwT6mj/Nkq/m1W0Ug==</
wsse:Nonce>
                 <wsu:Created>2024-04-03T05:19:10.120Z</wsu:Created>
             </wsse:UsernameToken>
         </wsse:Security>
     </soapenv:Header>
     <soapenv:Body>
         <beh:GetAlleAnsprechpartnerRequest>
             <behoerdeId>4442</behoerdeId>
         </beh:GetAlleAnsprechpartnerRequest>
     </soapenv:Body>
</soapenv:Envelope>
```
Die Ansicht zeigt den kompletten POST auf HTTP-Protokoll-Ebene. Erst mit

<soapenv:Envelope … >

beginnt der eigentliche Soap-Request.

Wenn man einen Soap-Client - wie SoapUI – zu Verfügung hat oder eine Soap-Bibliothek in einer bestimmten Programmiersprache benutzt, dann ist das Erzeugen der Soap-Header nicht kompliziert. Ohne derartige Hilfen ist jedoch zumindest das Generieren des WS-Security-Headers mit den Elementen "Timestamp" und "UsernameToken" eine kleine Herausforderung. Man muss sich dann schon mit dem WS-Security-Protokoll (<https://de.wikipedia.org/wiki/WS-Security>) selbst befassen.

Wir empfehlen also, für die Programmierung eine Soap-Bibliothek zu benutzen. In Java ist mit JAX-WS ein Standard bereits integriert. Wir benutzen daneben aber auch Spring-WS [\(https://spring.io/projects/spring-ws](https://spring.io/projects/spring-ws)). Für PHP-Nutzer können wir leider, mangels Erfahrung, keine Empfehlung nennen.

## Zusammenfassung

- Zum Kennenlernen der Soap-Webservices des BayernPortals empfehlen wir die Benutzung eines fertigen Soap-Clients.
- SoapUI z.B. hilft Ihnen dabei, den Aufbau einer Soap-Anfrage / Soap-Antwort leichter zu verstehen, weil es aus der WSDL-Datei Beispiel-Requests generiert.
- Insbesondere die Soap-Header sind nicht einfach zu erzeugen. Man kann sich aber auch diese in der Raw-Ansicht zeigen lassen und lernt, wie sie aussehen müssen.
- Es ist aber für Soap-Webservice-Client-Entwickler in jedem Fall sinnvoll, Soap-Requests und die notwendigen Header über eine Bibliothek erzeugen zu lassen.
- Für die im Beispiel dargestellten Webservices (Behörden, Gebäude und Ansprechpartner allgemein" und "Leistungen Allgemein") ist eine Authentifizierung erforderlich. Sie benötigen eine Benutzerkennung, die für die jeweilige Dienststelle die Rolle "Webservices Behörden" und die Rolle "Webservices Leistungen" hat. Sollte Ihre Authentifizierung fehlschlagen, nehmen Sie bitte mit der zentralen Redaktion Kontakt auf und lassen dies überprüfen.
- [Die Kontaktdaten der zentralen Redaktion finden Sie unter https://www.bayvis](https://www.bayvis-redaktionssystem.bayern.de)redaktionssystem.bayern.de.

## <span id="page-11-0"></span>2.1.2 Authentifizierung SOAP

Für alle authentifizierungspflichtigen Webservices wird eine Kennung des Redaktionssystems für Verwaltungsinformationen benötigt. Diese Kennung können Sie hier beantragen:  $\odot$ 

## Herausgeber Die Anwendungen des "BayernPortals" werden herausgegeben von: Bayerische Staatsministerium für Digitales Zentrale Redaktion für das Redaktionssystem für Verwaltungsinformationen in Bayern **Anschrift:** Oskar-von-Miller-Ring 35 80333 München **E-Mail:** [bayvis-redaktion@stmd.bayern.de](mailto:bayvis-redaktion@stmd.bayern.de)

## <span id="page-12-2"></span>Authentifizierung bei SOAP-Webservices - Version 3

Die Authentifizierung erfolgt über einen SOAP-Header (UsernameToken-Header) nach der [WS-Security-Spezifikation](http://docs.oasis-open.org/wss-m/wss/v1.1.1/os/wss-UsernameTokenProfile-v1.1.1-os.html). Weitere Header (z.B. Timestamp) sind im Gegensatz zu früheren Versionen der allgemeinen SOAP-Webservices nicht mehr erforderlich. Beim UsernameToken-Header sind die Elemente <Nonce> und <Created> zulässig, aber nicht erforderlich.

Beispiel:

## **Beispiel eines gültigen UsernameToken-Header (ohne Nonce und Created)**

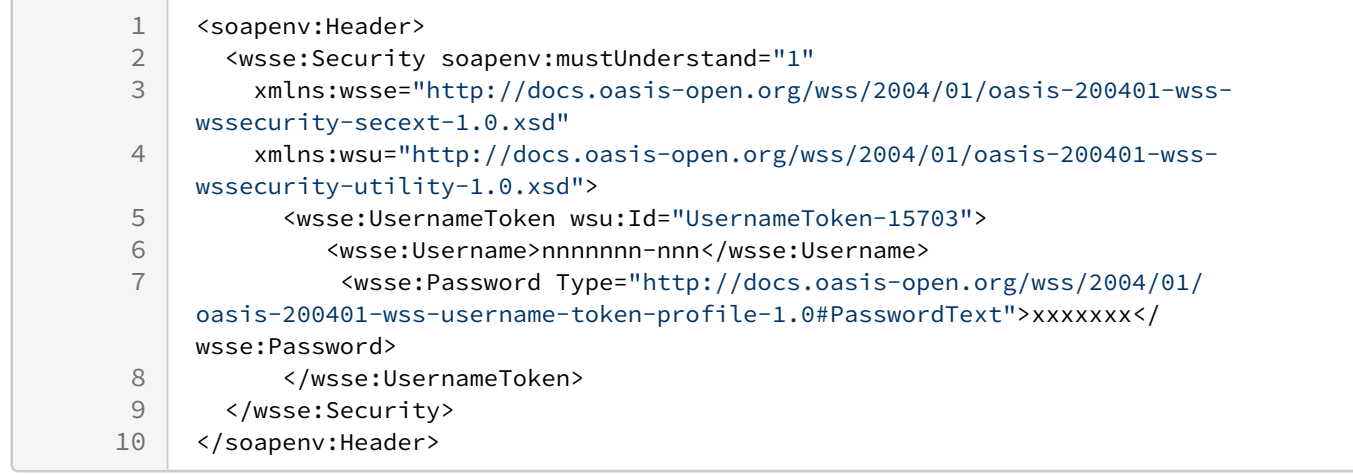

## <span id="page-12-0"></span>2.1.3 Version 3 SOAP

- [Behörden, Gebäude und Ansprechpartner \(Version 3\)](#page-12-1)
- [Lebenslagen \(Version 3\)](#page-36-0)
- [Leistungen \(Version 3\)](#page-41-0)
- [Formulare \(Version 3\)](#page-57-0)

## <span id="page-12-1"></span>Behörden, Gebäude und Ansprechpartner (Version 3)

Dieser Web Service erfordert eine Authentifizierung durch den Client.

## **Benutzerkennung**

Sie benötigen eine Kennung, der ein Profil mit der Rolle "Webservices Behörden" zugeordnet ist. Der Einstiegsknoten des Profils wird bei Anfragen ausgewertet und sollte eine bestimmte Dienststelle oder sonstige Behörde sein. Der Webservice liefert nur Daten zu dieser Dienststelle oder sonstigen Behörde und ihrem organisatorischen Unterbau.

Wenn Ihrer Kennung mehrere Profile mit dieser Rolle, aber mit unterschiedlichen Einstiegsknoten zugeordnet sind, können Sie mit der Kennung auch auf die Daten von mehr als einer Dienststelle oder sonstigen Behörde zugreifen.

Unter der Web-Adresse<https://www.bayvis-redaktionssystem.bayern.de>finden Sie die Kontaktdaten zum Beantragen einer Kennung.

Ab Version 3 bietet das BayernPortal die Export-Webservices auf zwei unterschiedlichen Zugriffswegen an, nämlich als

- [REST API](#page-61-0) und
- SOAP Schnittstelle

In beiden Fällen ist eine [HTTP-Basic-Authentication](http://de.wikipedia.org/wiki/HTTP-Authentifizierung#Basic_Authentication) erforderlich. Die in früheren Versionen der SOAP Schnittstelle (Versionen 1 und 2) verwendete Authentifizierungsmethode nach der *[WS-Security](http://www.oasis-open.org/specs/index.php#wssv1.0)* -Spezifikation (d.h. als Teil der SOAP-Nachricht) wird aufgegeben.

Für die SOAP Schnittstelle finden Sie eine Schnittstellenbeschreibung in folgender Web-Services-Description- Language-Datei (*WSDL*):

## <https://www.baybw-services.bayern.de/services/allgemein/allgemein-behoerden.v3.wsdl>

Der Web Service bietet folgende Schnittstellen-Endpunkte wie in der Vorgänger-Version an:

- [Daten einer Dienststelle](#page-14-0)
- [Daten einer Behörde](#page-16-0)
- [Daten eines Behördengebäudes](#page-17-0)
- [Daten eines Behördenansprechpartners](#page-20-0)
- [Liste der Ansprechpartner einer Behörde](#page-22-0)
- [Liste der Leistungen einer Behörde](#page-24-0)
- [Liste der Leistungen eines Ansprechpartners](#page-26-0)

Um Konsistenz mit dem neuen REST API herzustellen, wurden folgende zusätzlichen Endpunkte implementiert:

- [Dienststellen](#page-27-0)
- [Behörden](#page-29-0)
- [Ansprechpartner](#page-31-0)

Alle Anfragen an die genannten Endpunkte gewähren nur auf Daten von Behörden, Gebäuden und Ansprechpartnern Zugriff, für die Ihre Benutzerkennung berechtigt ist.

Daher benötigen Sie für diesen Web Service eine Benutzerkennung, die vom zentralen Administrator beim Bayerischen Staatsministerium der Finanzen und für Heimat (StMFLH) speziell für den Datenexport Ihrer Dienststelle (z.B. Gemeinde) eingerichtet wird.

Der zentrale Administrator kann dieser Kennung bei Bedarf durchaus mehrere Profile zuordnen, so dass gleichzeitig auch der Zugriff auf die Daten weiterer Dienststellen (z.B. zusätzlich auf die Verwaltungsgemeinschaft, zu der eine Gemeinde gehört) ermöglicht wird.

Wenn Sie über einen der sieben genannten Endpunkte Daten anfordern, für die Ihre Kennung nicht berechtigt ist, wird folgender SOAP-Fehler geliefert:

#### **Zugriffsberechtigung nicht vorhanden**  $\ddot{\bullet}$

```
<SOAP-ENV:Envelope
 xmlns:SOAP-ENV="http://schemas.xmlsoap.org/soap/envelope/">
    <SOAP-ENV:Header/>
    <SOAP-ENV:Body>
       <SOAP-ENV:Fault>
          <faultcode>SOAP-ENV:Client</faultcode>
          <faultstring xml:lang="en">
            Sie haben keine Berechtigung zum Abrufen der angeforderten Daten.
          </faultstring>
       </SOAP-ENV:Fault>
    </SOAP-ENV:Body>
</SOAP-ENV:Envelope>
```
## <span id="page-14-0"></span>Daten einer Dienststelle

Liefert die Daten der Dienststelle mit der angegebenen Dienststellennummer. Das Ergebnis enthält nur die Hauptdienststelle, nicht die Außenstellen.

```
Request
<soapenv:Envelope
   xmlns:soapenv="http://schemas.xmlsoap.org/soap/envelope/"
   xmlns:beh="http://lfstad.bayern.de/baybw/allgemein/v3/behoerden">
    <soapenv:Header/>
    <soapenv:Body>
       <beh:GetDienststelleRequest>
          <dienststellenschluessel>6721140</dienststellenschluessel>
       </beh:GetDienststelleRequest>
    </soapenv:Body>
</soapenv:Envelope>
```
Als Parameter müssen Sie den 7-stelligen Dienststellenschlüssel einer bayerischen Dienststelle angeben (Element dienststellenschluessel ).

In der Antwort finden Sie dann die Daten zu dieser Dienststelle. Dazu gehören außerdem

- Verweise auf hierarchisch untergeordnete Organisationseinheiten (Element behoerdeZuordnungen ) und
- Verweise auf die zugeordneten Gebäude (Element behoerdenGebaeudeZuordnungen )

Zum Abrufen der einzelnen zugeordneten Organisationseinheiten benutzen Sie den Endpunkt [Daten einer Behörde,](#page-16-0) zum Abrufen der Gebäude den Endpunkt [Daten eines Behördengebäudes](#page-17-0).

## **Response**

```
<SOAP-ENV:Envelope
   xmlns:SOAP-ENV="http://schemas.xmlsoap.org/soap/envelope/">
    <SOAP-ENV:Body>
       <beh:GetDienststelleResponse
         xmlns:beh="http://lfstad.bayern.de/baybw/allgemein/v3/behoerden">
          <dienststelle id="2534">
             <bezeichnung>Bad Kissingen</bezeichnung>
             <behoerdenart>Dienststelle</behoerdenart>
             <logo alt="Bad Kissingen Wappen"
               mimetype="image/jpeg" title="Bad Kissingen Wappen">
               /9j/4AAQS ... //9k=
             </logo>
             <logoLangtext mimetype="image/gif" title="Bad Kissingen Wappen Geschichte">
               R0lGODlhA ... AOw==
             </logoLangtext>
             <kurzbeschreibung>
               Die Große Kreisstadt Bad Kissingen ...
             </kurzbeschreibung>
             <langbeschreibung>
               Die Geschichte der Großen Kreisstadt Bad Kissingen reicht weit ins ...
             </langbeschreibung>
             <email>mailbox@stadt.badkissingen.de</email>
             <deMail>mailbox@stadt.badkissingen.t-online.de-mail.de</deMail>
              <website>http://www.badkissingen.de/</website>
             <behoerdengruppe>Ämter / Sachgebiete</behoerdengruppe>
             <sortierreihenfolge>0</sortierreihenfolge>
             <behoerdeZuordnungen>
                <behoerde id="52038"/>
```

```
 <behoerde id="53360"/>
                 <behoerde id="52007"/>
                 <behoerde id="58210"/>
                <behoerde id="58221"/>
                <behoerde id="52044"/>
                <behoerde id="58178"/>
                 <behoerde id="52031"/>
                 <behoerde id="58209"/>
                 <behoerde id="52045"/>
                 <behoerde id="52049"/>
             </behoerdeZuordnungen>
             <behoerdenGebaeudeZuordnungen>
                 <gebaeude id="2534"/>
             </behoerdenGebaeudeZuordnungen>
             <bezeichnungZusatz>Große Kreisstadt</bezeichnungZusatz>
             <dienststellenschluessel>6721140</dienststellenschluessel>
             <dienststelleLfdNr>0</dienststelleLfdNr>
             <mitgliedVonVerwaltungsgemeinschaft></mitgliedVonVerwaltungsgemeinschaft/>
          </dienststelle>
       </beh:GetDienststelleResponse>
    </SOAP-ENV:Body>
</SOAP-ENV:Envelope>
```
Die meisten Elemente der Antwort sind selbsterklärend. Hier einige zusätzliche Hinweise.

Das Element behoerdenart kann folgende Inhalte haben:

- Dienststelle
- Organisationseinheit
- Sonstige Behörde

Das Element behoerdengruppe kann folgende (relevante) Inhalte haben:

- Ämter / Sachgebiete
- Einrichtungen
- Geschäftsstellen
- kommunale Beteiligungen / kommunale Unternehmen
- Körperschaften, Anstalten und Stiftungen
- Nachgeordnete Dienststellen
- Sehenswürdigkeiten
- Sonstiges
- Versorgungsträger
- Weitere Dienstsitze

Das Element sortierreihenfolge ist eine Ganzzahl, die die gewünschte Sortierreihenfolge von Geschwister-Organisationseinheiten bei der Anzeige festlegt.

Das Element dienststelleLfdNr ist 0, wenn es sich um eine Hauptdienststelle handelt. Bei Außenstellen ist es > 0 (laufende Nummerierung).

Das Element mitgliedVonVerwaltungsgemeinschaft enthält die Bezeichnung einer Verwaltungsgemeinschaft, wenn einer Gemeinde Mitglied einer solchen ist.

#### **Mögliche Fehler**  $\ddot{\bullet}$

```
<SOAP-ENV:Envelope
  xmlns:SOAP-ENV="http://schemas.xmlsoap.org/soap/envelope/">
   <SOAP-ENV:Header/>
    <SOAP-ENV:Body>
       <SOAP-ENV:Fault>
          <faultcode>SOAP-ENV:Client</faultcode>
```

```
 <faultstring xml:lang="en">
            Invalid parameter 'dienststellennummer'.
            Dienststelle mit der angegebenen Dienststellennummer nicht gefunden.
          </faultstring>
       </SOAP-ENV:Fault>
    </SOAP-ENV:Body>
</SOAP-ENV:Envelope>
```
## <span id="page-16-0"></span>Daten einer Behörde

Eine Anfrage über diesen Endpunkt sieht folgendermaßen aus:

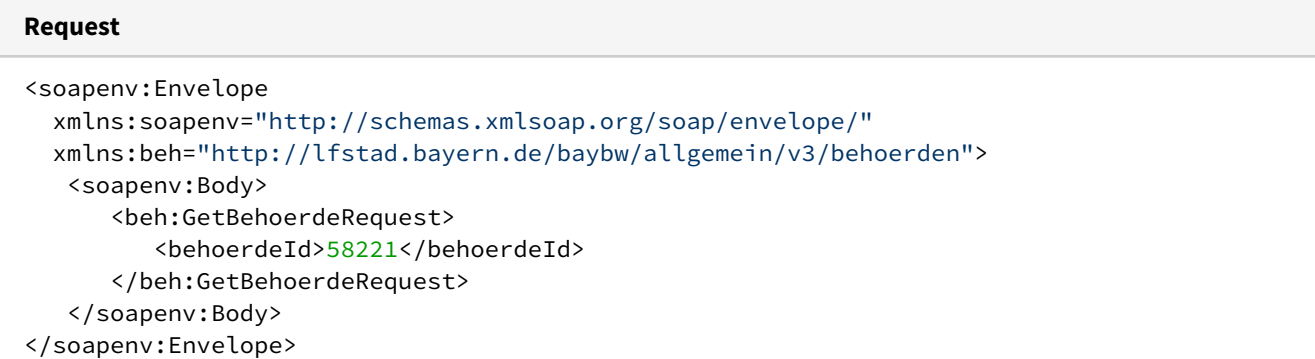

Als einzigen Parameter müssen Sie die Id einer Behörde angeben (Element behoerdeId ). Diese Id erhalten sie zum Beispiel über einen vorherigen Aufruf des Endpunkts [Daten einer Dienststelle.](#page-14-0) Aber auch die Antwort zu dieser Anfrage liefert gegebenenfalls Ids von untergeordneten Organisationseinheiten zurück (Element behoerdeZuordnungen ).

In der Antwort finden Sie die Daten zur Behörde mit der angegebenen Id. Dazu gehören außerdem

- Verweise auf hierarchisch untergeordnete Organisationseinheiten (Element behoerdeZuordnungen ) und
- Verweise auf die zugeordneten Gebäude (Element behoerdenGebaeudeZuordnungen )

Zum Abrufen der einzelnen zugeordneten Organisationseinheiten benutzen Sie den Endpunkt [Daten einer Behörde,](#page-16-0) zum Abrufen der Gebäude den Endpunkt [Daten eines Behördengebäudes](#page-17-0).

Die Elemente entsprechen inhaltlich denen in der Antwort des Endpunkts [Daten einer Dienststelle](#page-14-0). Es fehlen jedoch die dienststellenspezifischen Elemente

- bezeichnungZusatz ,
- dienststellenschluessel ,
- dienststelleLfdNr und
- mitgliedVonVerwaltungsgemeinschaft .

## **Response**

```
<SOAP-ENV:Envelope
   xmlns:SOAP-ENV="http://schemas.xmlsoap.org/soap/envelope/">
    <SOAP-ENV:Header/>
    <SOAP-ENV:Body>
       <beh:GetBehoerdeResponse
         xmlns:beh="http://lfstad.bayern.de/baybw/allgemein/v3/behoerden">
          <behoerde id="58221">
             <bezeichnung>Kindergärten</bezeichnung>
             <behoerdenart>Organisationseinheit</behoerdenart>
             <logo alt="Bad Kissingen Wappen" mimetype="image/jpeg"
               title="Bad Kissingen Wappen">
               /9j/4AAQS ... //9k=
```
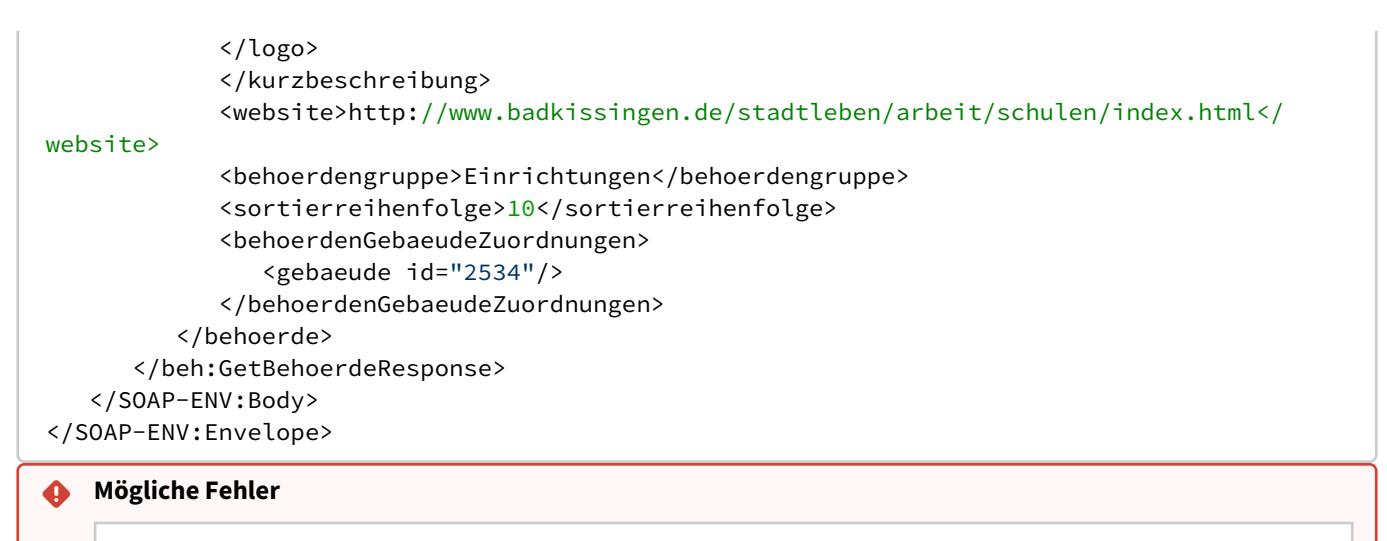

```
<SOAP-ENV:Envelope
   xmlns:SOAP-ENV="http://schemas.xmlsoap.org/soap/envelope/">
    <SOAP-ENV:Header/>
    <SOAP-ENV:Body>
       <SOAP-ENV:Fault>
          <faultcode>SOAP-ENV:Client</faultcode>
          <faultstring xml:lang="en">
             Invalid parameter.
             Behörde mit der angegebenen Id nicht gefunden.
          </faultstring>
       </SOAP-ENV:Fault>
    </SOAP-ENV:Body>
</SOAP-ENV:Envelope>
```

```
<SOAP-ENV:Envelope
   xmlns:SOAP-ENV="http://schemas.xmlsoap.org/soap/envelope/">
    <SOAP-ENV:Header/>
    <SOAP-ENV:Body>
       <SOAP-ENV:Fault>
          <faultcode>SOAP-ENV:Client</faultcode>
          <faultstring xml:lang="en">
             Invalid parameter.
             Behörde mit dieser Id ist keine Dienststelle oder Organisationseinheit 
oder sonstige Behörde.
          </faultstring>
       </SOAP-ENV:Fault>
    </SOAP-ENV:Body>
</SOAP-ENV:Envelope>
```
## <span id="page-17-0"></span>Daten eines Behördengebäudes

Eine Anfrage über diesen Endpunkt sieht folgendermaßen aus:

```
Request
<soapenv:Envelope
   xmlns:soapenv="http://schemas.xmlsoap.org/soap/envelope/"
   xmlns:beh="http://lfstad.bayern.de/baybw/allgemein/v3/behoerden">
    <soapenv:Body>
       <beh:GetBehoerdenGebaeudeRequest>
          <behoerdeId>2534</behoerdeId>
          <gebaeudeId>2534</gebaeudeId>
       </beh:GetBehoerdenGebaeudeRequest>
```
 </soapenv:Body> </soapenv:Envelope>

Sie müssen zwei verpflichtende Parameter (Elemente behoerdeId und gebaeudeId) angeben. Es genügt nicht, nur die Id eines Gebäudes bereitzustellen, weil im BayernPortal ein Gebäude typischerweise mehreren Behörden zugeordnet ist. Sie fordern also mit diesem Endpunkt eigentlich ein Gebäude im Kontext seiner Behörden-Zuordnung an. In der Antwort sind die Elemente oeffnungszeiten und behoerdenAnsprechpartnerZuordnungen für dieses Gebäude nur bezüglich dieser Behördenzuordnung (Attribut behoerdeId ) gültig. Für die Zuordnung des gleichen Gebäudes zu einer anderen Behörde kann es andere Ergebnisse geben.

Im BayernPortal gibt es die Möglichkeit, die Telefonnummer und Faxnummer eines Gebäudes für bestimmte Behördenzuordnungen zu überschreiben (Seite "Abweichende Telefonnummer"). Falls ein Redakteur eine der dort verfügbaren Optionen gewählt hat, gelten die Werte der Elemente

- telefonOrtsvorwahl
- telefonAnlage
- telefonDurchwahl
- faxOrtsvorwahl
- faxAnlage
- faxDurchwahl

ebenfalls nur für die Zuordnung des Gebäudes zur angegebenen Behörde.

In der Antwort finden Sie neben den Gebäudedaten auch

- Verweise auf die zugeordneten Ansprechpartner (Element behoerdenAnsprechpartnerZuordnungen )
- Öffnungszeiten des Gebäudes für die zugeordnete Behörde (Element oeffnungszeiten )

Die Öffnungszeiten können im BayernPortal als Zeitangabe für einzelne Wochentage (Element zeitangabe ) und/oder als freies Textfeld (Element sonderzeiten ) gespeichert werden. Ein zusätzliches Flag (Element nachVereinbarung ) kann anzeigen, dass Termine auch nach Vereinbarung angeboten werden.

### **Response**

```
<SOAP-ENV:Envelope
   xmlns:SOAP-ENV="http://schemas.xmlsoap.org/soap/envelope/">
    <SOAP-ENV:Header/>
    <SOAP-ENV:Body>
       <beh:GetBehoerdenGebaeudeResponse
         xmlns:beh="http://lfstad.bayern.de/baybw/allgemein/v3/behoerden">
          <BehoerdenGebaeude behoerdeId="2534" gebaeudeId="2534">
             <bezeichnung>Rathaus Bad Kissingen</bezeichnung>
             <hausanschriftPLZ>97688</hausanschriftPLZ>
             <hausanschriftOrt>Bad Kissingen</hausanschriftOrt>
             <hausanschriftStrasse>Rathausplatz 1</hausanschriftStrasse>
             <postanschriftPLZ>97672</postanschriftPLZ>
             <postanschriftOrt>Bad Kissingen</postanschriftOrt>
             <postanschriftStrasse>Postfach 2260</postanschriftStrasse>
             <logo mimetype="image/jpeg" title="Rathaus">
               /9j/4AAQS ... //9k=
             </logo>
             <sortierreihenfolge>100</sortierreihenfolge>
             <telefonLandvorwahl>49</telefonLandvorwahl>
             <telefonOrtsvorwahl>0971</telefonOrtsvorwahl>
             <telefonAnlage>807</telefonAnlage>
             <telefonDurchwahl>0</telefonDurchwahl>
             <faxLandvorwahl>49</faxLandvorwahl>
             <faxOrtsvorwahl>0971</faxOrtsvorwahl>
             <faxAnlage>807</faxAnlage>
             <faxDurchwahl>4444</faxDurchwahl>
             <oeffnungszeiten>
```
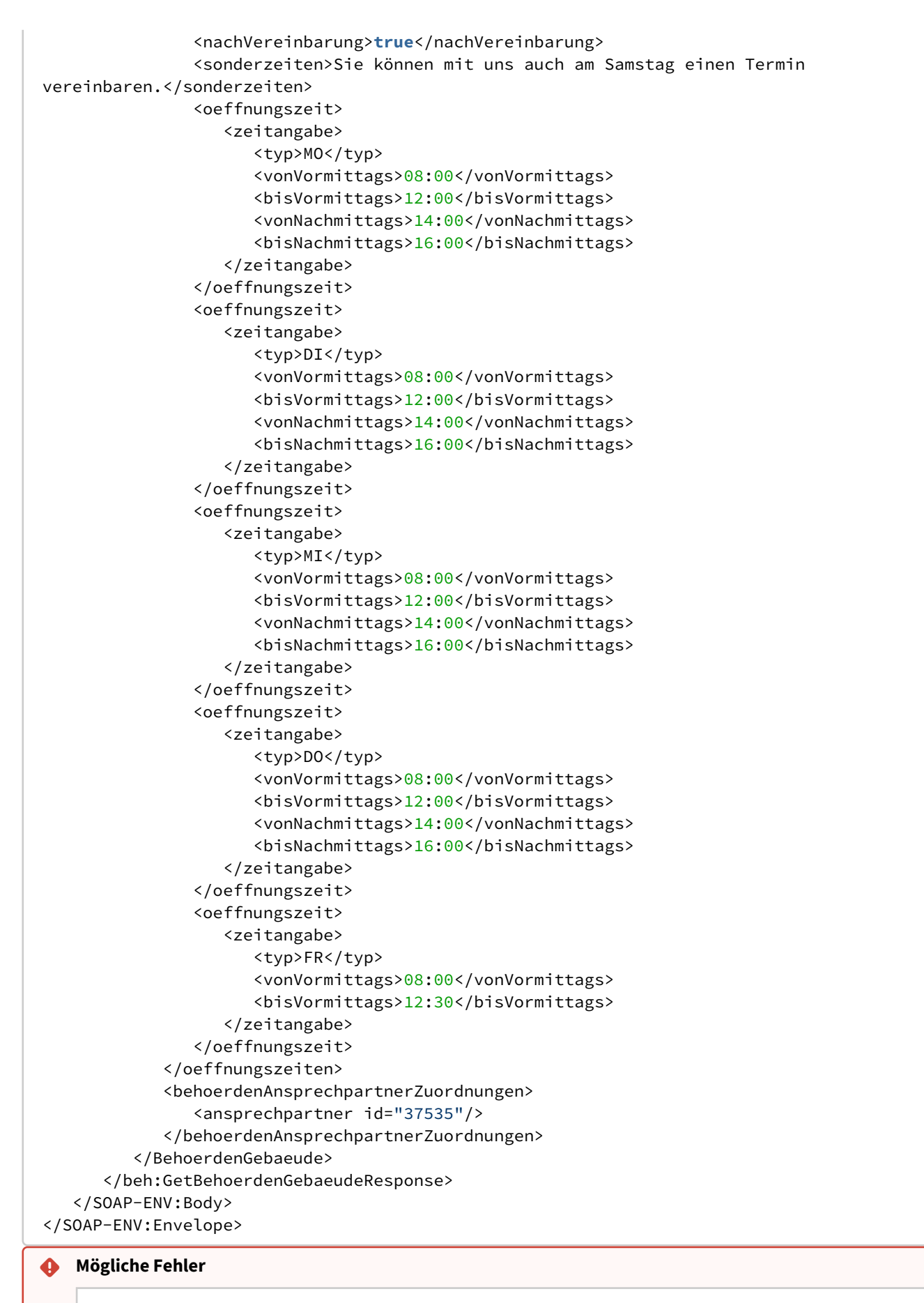

<SOAP-ENV:Envelope xmlns:SOAP-ENV="http://schemas.xmlsoap.org/soap/envelope/">

```
 <SOAP-ENV:Header/>
    <SOAP-ENV:Body>
       <SOAP-ENV:Fault>
          <faultcode>SOAP-ENV:Client</faultcode>
          <faultstring xml:lang="en">
            Invalid parameter.
            Gebäude mit der angegebenen Id nicht gefunden.
          </faultstring>
       </SOAP-ENV:Fault>
    </SOAP-ENV:Body>
</SOAP-ENV:Envelope>
<SOAP-ENV:Envelope
   xmlns:SOAP-ENV="http://schemas.xmlsoap.org/soap/envelope/">
    <SOAP-ENV:Header/>
    <SOAP-ENV:Body>
       <SOAP-ENV:Fault>
          <faultcode>SOAP-ENV:Client</faultcode>
          <faultstring xml:lang="en">
            Invalid parameter.
            Gebäude ist der Behörde mit der angegebenen Id nicht zugeordnet.
          </faultstring>
       </SOAP-ENV:Fault>
    </SOAP-ENV:Body>
</SOAP-ENV:Envelope>
```
<span id="page-20-0"></span>Daten eines Behördenansprechpartners

Eine Anfrage über diesen Endpunkt sieht folgendermaßen aus:

## **Request** <soapenv:Envelope xmlns:soapenv="http://schemas.xmlsoap.org/soap/envelope/" xmlns:beh="http://lfstad.bayern.de/baybw/allgemein/v3/behoerden"> <soapenv:Header/> <soapenv:Body> <beh:GetBehoerdenAnsprechpartnerRequest> <behoerdeId>2534</behoerdeId> <gebaeudeId>2534</gebaeudeId> <ansprechpartnerId>37535</ansprechpartnerId> </beh:GetBehoerdenAnsprechpartnerRequest> </soapenv:Body> </soapenv:Envelope>

Sie müssen drei verpflichtende Parameter (Elemente behoerdeId , gebaeudeId und ansprechpartnerId ) angeben. Sie fordern demnach mit diesem Endpunkt die Daten eines Ansprechpartner im Kontext seiner Behörden- und Gebäudezuordnung an.

Die persönlichen Daten eines Ansprechpartners sind natürlich bei jeder Gebäude- und Behördenzuordnung identisch. Das gilt aber nicht zwingend für die Sprechzeiten. Diese gelten nur im angegebenen Kontext.

Die Angabe zu Telefon und Fax werden bei Ansprechpartnern noch um das Elemente zum Mobiltelefon ( mobilLandvorwahl , mobilLandvorwahl und mobilNummer ) ergänzt.

**Response**

```
<SOAP-ENV:Envelope
    xmlns:SOAP-ENV="http://schemas.xmlsoap.org/soap/envelope/">
    <SOAP-ENV:Header/>
```

```
 <SOAP-ENV:Body>
    <beh:GetBehoerdenAnsprechpartnerResponse
      xmlns:ns3="http://lfstad.bayern.de/baybw/allgemein/v3/behoerden">
       <ansprechpartner ansprechpartnerId="37535" behoerdeId="2534" gebaeudeId="2534">
          <anrede/>
          <logo alt="Oberbürgermeister der Stadt Bad Kissingen seit 01.05.2008"
                mimetype="image/jpeg" title="Oberbürgermeister Hans Mustermann">
            /9j/4AAQ ... //2Q==
          </logo>
          <vorname>Hans</vorname>
          <nachname>Mustermann</nachname>
          <funktion>Oberbürgermeister</funktion>
          <stellenbezeichnung></stellenbezeichnung>
          <email>ob@stadt.badkissingen.de</email>
          <zimmer>14</zimmer>
          <sortierreihenfolge>97</sortierreihenfolge>
          <telefonLandvorwahl>49</telefonLandvorwahl>
          <telefonOrtsvorwahl>0971</telefonOrtsvorwahl>
          <telefonAnlage>807</telefonAnlage>
          <telefonDurchwahl>1000</telefonDurchwahl>
          <faxLandvorwahl>49</faxLandvorwahl>
          <faxOrtsvorwahl>0971</faxOrtsvorwahl>
          <faxAnlage>807</faxAnlage>
          <faxDurchwahl>2009</faxDurchwahl>
          <mobilLandvorwahl></mobilLandvorwahl>
          <mobilOrtsvorwahl></mobilOrtsvorwahl>
          <mobilNummer></mobilNummer>
          <sprechzeiten>
             <nachVereinbarung>true</nachVereinbarung>
             <sonderzeiten>
               Sie können mit mir auch telefonisch einen Termin vereinbaren.
             </sonderzeiten>
             <oeffnungszeit>
                 <zeitangabe>
                   <typ>DI</typ>
                    <vonVormittags>08:00</vonVormittags>
                    <bisVormittags>12:00</bisVormittags>
                    <vonNachmittags>14:00</vonNachmittags>
                    <bisNachmittags>16:00</bisNachmittags>
                 </zeitangabe>
             </oeffnungszeit>
             <oeffnungszeit>
                 <zeitangabe>
                   <typ>MI</typ>
                    <vonVormittags>08:00</vonVormittags>
                    <bisVormittags>12:00</bisVormittags>
                    <vonNachmittags>14:00</vonNachmittags>
                    <bisNachmittags>16:00</bisNachmittags>
                 </zeitangabe>
             </oeffnungszeit>
             <oeffnungszeit>
                 <zeitangabe>
                   <typ>DO</typ>
                    <vonVormittags>08:00</vonVormittags>
                    <bisVormittags>12:00</bisVormittags>
                    <vonNachmittags>14:00</vonNachmittags>
                    <bisNachmittags>16:00</bisNachmittags>
                 </zeitangabe>
             </oeffnungszeit>
```

```
 <oeffnungszeit>
              </sprechzeiten>
          </ansprechpartner>
       </beh:GetBehoerdenAnsprechpartnerResponse>
    </SOAP-ENV:Body>
</SOAP-ENV:Envelope>
```
#### **Mögliche Fehler**  $\ddot{\bullet}$

```
<SOAP-ENV:Envelope xmlns:SOAP-ENV="http://schemas.xmlsoap.org/soap/envelope/">
    <SOAP-ENV:Header/>
    <SOAP-ENV:Body>
       <SOAP-ENV:Fault>
          <faultcode>SOAP-ENV:Client</faultcode>
          <faultstring xml:lang="en">
             Invalid parameter.
             Ansprechpartner mit der angegebenen Id nicht gefunden.
          </faultstring>
       </SOAP-ENV:Fault>
    </SOAP-ENV:Body>
</SOAP-ENV:Envelope>
```

```
<SOAP-ENV:Envelope xmlns:SOAP-ENV="http://schemas.xmlsoap.org/soap/envelope/">
    <SOAP-ENV:Header/>
    <SOAP-ENV:Body>
       <SOAP-ENV:Fault>
          <faultcode>SOAP-ENV:Client</faultcode>
          <faultstring xml:lang="en">
             Invalid parameter.
             Ansprechpartner mit der angegebenen Id ist der Behörde oder
             dem Gebäude mit der angegebenen Id nicht zugeordnet.
          </faultstring>
       </SOAP-ENV:Fault>
    </SOAP-ENV:Body>
</SOAP-ENV:Envelope>
```
<span id="page-22-0"></span>Liste der Ansprechpartner einer Behörde

Eine Anfrage über diesen Endpunkt sieht folgendermaßen aus:

### **Request**

```
<soapenv:Envelope
 xmlns:soapenv="http://schemas.xmlsoap.org/soap/envelope/"
 xmlns:beh="http://lfstad.bayern.de/baybw/allgemein/v3/behoerden">
    <soapenv:Header/>
    <soapenv:Body>
       <beh:GetAlleAnsprechpartnerRequest>
          <behoerdeId>4442</behoerdeId>
       </beh:GetAlleAnsprechpartnerRequest>
    </soapenv:Body>
</soapenv:Envelope>
```
Als Parameter müssen Sie die Id einer Behörde (Dienststelle oder Organsationseinheit) angeben.

In der Antwort finden Sie eine Liste von ansprechpartner -Elementen. Es werden alle Ansprechpartner zurückgeliefert, die der Behörde oder ihren untergeordneten Organisationseinheiten zugeordnet sind. Für jeden Ansprechpartner werden die Ids der Behörde ( behoerdeId ) und des Gebäudes ( gebaeudeId ) mitgeliefert, so dass eine Verknüpfung mit der Behörde und dem Gebäude möglich ist.

Da jeder Ansprechpartner mehreren Behörden (Organisationseinheiten) und Gebäuden zugeordnet sein kann, ist es typisch, dass Ansprechpartner in der Antwort mehrfach geliefert werden.

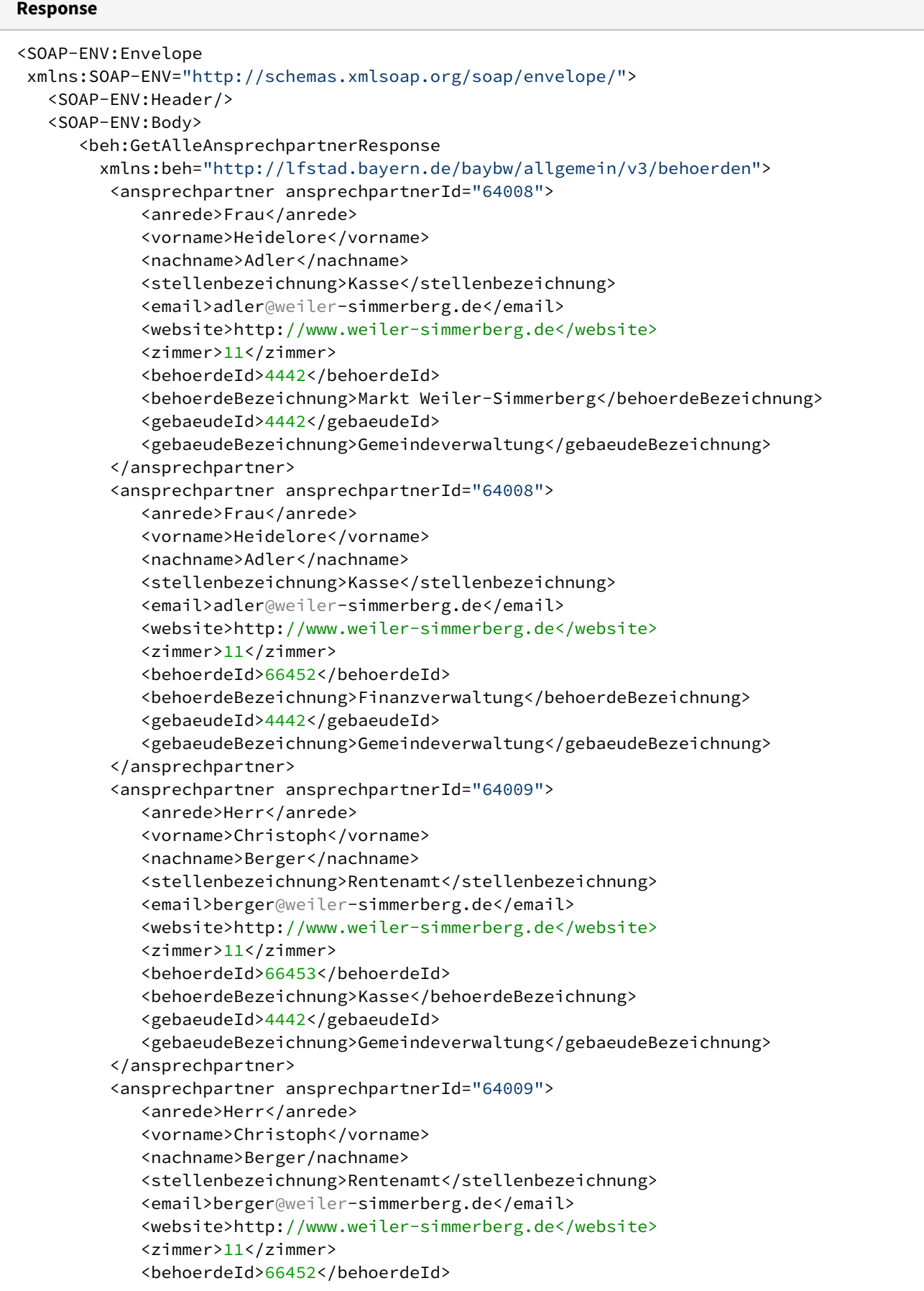

```
 <behoerdeBezeichnung>Finanzverwaltung</behoerdeBezeichnung>
             <gebaeudeId>4442</gebaeudeId>
             <gebaeudeBezeichnung>Gemeindeverwaltung</gebaeudeBezeichnung>
          </ansprechpartner>
       </beh:GetAlleAnsprechpartnerResponse>
    </SOAP-ENV:Body>
</SOAP-ENV:Envelope>
```
## Die Elemente und Attribute haben folgende Bedeutung:

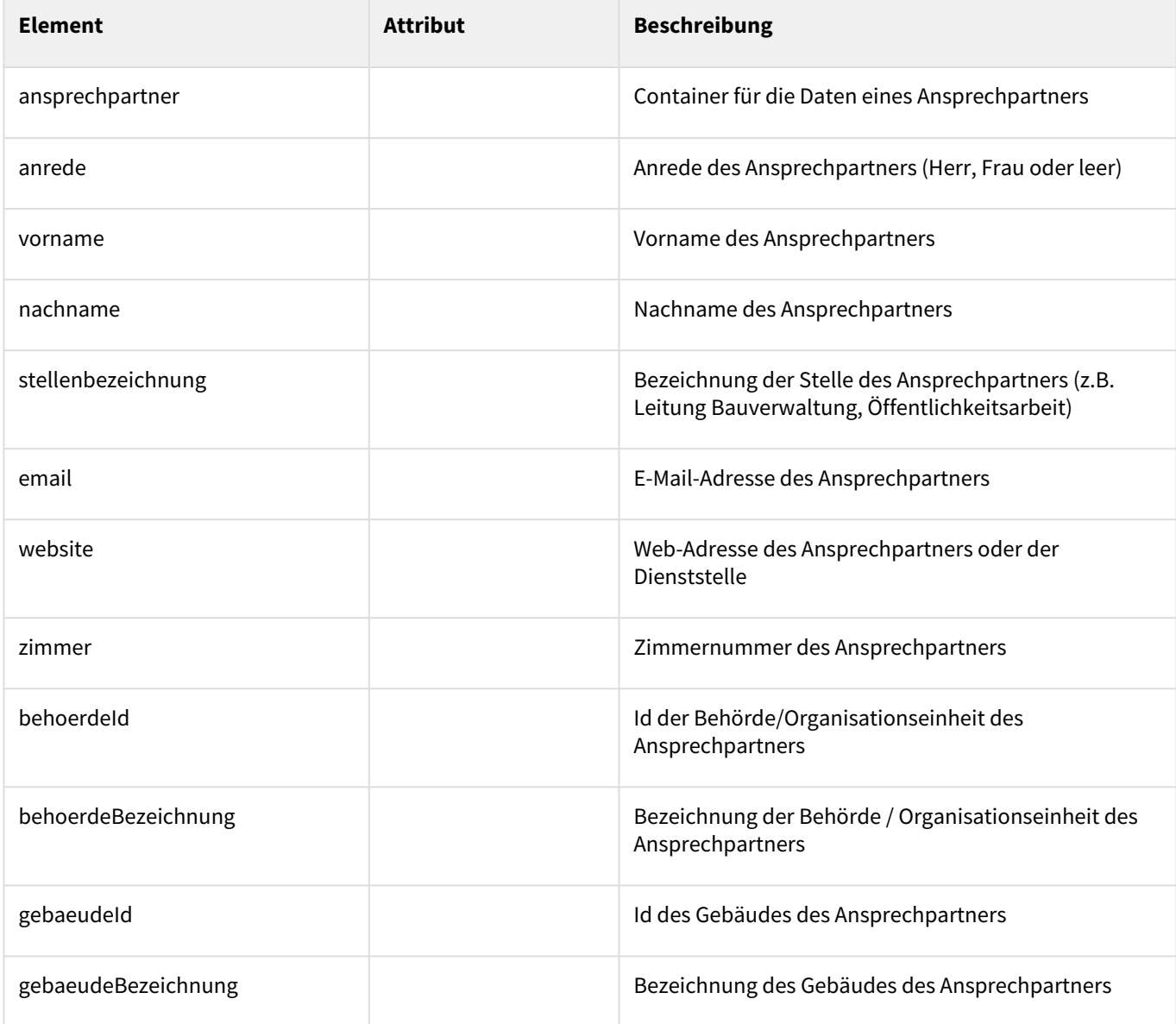

<span id="page-24-0"></span>Liste der Leistungen einer Behörde

Eine Anfrage über diesen Endpunkt sieht folgendermaßen aus:

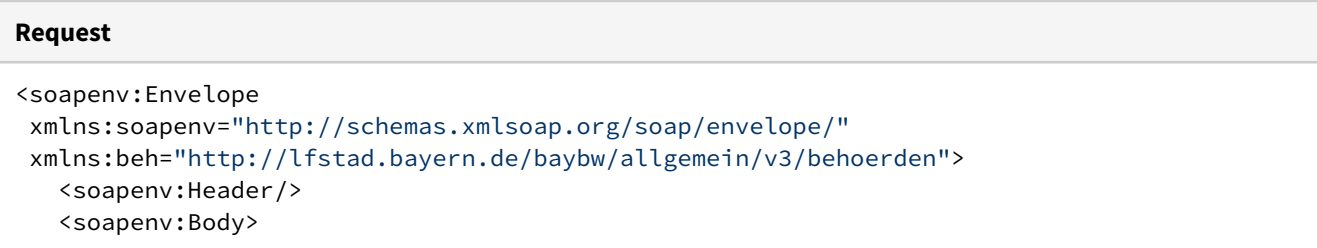

```
 <beh:GetBehoerdenLeistungenRequest>
          <behoerdeId>4442</behoerdeId>
          <nurDirekteLeistungszuordnungen>true</nurDirekteLeistungszuordnungen>
        </beh:GetBehoerdenLeistungenRequest>
    </soapenv:Body>
</soapenv:Envelope>
```
Als Parameter müssen Sie die Id einer Behörde (Dienststelle oder Organsationseinheit) angeben. Darüberhinaus können Sie als zweiten Parameter das Element nurDirekteLeistungszuordnungen angeben. Hier wird ein boolscher Wert erwartet ( true oder false ). Wenn Sie true angeben, werden nur Leistungen geliefert, die der Behörde (Dienststelle oder Organsationseinheit) direkt zugeordnet sind. Bei false oder wenn Sie das Element weglassen, werden darüber hinaus auch Leistungen von nachgeordneten Organisationseinheiten berücksichtigt.

In der Antwort finden Sie eine Liste von leistung -Elementen.

Das Attribut id können Sie als Referenz-Id auf die Leistung verwenden. Geben Sie es als Parameter an, wenn Sie die Leistungsbeschreibung über den Endpunkt Abrufen einer kompletten Leistungsbeschreibung (mit regionalen Ergänzungen und Zuständigkeiten) abrufen möchten.

Für jede Leistung wird neben der Id das Element bezeichnung geliefert, das in einer Leistungsübersicht zur Behörde als Verlinkungstext benutzt werden kann.

## **Response** <SOAP-ENV:Envelope xmlns:SOAP-ENV="http://schemas.xmlsoap.org/soap/envelope/"> <SOAP-ENV:Header/> <SOAP-ENV:Body> <beh:GetBehoerdenLeistungenResponse xmlns:beh="http://lfstad.bayern.de/baybw/allgemein/v3/behoerden"> <leistung id="3581"> <bezeichnung>Abfallwirtschaft in Gemeinden</bezeichnung> </leistung> <leistung id="1845"> <bezeichnung>Abmarkung gemeindlicher Grundstücke</bezeichnung> </leistung> <leistung id="2861"> <bezeichnung>Absonderungsmaßnahmen bei übertragbaren Krankheiten</bezeichnung> </leistung> <leistung id="592"> <bezeichnung>Abwasserentsorgung</bezeichnung> </leistung> <leistung id="25417"> <bezeichnung>Abwasserentsorgung; Grundstücksanschluss Kanal</bezeichnung> </leistung> <leistung id="24737"> <bezeichnung>Abwassergebühren</bezeichnung> </leistung> <leistung id="25551"> <bezeichnung>Amtsblatt der Gemeinde</bezeichnung> </leistung> <leistung id="562"> <bezeichnung>Anmeldung der Eheschließung</bezeichnung> </leistung> <leistung id="25484"> ... </leistung> </beh:GetBehoerdenLeistungenResponse> </SOAP-ENV:Body> </SOAP-ENV:Envelope>

## <span id="page-26-0"></span>Liste der Leistungen eines Ansprechpartners

Für eine Anfrage über diesen Endpunkt gibt es folgende Varianten:

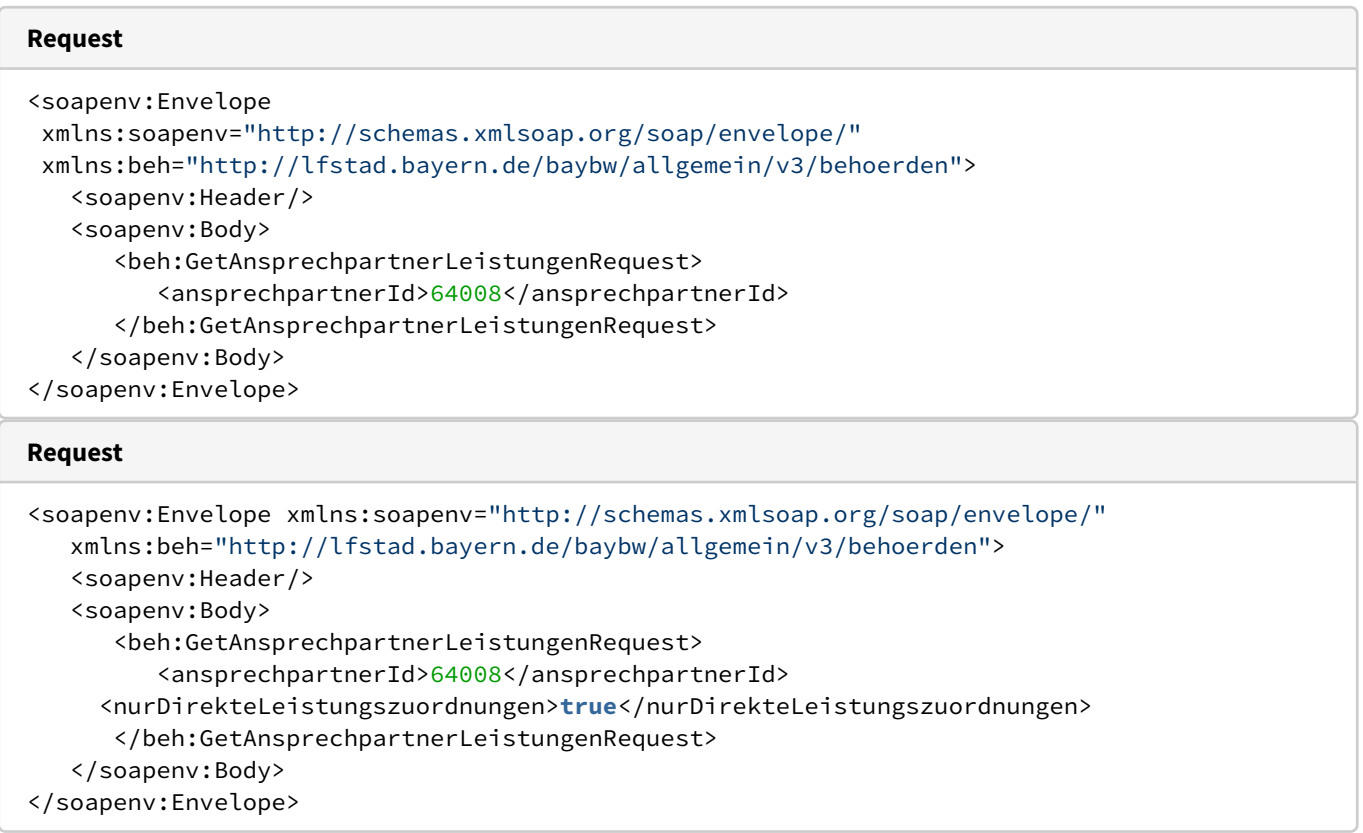

Als Parameter müssen Sie in beiden Varianten die Id des Ansprechpartners angeben. Wenn Sie keine weiteren Parameter angegeben, erhalten Sie alle Leistungen zurück, die dem Ansprechpartner direkt oder indirekt zugeordnet sind (Standardverhalten dieses Endpunkts).

Wenn Sie nur die Leistungen haben möchten, die dem Ansprechpartner direkt zugeordnet sind, dann geben Sie bitte das zusätzliche Element nurDirekteLeistungszuordnungen mit dem Inhalt true an. Wenn Sie dieses Element mit dem Inhalt false belegen, dann können Sie es auch weglassen.

## **Was sind direkte und indirekte Aufgabenzuordnungen/Leistungszuordnungen?**

Im Redaktionssystem für Verwaltungsinformationen können Sie die Geschäftsverteilung in einer Dienststelle dadurch abbilden, dass Sie

- Aufgaben (Leistungen) den verscheidenen Organisationseinheiten zuordnen
- Aufgaben (Leistungen) zusätzlich einzelnen Ansprechpartnern zuordnen

Wenn Sie die Aufgaben (Leistungen) ausschließlich Organisationseinheiten zuordnen, dann "erben" die Anprechpartner dieser Organisationseinheiten diese Aufgabenzuordnungen. D.h. alle Ansprechpartner in einer Organisationseinheit sind für alle Aufgaben dieser Organisationseinheit zuständig. Diese Aufgabenzuordnung bezeichnen wir hier als indirekt. Sie können sich dadurch viel redaktionelle Arbeit ersparen, aber die Aufgabenzuordnung ist eventuell nicht ganz so präzise abgebildet wie bei der direkten Aufgabenzuordnung an Ansprechpartner.

Sobald Sie Aufgaben (Leistungen) explizit einzelnen Ansprechpartnern zuordnen, ist diese Zuordnung vorrangig. Wir bezeichnen sie hier als direkt. Wenn es Ansprechpartner gibt, denen eine Aufgabe (Leistung) direkt zugeordnet ist, dann gelten die anderen Ansprechpartner nicht mehr als zuständig, es sei denn, auch ihnen ist die Aufgabe direkt zugeordnet.

Im Ergebnis setzen sich also direkte Aufgabenzuordnungen gegen indirekte Aufgabenzuordnungen immer durch.

In der Antwort finden Sie eine Liste von leistung -Elementen.

Das Attribut id können Sie als Referenz auf die Leistung verwenden. Geben Sie es als Parameter an, wenn Sie die Leistungsbeschreibung über den Endpunkt Abrufen einer kompletten Leistungsbeschreibung (mit regionalen Ergänzungen und Zuständigkeiten) abrufen möchten.

Für jede Leistung wird neben der Id das Element bezeichnung geliefert, das in einer Leistungsübersicht zum Ansprechpartner als Verlinkungstext benutzt werden kann.

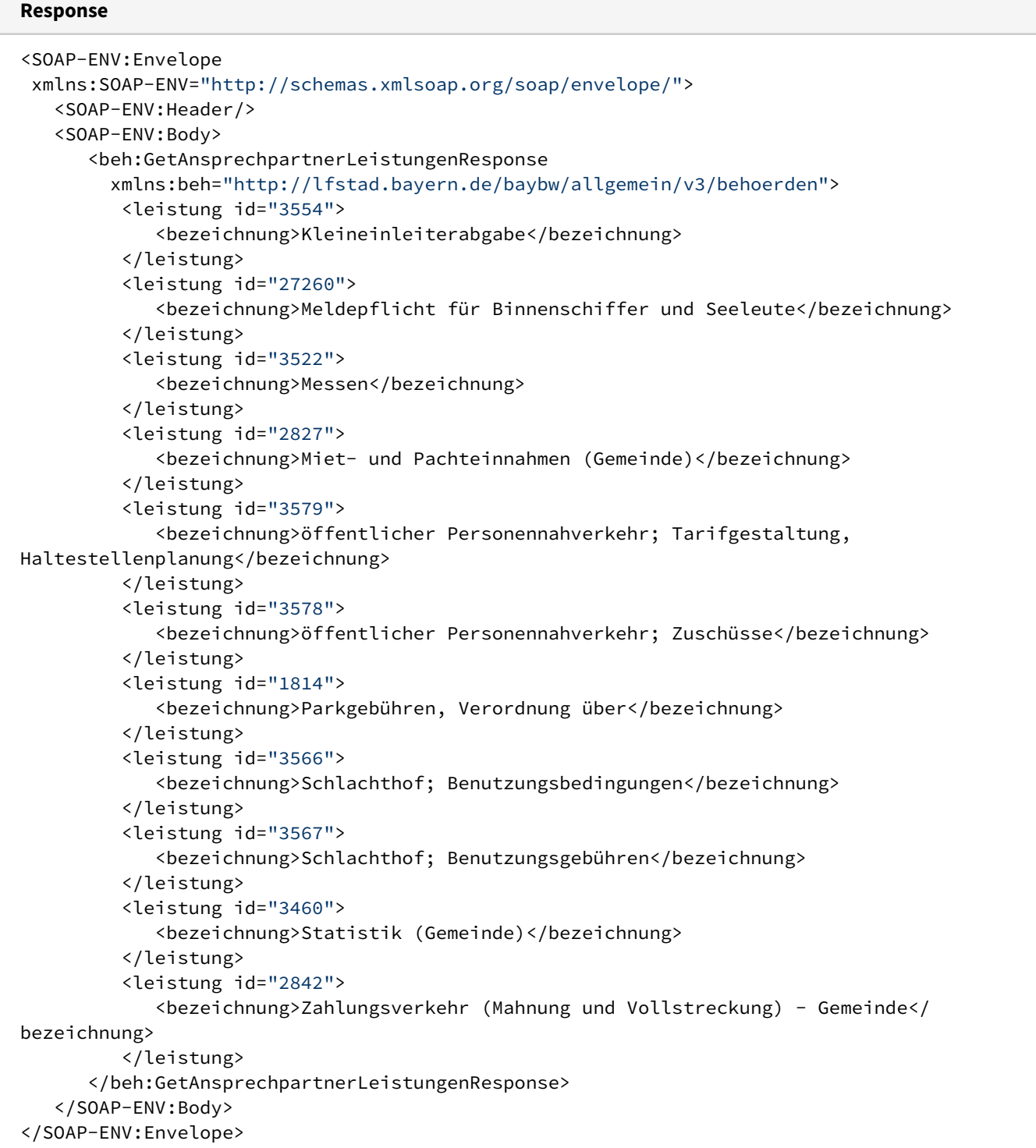

## <span id="page-27-0"></span>Dienststellen

Liefert alle Dienststellen und ihre Außenstellen, auf die der Benutzer Zugriff hat.

```
Request
<soapenv:Envelope
   xmlns:soapenv="http://schemas.xmlsoap.org/soap/envelope/"
   xmlns:beh="http://lfstad.bayern.de/baybw/allgemein/v3/behoerden">
    <soapenv:Header/>
    <soapenv:Body>
       <beh:GetDienststellenRequest beh:full="false">
          <dienststellenschluessel>0358143</dienststellenschluessel>
       </beh:GetDienststellenRequest>
    </soapenv:Body>
</soapenv:Envelope>
```
Das Attribut full ist optional. Wenn Sie es nicht angeben oder auf den Wert false setzen (Default), dann werden die Dienstellendaten in Kurzform geliefert.

Das Element dienststellenschluessel ist ebenfalls optional. Wenn Sie einen gültigen 7-stelligen numerischen Dienststellenschlüssel angeben, dann wird die Dienststelle mit diesem Dienststellenschlüssel und alle ihre Außenstellen geliefert. Wenn Sie dieses Element weglassen, werden alle Dienststellen und Außenstellen geliefert, auf die der Benutzer Zugriff hat.

Die Antwort (Kurzform) sieht folgendermaßen aus:

```
Response (Kurzform)
<SOAP-ENV:Envelope xmlns:SOAP-ENV="http://schemas.xmlsoap.org/soap/envelope/">
    <SOAP-ENV:Header/>
    <SOAP-ENV:Body>
       <beh:GetDienststellenResponse xmlns:beh="http://lfstad.bayern.de/baybw/allgemein/v3/
behoerden">
          <beh:dienststellen>
             <dienststelle id="61583">
                <bezeichnung>Landratsamt Neustadt a.d.Aisch-Bad Windsheim Dienststelle Bad 
Windsheim</bezeichnung>
                <behoerdenart>Dienststelle</behoerdenart>
                <email>verkehrswesen@kreis-nea.de</email>
                <website>http://www.kreis-nea.de</website>
                <behoerdengruppe>Weitere Dienstorte</behoerdengruppe>
                <sortierreihenfolge>0</sortierreihenfolge>
                <dienststellenschluessel>358143</dienststellenschluessel>
                <dienststelleLfdNr>3</dienststelleLfdNr>
             </dienststelle>
             <dienststelle id="61581">
                <bezeichnung>Landratsamt Neustadt a.d.Aisch-Bad Windsheim Dienststelle 
Neustadt a.d.Aisch Konrad-Adenauer-Str. 2</bezeichnung>
                <behoerdenart>Dienststelle</behoerdenart>
                <email>gesundheitsamt@kreis-nea.de</email>
                <website>http://www.kreis-nea.de</website>
                <behoerdengruppe>Weitere Dienstorte</behoerdengruppe>
                <sortierreihenfolge>0</sortierreihenfolge>
                <dienststellenschluessel>358143</dienststellenschluessel>
                <dienststelleLfdNr>1</dienststelleLfdNr>
             </dienststelle>
             <dienststelle id="61584">
                <bezeichnung>Landratsamt Neustadt a.d.Aisch-Bad Windsheim Dienststelle 
Scheinfeld</bezeichnung>
                <behoerdenart>Dienststelle</behoerdenart>
                <email>poststelle@kreis-nea.de</email>
                <website>http://www.steigerwald-info.de</website>
                <behoerdengruppe>Weitere Dienstorte</behoerdengruppe>
```
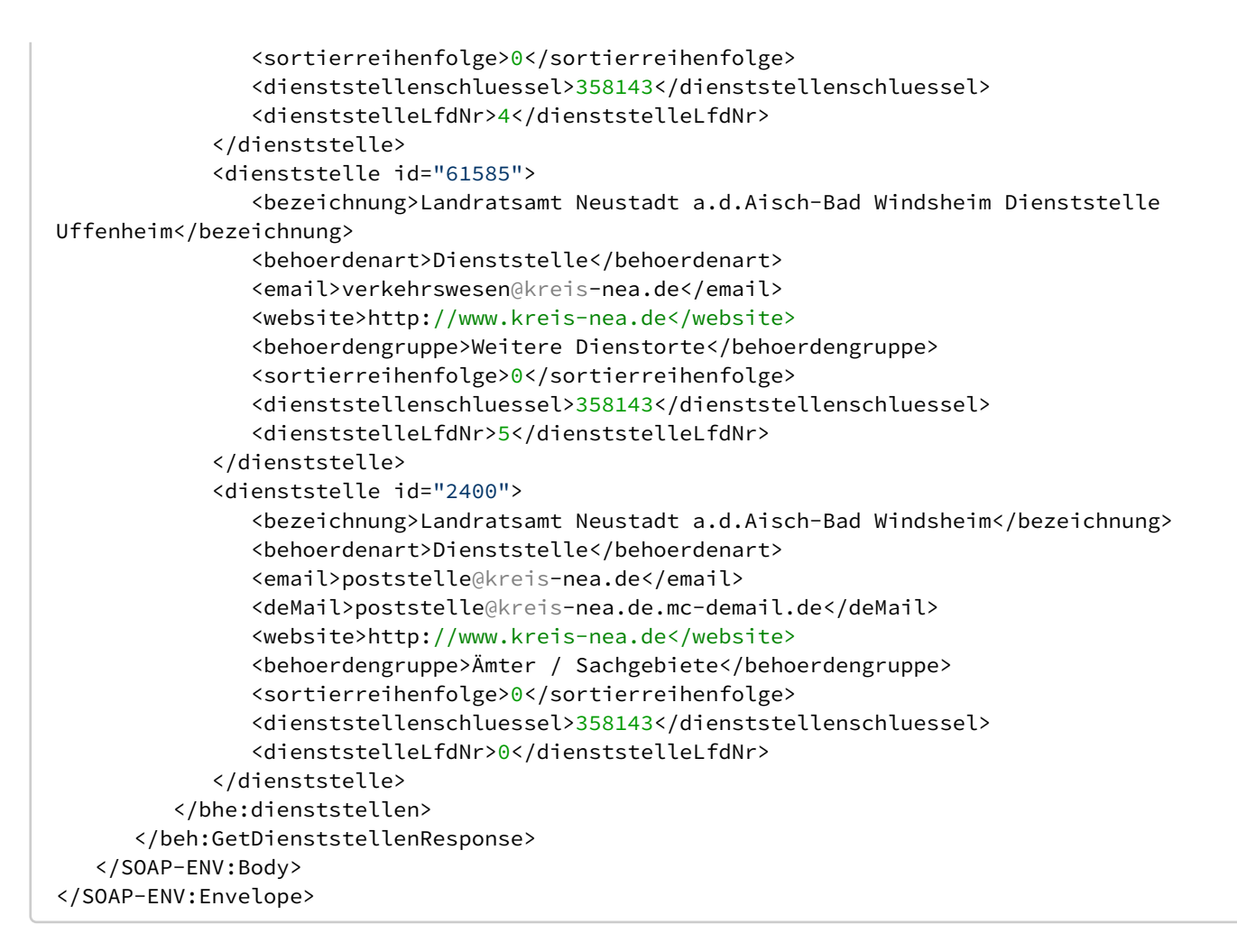

## <span id="page-29-0"></span>Behörden

Liefert alle Behörden, auf die der Benutzer Zugriff hat.

```
Request
<soapenv:Envelope 
   xmlns:soapenv="http://schemas.xmlsoap.org/soap/envelope/"
   xmlns:beh="http://lfstad.bayern.de/baybw/allgemein/v3/behoerden">
    <soapenv:Header/>
    <soapenv:Body>
       <beh:GetBehoerdenRequest beh:full="false" />
    </soapenv:Body>
</soapenv:Envelope>
```
Das Attribut full ist optional. Wenn Sie es nicht angeben oder auf den Wert false setzen (Default), dann werden die Behördendaten in Kurzform geliefert.

Die Antwort (Kurzform) sieht folgendermaßen aus:

```
Response (Kurzform)
<SOAP-ENV:Envelope xmlns:SOAP-ENV="http://schemas.xmlsoap.org/soap/envelope/">
    <SOAP-ENV:Header/>
    <SOAP-ENV:Body>
       <beh:GetBehoerdenResponse xmlns:beh="http://lfstad.bayern.de/baybw/allgemein/v3/
behoerden">
          <beh:behoerden>
             <behoerde id="11289">
```

```
 <bezeichnung>Abfallwirtschaft</bezeichnung>
                <behoerdenart>Organisationseinheit</behoerdenart>
                <behoerdengruppe>Ämter / Sachgebiete</behoerdengruppe>
                <sortierreihenfolge>34</sortierreihenfolge>
             </behoerde>
             <behoerde id="67937">
                <bezeichnung>Abteilung 1 - Zentrale Angelegenheiten</bezeichnung>
                <behoerdenart>Organisationseinheit</behoerdenart>
                <behoerdengruppe>Ämter / Sachgebiete</behoerdengruppe>
                <sortierreihenfolge>10</sortierreihenfolge>
             </behoerde>
             <behoerde id="67938">
                <bezeichnung>Abteilung 2 - Kommunale und soziale Angelegenheiten</
bezeichnung>
                <behoerdenart>Organisationseinheit</behoerdenart>
                <behoerdengruppe>Ämter / Sachgebiete</behoerdengruppe>
                <sortierreihenfolge>20</sortierreihenfolge>
             </behoerde>
             <behoerde id="67939">
                <bezeichnung>Abteilung 3 - Öffentliche Sicherheit und Ordnung</bezeichnung>
                <behoerdenart>Organisationseinheit</behoerdenart>
                <behoerdengruppe>Ämter / Sachgebiete</behoerdengruppe>
                <sortierreihenfolge>30</sortierreihenfolge>
             </behoerde>
             <behoerde id="67940">
                <bezeichnung>Abteilung 4 - Bau, Umwelt- und Naturschutz</bezeichnung>
                <behoerdenart>Organisationseinheit</behoerdenart>
                <behoerdengruppe>Ämter / Sachgebiete</behoerdengruppe>
                <sortierreihenfolge>40</sortierreihenfolge>
             </behoerde>
              <behoerde id="2401">
                <bezeichnung>Abteilung 5 - Gesundheitsamt</bezeichnung>
                <behoerdenart>Organisationseinheit</behoerdenart>
                <behoerdengruppe>Ämter / Sachgebiete</behoerdengruppe>
                <sortierreihenfolge>50</sortierreihenfolge>
             </behoerde>
             <behoerde id="11837">
                <bezeichnung>Abteilung 6 - Veterinäramt</bezeichnung>
                <behoerdenart>Organisationseinheit</behoerdenart>
                <behoerdengruppe>Ämter / Sachgebiete</behoerdengruppe>
                <sortierreihenfolge>60</sortierreihenfolge>
             </behoerde>
            <behoerde id="2400">
                <bezeichnung>Landratsamt Neustadt a.d.Aisch-Bad Windsheim</bezeichnung>
                <behoerdenart>Dienststelle</behoerdenart>
                <email>poststelle@kreis-nea.de</email>
                <deMail>poststelle@kreis-nea.de.mc-demail.de</deMail>
                <website>http://www.kreis-nea.de</website>
                <behoerdengruppe>Ämter / Sachgebiete</behoerdengruppe>
                <sortierreihenfolge>0</sortierreihenfolge>
             </behoerde>
             <behoerde id="61583">
                <bezeichnung>Landratsamt Neustadt a.d.Aisch-Bad Windsheim Dienststelle Bad 
Windsheim</bezeichnung>
                <behoerdenart>Dienststelle</behoerdenart>
                <email>verkehrswesen@kreis-nea.de</email>
                <website>http://www.kreis-nea.de</website>
                <behoerdengruppe>Weitere Dienstorte</behoerdengruppe>
                <sortierreihenfolge>0</sortierreihenfolge>
```

```
 </behoerde>
             <behoerde id="61581">
                <bezeichnung>Landratsamt Neustadt a.d.Aisch-Bad Windsheim Dienststelle 
Neustadt a.d.Aisch Konrad-Adenauer-Str. 2</bezeichnung>
                <behoerdenart>Dienststelle</behoerdenart>
                <email>gesundheitsamt@kreis-nea.de</email>
                <website>http://www.kreis-nea.de</website>
                <behoerdengruppe>Weitere Dienstorte</behoerdengruppe>
                <sortierreihenfolge>0</sortierreihenfolge>
             </behoerde>
             <behoerde id="61584">
                <bezeichnung>Landratsamt Neustadt a.d.Aisch-Bad Windsheim Dienststelle 
Scheinfeld</bezeichnung>
                <behoerdenart>Dienststelle</behoerdenart>
                <email>poststelle@kreis-nea.de</email>
                <website>http://www.steigerwald-info.de</website>
                <behoerdengruppe>Weitere Dienstorte</behoerdengruppe>
                <sortierreihenfolge>0</sortierreihenfolge>
             </behoerde>
          </beh:behoerden>
       </beh:GetBehoerdenResponse>
    </SOAP-ENV:Body>
</SOAP-ENV:Envelope>
```
## <span id="page-31-0"></span>Ansprechpartner

```
Beispielanfrage mit Ergebnis in Kurzform (Attribut full="false")
```
Liefert alle Ansprechpartner, auf die der Benutzer Zugriff hat. Per Voreinstellung (Attribut full= "false") wird eine Kurzform der Ansprechpartnerdaten geliefert (ohne Logo, Kommunikationsdaten, Sprechzeiten und Leistungen).

## **Request**

```
<soapenv:Envelope 
   xmlns:soapenv="http://schemas.xmlsoap.org/soap/envelope/"
   xmlns:beh="http://lfstad.bayern.de/baybw/allgemein/v3/behoerden">
    <soapenv:Header/>
    <soapenv:Body>
       <beh:GetAnsprechpartnerRequest beh:full="false" />
  </soapenv:Body>
</soapenv:Envelope>
```
Eine Antwort in Kurzform sieht folgendermaßen aus:

### **Response**

```
<SOAP-ENV:Envelope xmlns:SOAP-ENV="http://schemas.xmlsoap.org/soap/envelope/">
    <SOAP-ENV:Header/>
    <SOAP-ENV:Body>
       <beh:GetAnsprechpartnerResponse xmlns:beh="http://lfstad.bayern.de/baybw/allgemein/
v3/behoerden">
          <beh:ansprechpartner>
             <ap ansprechpartnerId="109732">
               \langleanrede/>
                 <akademischerGrad>Dr.</akademischerGrad>
                 <vorname>Anton</vorname>
                <nachname>Achrainer</nachname>
                <funktion>Sachgebietsleiter</funktion>
                <stellenbezeichnung/>
```

```
\leqemail/>
                 <website/>
                 <zimmer>A 102</zimmer>
                 <sortierreihenfolge>0</sortierreihenfolge>
                 <behoerdeId>11168</behoerdeId>
                 <behoerdeBezeichnung>Naturschutz / Gartenbau und Landschaftspflege</
behoerdeBezeichnung>
                 <gebaeudeId>2400</gebaeudeId>
                 <gebaeudeBezeichnung>Landratsamt Neustadt a.d.Aisch-Bad Windsheim</
gebaeudeBezeichnung>
            \langle/ap>
             <ap ansprechpartnerId="39853">
                 <anrede/>
                 <akademischerGrad>Dr.</akademischerGrad>
                 <vorname>Anton</vorname>
                <nachname>Achrainer</nachname>
                 <funktion>Abteilungsleiter</funktion>
                 <stellenbezeichnung/>
                \epsilonemail/>
                 <website/>
                 <zimmer>A 103</zimmer>
                 <sortierreihenfolge>0</sortierreihenfolge>
                 <behoerdeId>67940</behoerdeId>
                \epsilonbehoerdeBezeichnung>Abteilung 4 - Bau, Umwelt- und Naturschutz</
behoerdeBezeichnung>
                 <gebaeudeId>2400</gebaeudeId>
                 <gebaeudeBezeichnung>Landratsamt Neustadt a.d.Aisch-Bad Windsheim</
gebaeudeBezeichnung>
             \langle/an\rangle <ap ansprechpartnerId="6317">
                 <anrede/>
                 <vorname>Anneliese</vorname>
                 <nachname>Ziglitz</nachname>
                 <funktion>- Keine Angabe -</funktion>
                 <stellenbezeichnung/>
                 <email/>
                 <website/>
                 <zimmer>A 022</zimmer>
                 <sortierreihenfolge>0</sortierreihenfolge>
                 <behoerdeId>11192</behoerdeId>
                 <behoerdeBezeichnung>Kreiskasse</behoerdeBezeichnung>
                 <gebaeudeId>2400</gebaeudeId>
                 <gebaeudeBezeichnung>Landratsamt Neustadt a.d.Aisch-Bad Windsheim</
gebaeudeBezeichnung>
             \langleap>
              <ap ansprechpartnerId="50190">
                 <anrede/>
                 <vorname>Michael</vorname>
                 <nachname>Zinser</nachname>
                 <funktion>- Keine Angabe -</funktion>
                 <stellenbezeichnung/>
                 <email/>
                 <website/>
                 <zimmer>B 048</zimmer>
                 <sortierreihenfolge>0</sortierreihenfolge>
                 <behoerdeId>11287</behoerdeId>
                 <behoerdeBezeichnung>Allgemeiner Sozialdienst - ASD</behoerdeBezeichnung>
                 <gebaeudeId>2400</gebaeudeId>
```

```
 <gebaeudeBezeichnung>Landratsamt Neustadt a.d.Aisch-Bad Windsheim</
gebaeudeBezeichnung>
             \langle/ap>
          </beh:ansprechpartner>
       </beh:GetAnsprechpartnerResponse>
    </SOAP-ENV:Body>
</SOAP-ENV:Envelope>
```
Beispielanfrage für einen bestimmten Ansprechpartner in Langform (Attribut full="true" )

Liefert die vollständigen Daten (auch Logo, Kommunikationsdaten, Sprechzeiten und Leistungen) zum Ansprechpartner mit der angegebenen ID.

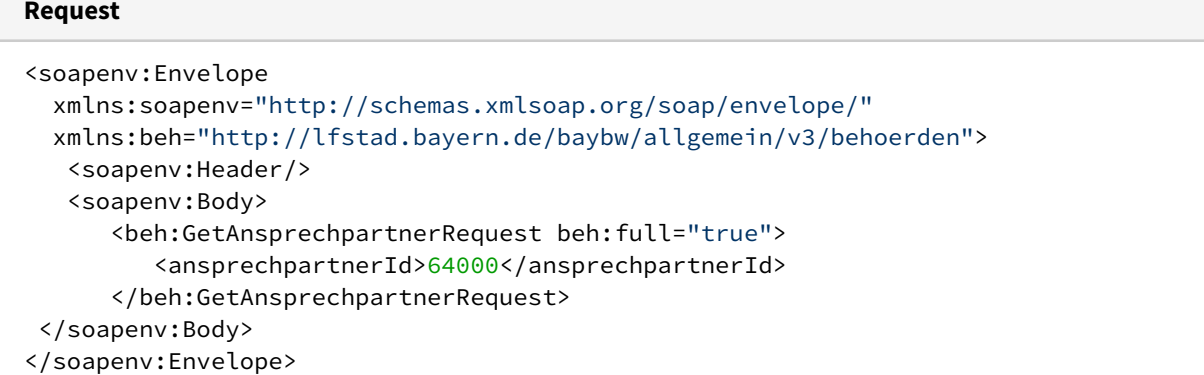

Das Element ansprechpartnerId ist optional. Wenn Sie die numerische Id eines Ansprechpartners angeben, dann werden nur die Daten zu diesem Ansprechpartner geliefert. Voraussetzung ist in jedem Fall, dass Ihre Benutzerkennung auf die Daten des Ansprechpartners Zugriff hat.

Hinweis:

**Response**

Beachten Sie, dass der Ansprechpartner deshalb mehrfach vorkommt, weil er mehreren Organisationseinheiten (Markt Weiler-Simmerberg, Gemeindeverwaltung, Finanzverwaltung) der Dienststelle mit unterschiedlichen Sprechzeiten zugeordnet ist.

Die Antwort in Langform (mit Logo, Kommunikationsdaten, Sprechzeiten und Leistungen) sieht folgendermaßen aus:

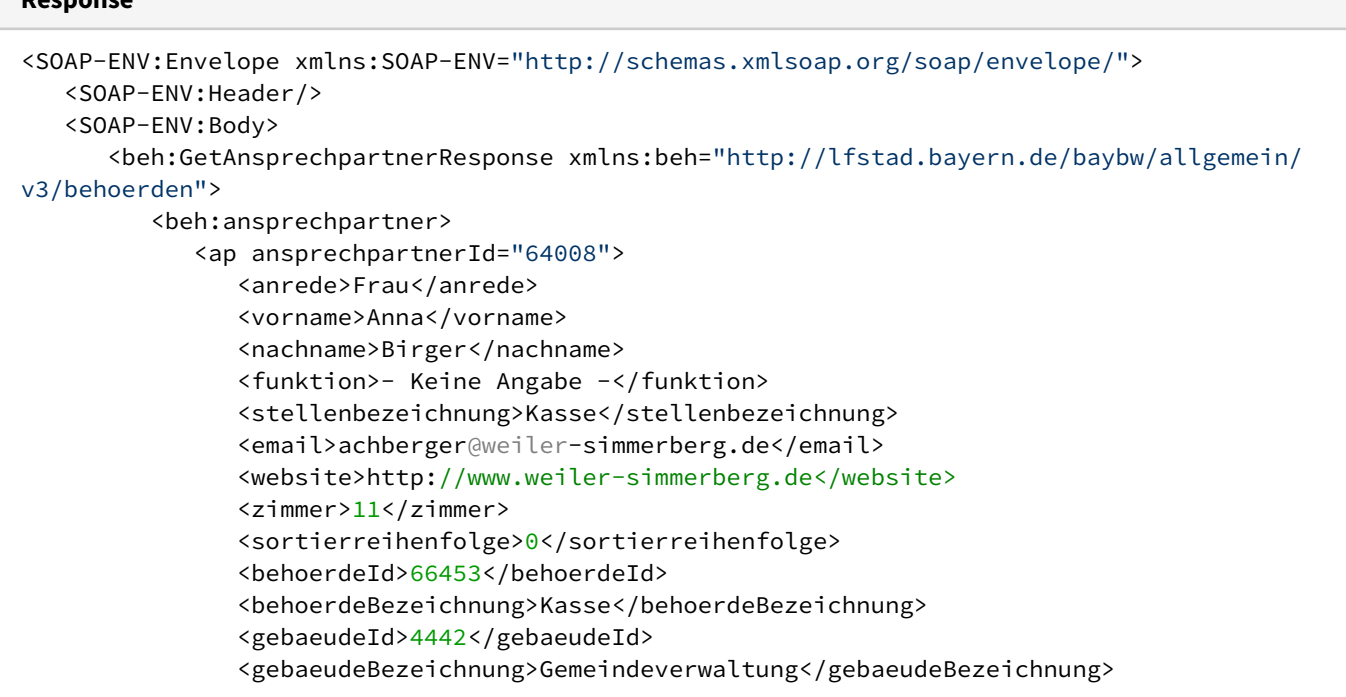

```
 <logo alt="..." mimetype="image/jpeg" quelle="..." title="...">/9j/
4AAQSkZJRgABAQEDjgOOAAD...SpQP//Z</logo>
                 <telefonLandvorwahl>49</telefonLandvorwahl>
                 <telefonOrtsvorwahl>08387</telefonOrtsvorwahl>
                 <telefonAnlage>391</telefonAnlage>
                 <telefonDurchwahl>32</telefonDurchwahl>
                 <faxLandvorwahl>49</faxLandvorwahl>
                 <faxOrtsvorwahl>08387</faxOrtsvorwahl>
                 <faxAnlage>391</faxAnlage>
                 <faxDurchwahl>7532</faxDurchwahl>
                 <sprechzeiten>
                    <nachVereinbarung>false</nachVereinbarung>
                    <sonderzeiten></sonderzeiten>
                 </sprechzeiten>
                 <leistungen>
                    <lg id="2842">
                       <bezeichnung>Mahnung und Vollstreckung; Kommunal</bezeichnung>
                   \langle/lg>
                    <lg id="2827">
                       <bezeichnung>Miet- und Pachteinnahmen; Gemeinde</bezeichnung>
                   \langlelg>
                    <lg id="3460">
                       <bezeichnung>Statistiken; Durchführung durch die Gemeinde</
bezeichnung>
                   \langlelg>
                 </leistungen>
            \langleap>
              <ap ansprechpartnerId="64008">
                 <anrede>Frau</anrede>
                 <vorname>Anna</vorname>
                 <nachname>Birger</nachname>
                 <funktion>- Keine Angabe -</funktion>
                 <stellenbezeichnung>Kasse</stellenbezeichnung>
                 <email>achberger@weiler-simmerberg.de</email>
                 <website>http://www.weiler-simmerberg.de</website>
                 <zimmer>11</zimmer>
                 <behoerdeId>4442</behoerdeId>
                 <behoerdeBezeichnung>Markt Weiler-Simmerberg</behoerdeBezeichnung>
                 <gebaeudeId>4442</gebaeudeId>
                 <gebaeudeBezeichnung>Gemeindeverwaltung</gebaeudeBezeichnung>
                 <logo alt="..." mimetype="image/jpeg" quelle="..." title="...">/9j/
4AAQSkZJRgABAQEDjgOOAAD...SpQP//Z</logo>
                 <telefonLandvorwahl>49</telefonLandvorwahl>
                 <telefonOrtsvorwahl>08387</telefonOrtsvorwahl>
                 <telefonAnlage>391</telefonAnlage>
                 <telefonDurchwahl>32</telefonDurchwahl>
                 <faxLandvorwahl>49</faxLandvorwahl>
                 <faxOrtsvorwahl>08387</faxOrtsvorwahl>
                 <faxAnlage>391</faxAnlage>
                 <faxDurchwahl>7532</faxDurchwahl>
                 <sprechzeiten>
                    <nachVereinbarung>true</nachVereinbarung>
                    <sonderzeiten/>
                    <oeffnungszeit>
                       <zeitangabe>
                         <typ>MO</typ>
                          <vonVormittags>8:00</vonVormittags>
                          <bisVormittags>12:15</bisVormittags>
                          <vonNachmittags>14:00</vonNachmittags>
```

```
 <bisNachmittags>16:00</bisNachmittags>
                       </zeitangabe>
                    </oeffnungszeit>
                    <oeffnungszeit>
                       <zeitangabe>
                         <typ>DI</typ>
                          <vonVormittags>8:00</vonVormittags>
                          <bisVormittags>12:15</bisVormittags>
                          <vonNachmittags>14:00</vonNachmittags>
                          <bisNachmittags>16:00</bisNachmittags>
                       </zeitangabe>
                    </oeffnungszeit>
                    <oeffnungszeit>
                       <zeitangabe>
                          <typ>MI</typ>
                          <vonVormittags>8:00</vonVormittags>
                          <bisVormittags>12:15</bisVormittags>
                          <vonNachmittags>14:00</vonNachmittags>
                          <bisNachmittags>18:00</bisNachmittags>
                       </zeitangabe>
                    </oeffnungszeit>
                    <oeffnungszeit>
                       <zeitangabe>
                         <typ>DO</typ>
                          <vonVormittags>8:00</vonVormittags>
                          <bisVormittags>12:15</bisVormittags>
                          <vonNachmittags>14:00</vonNachmittags>
                          <bisNachmittags>16:00</bisNachmittags>
                       </zeitangabe>
                    </oeffnungszeit>
                    <oeffnungszeit>
                       <zeitangabe>
                         <typ>FR</typ>
                          <vonVormittags>8:00</vonVormittags>
                          <bisVormittags>12:15</bisVormittags>
                          <vonNachmittags/>
                          <bisNachmittags/>
                       </zeitangabe>
                    </oeffnungszeit>
                 </sprechzeiten>
                 <leistungen>
                    <lg id="2842">
                       <bezeichnung>Mahnung und Vollstreckung; Kommunal</bezeichnung>
                   \langlelg>
                    <lg id="2827">
                       <bezeichnung>Miet- und Pachteinnahmen; Gemeinde</bezeichnung>
                   \langlelg>
                    <lg id="3460">
                       <bezeichnung>Statistiken; Durchführung durch die Gemeinde</
bezeichnung>
                   \langlelg>
                 </leistungen>
             \langleap>
              <ap ansprechpartnerId="64008">
                 <anrede>Frau</anrede>
                <vorname>Anna</vorname>
                 <nachname>Birger</nachname>
                 <funktion>- Keine Angabe -</funktion>
                 <stellenbezeichnung>Kasse</stellenbezeichnung>
```

```
 <email>achberger@weiler-simmerberg.de</email>
                 <website>http://www.weiler-simmerberg.de</website>
                 <zimmer>11</zimmer>
                 <sortierreihenfolge>0</sortierreihenfolge>
                 <behoerdeId>66452</behoerdeId>
                 <behoerdeBezeichnung>Finanzverwaltung</behoerdeBezeichnung>
                 <gebaeudeId>4442</gebaeudeId>
                 <gebaeudeBezeichnung>Gemeindeverwaltung</gebaeudeBezeichnung>
                 <logo alt="..." mimetype="image/jpeg" quelle="..." title="...">/9j/
4AAQSkZJRgABAQEDjgOOAAD...SpQP//Z</logo>
                  <telefonLandvorwahl>49</telefonLandvorwahl>
                 <telefonOrtsvorwahl>08387</telefonOrtsvorwahl>
                 <telefonAnlage>391</telefonAnlage>
                 <telefonDurchwahl>32</telefonDurchwahl>
                 <faxLandvorwahl>49</faxLandvorwahl>
                 <faxOrtsvorwahl>08387</faxOrtsvorwahl>
                 <faxAnlage>391</faxAnlage>
                 <faxDurchwahl>7532</faxDurchwahl>
                 <sprechzeiten>
                    <nachVereinbarung>false</nachVereinbarung>
                    <sonderzeiten></sonderzeiten>
                 </sprechzeiten>
                 <leistungen>
                    <lg id="2842">
                       <bezeichnung>Mahnung und Vollstreckung; Kommunal</bezeichnung>
                   \langlelg>
                    <lg id="2827">
                       <bezeichnung>Miet- und Pachteinnahmen; Gemeinde</bezeichnung>
                   \langle/lg>
                    <lg id="3460">
                       <bezeichnung>Statistiken; Durchführung durch die Gemeinde</
bezeichnung>
                   \langlelg>
                 </leistungen>
            \langle/ap>
            </beh:ansprechpartner>
       </beh:GetAnsprechpartnerResponse>
    </SOAP-ENV:Body>
</SOAP-ENV:Envelope>
```
## <span id="page-36-0"></span>Lebenslagen (Version 3)

Dieser Web Service erfordert eine [Authentifizierung](#page-12-2) durch den Client.

## **Benutzerkennung**

Sie benötigen eine Kennung, der ein Profil mit der Rolle "Webservices Lebenslagen" zugeordnet ist. Der Einstiegsknoten des Profils spielt zur Zeit beim Zugriffsschutz keine Rolle, sollte aber im Hinblick auf zukünftige Differenzierungen sinnvoll gewählt werden.

Unter der Web-Adresse<https://www.bayvis-redaktionssystem.bayern.de>finden Sie die Kontaktdaten zum Beantragen einer Kennung.

Die Schnittstellenbeschreibung finden Sie in folgender Web-Services-Description-Language-Datei (*WSDL*):

<https://www.baybw-services.bayern.de/services/allgemein/allgemein-lebenslagen.v3.wsdl>

Der Web Service bietet folgende Schnittstellen-Endpunkte an:

## <span id="page-37-0"></span>Abrufen aller Lebenslagen

Über diesen Schnittstellen-Endpunkt können alle Lebenslagen abgefragt werden, die es im Lebenslagenkatalog des BayernPortal gibt.

Der Katalog unterscheidet drei Gruppen von Lebenslagen:

- Bürger
- Unternehmer
- Verwaltung

Sie können an der ersten Ziffer in der Id der Lebenslage erkennen, zu welcher Gruppe sie gehört ( 1=Bürger, 2=Unternehmer, 3=Verwaltung). Lebenslagen werden nur ausgeliefert, wenn sie im Redaktionssystem als *sichtbar* gekennzeichnet sind (anzeigeFlag) und das Endedatum der Gültigkeit (gueltigBis) nicht in der Vergangenheit liegt.

Die Lebenslagen sind in Oberkategorien und Unterkategorien untergliedert.

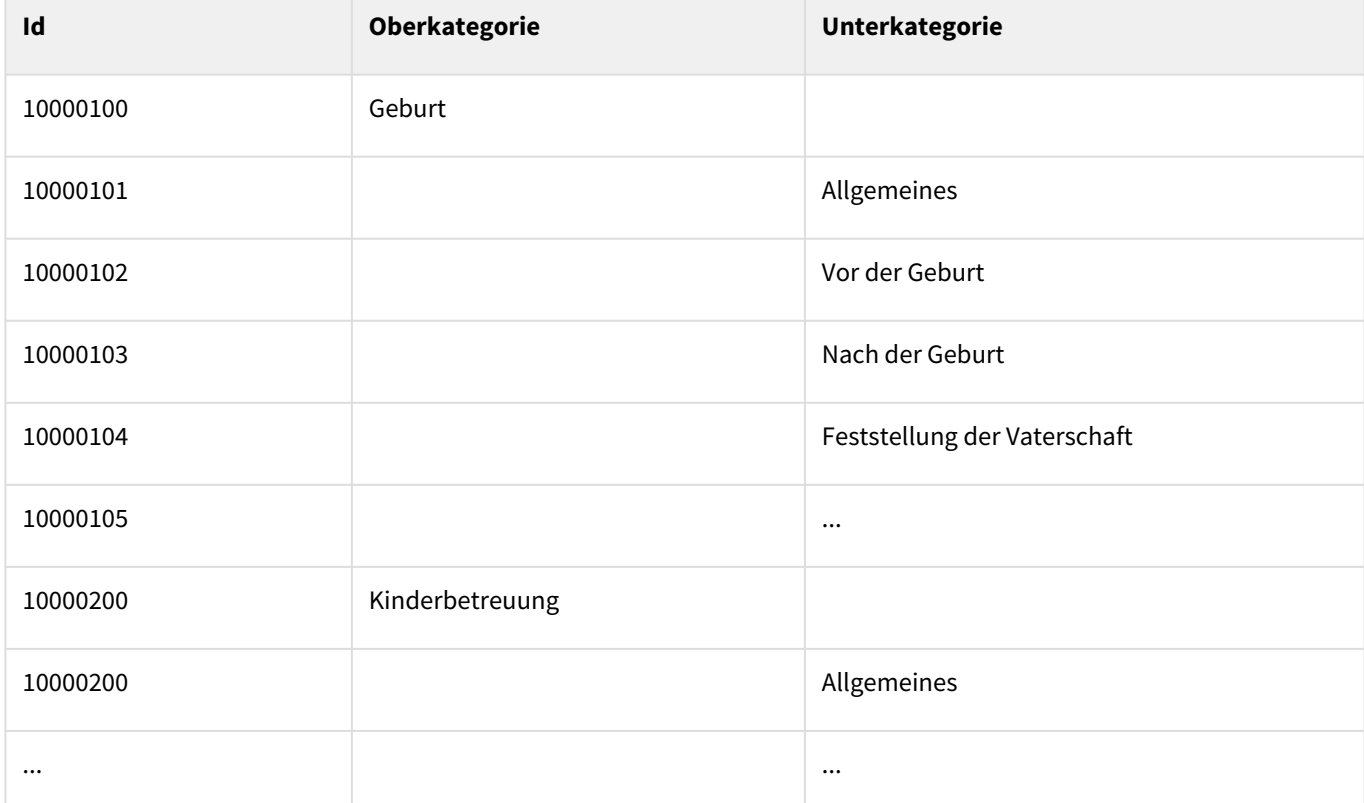

Sie können im Request das folgende optionale Element angeben:

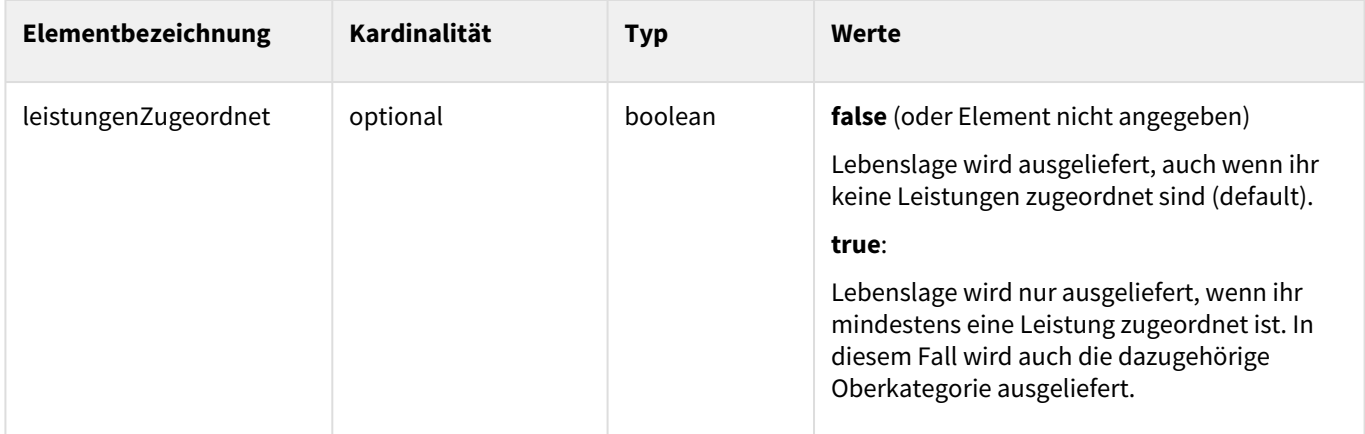

Hier ist die Anfrage dargestellt:

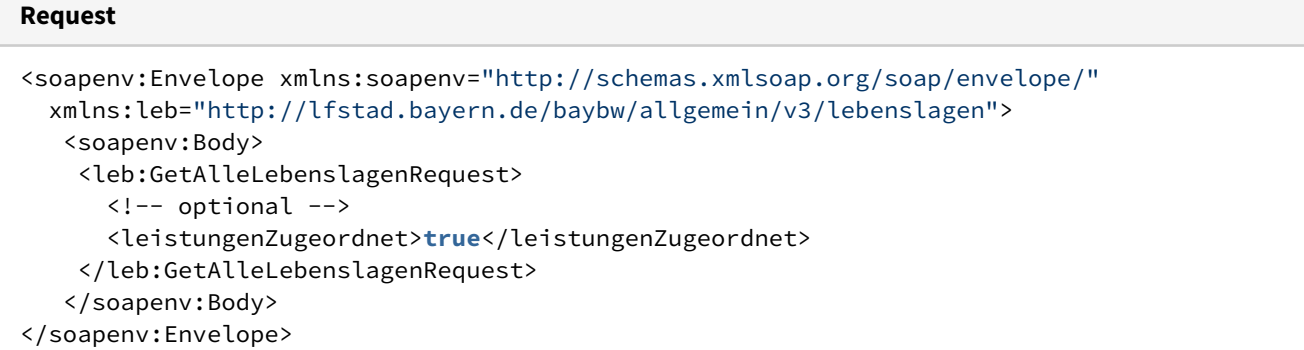

Die Antwort enthält im Element lebenslagen 0 bis n Elemente lebenslage.

## **Response**

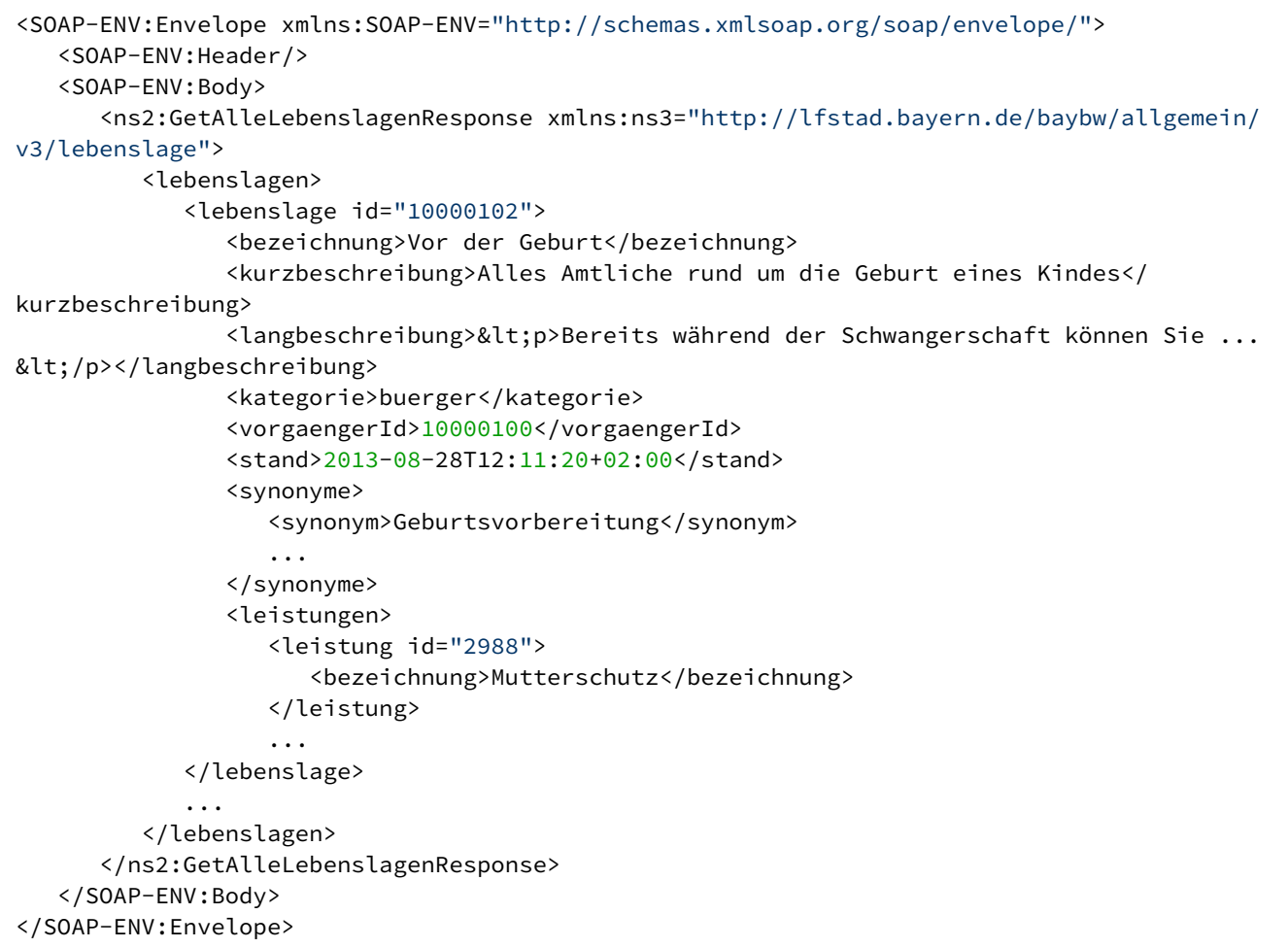

Die Elemente und Attribute in der Antwort haben folgende Bedeutung:

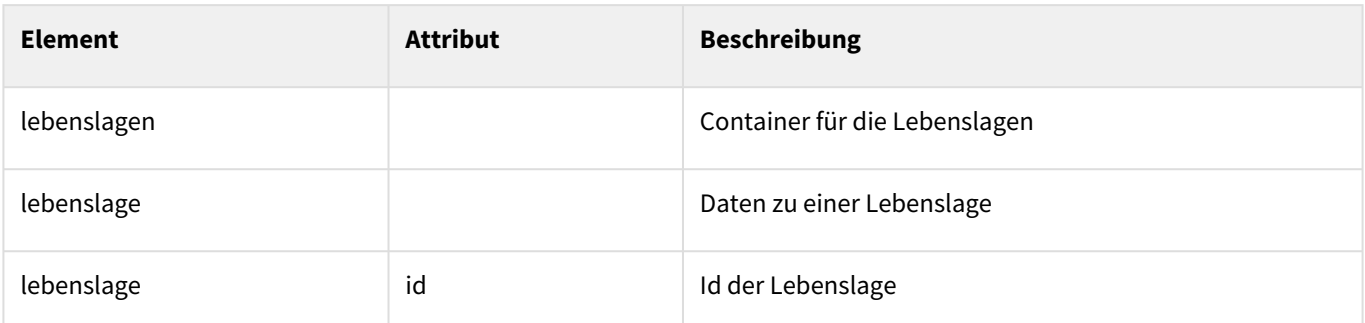

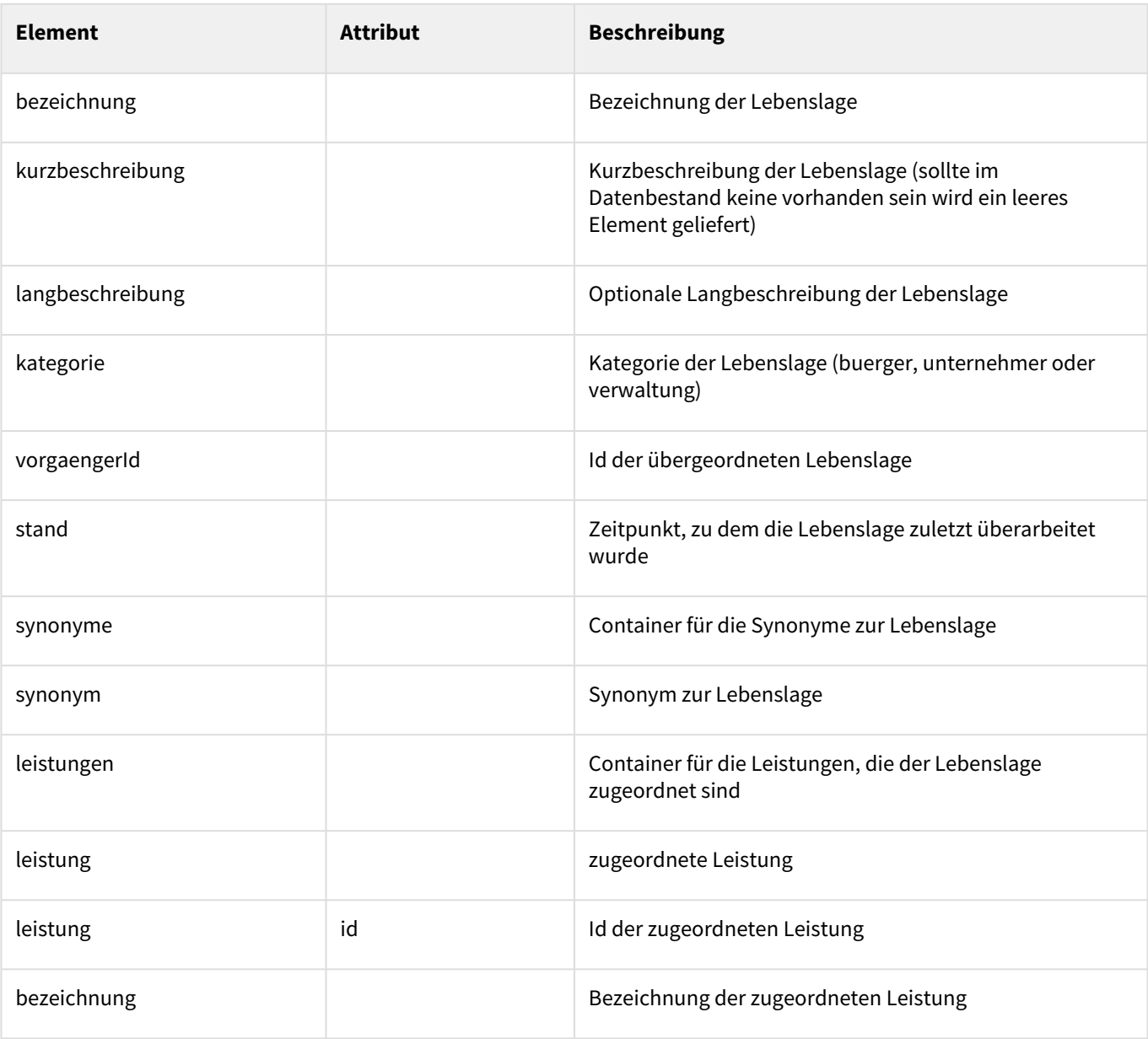

Abrufen der Lebenslagen für eine Dienststelle

Über diesen Schnittstellen-Endpunkt können die Lebenslagen abgefragt werden, die zu einer Dienststelle passen. Es werden also nur Lebenslagen ausgeliefert, denen mindestens eine Leistung der Dienststelle zugeordnet ist. Im Ergebnis werden natürlich auch die zugeordneten Leistungen mitgeliefert, für andere Dienststellen zuständig sind. Wie beim Endpunkt [Abrufen aller Lebenslagen](#page-37-0) Lebenslagen nur ausgeliefert, wenn Sie als *sichtbar* gekennzeichnet sind (anzeigeFlag) und das Endedatum der Gültigkeit (gueltigBis) nicht in der Vergangenheit liegt.

Sie müssen im Request das folgende Element angegeben:

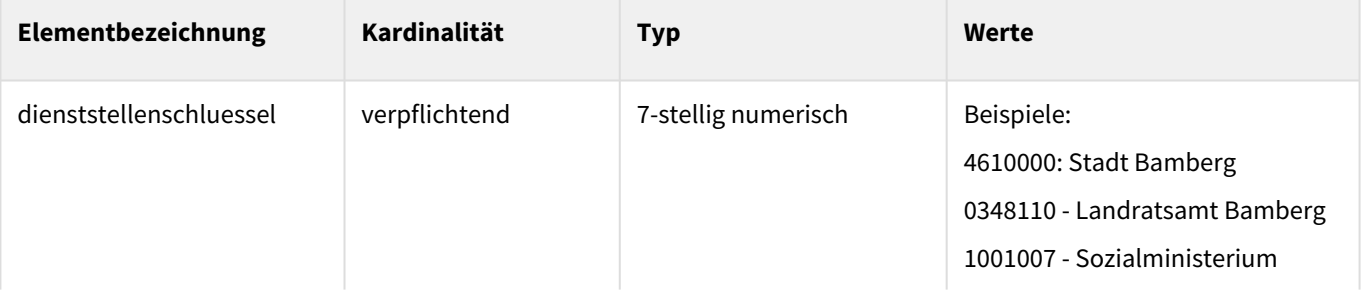

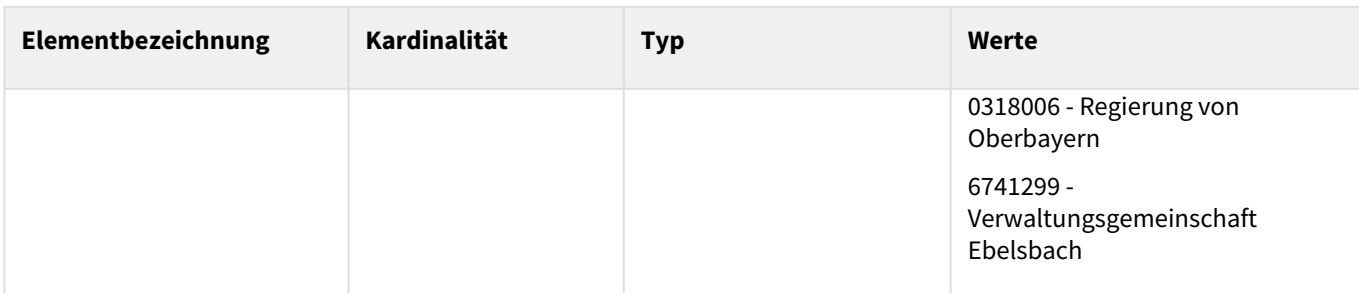

Beispielanfrage für die Stadt Bamberg:

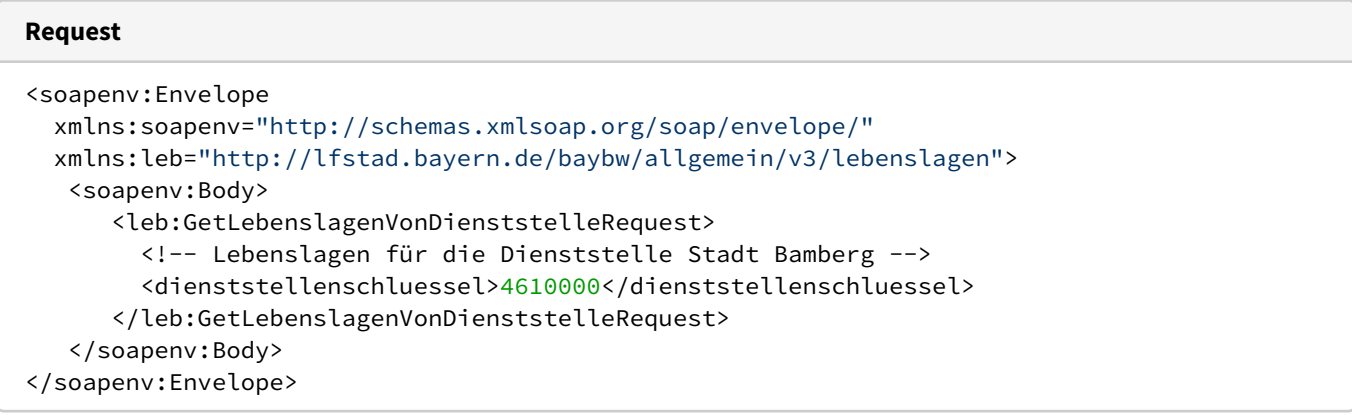

Die Antwort ist inhaltlich genauso strukturiert wie beim Endpunkt [Abrufen aller Lebenslagen.](#page-37-0)

Fehlernachrichten werden als Soap-Fault zurückgegeben.

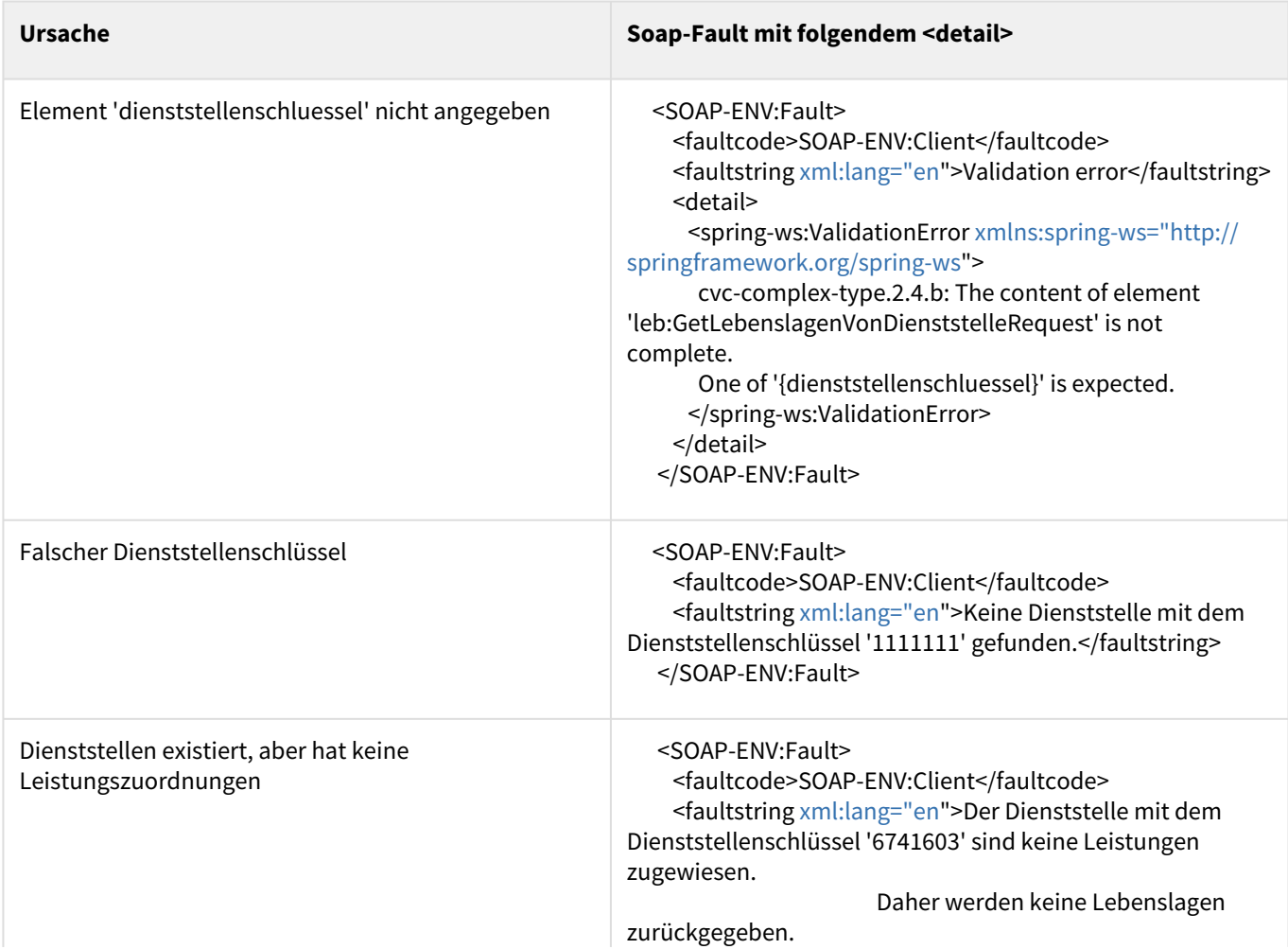

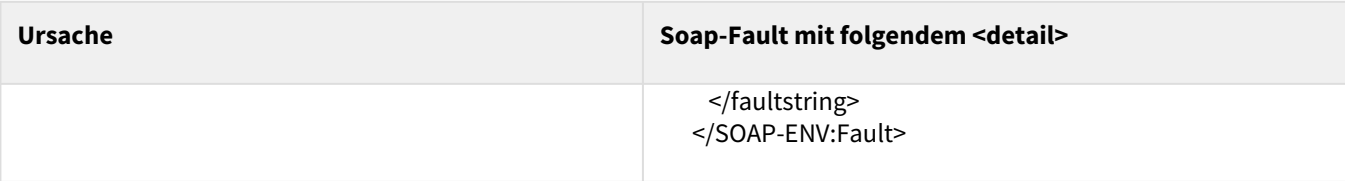

## <span id="page-41-0"></span>Leistungen (Version 3)

Dieser Web Service erfordert eine [Authentifizierung](#page-12-2) durch den Client (Portal oder CMS-Provider).

## **Benutzerkennung**

Sie benötigen eine Kennung, der ein Profil mit der Rolle "Webservices Leistungen" zugeordnet ist. Der Einstiegsknoten des Profils wird bei Anfragen nicht ausgewertet, sollte aber im Hinblick auf zukünftige Differenzierungen sinnvoll gewählt werden.

Unter der Web-Adresse<https://www.bayvis-redaktionssystem.bayern.de>finden Sie die Kontaktdaten zum Beantragen einer Kennung.

Die Schnittstellenbeschreibung finden Sie in folgender Web-Services-Description- Language-Datei (*WSDL*):

<https://www.baybw-services.bayern.de/services/allgemein/allgemein-leistungen.v3.wsdl>

Der Web Service bietet folgende Schnittstellen-Endpunkte an:

- [Abrufen aller Leistungen](#page-41-1)
- [Abrufen der Leistungen, die einer Dienststelle zugeordnet sind](#page-43-0)
- [Abrufen aller Leistungsbeschreibungen](#page-44-0)
- [Abrufen der Leistungsbeschreibungen, die einer Dienststelle zugeordnet sind](#page-52-0)
- [Abrufen einer kompletten Leistungsbeschreibung \(mit regionalen Ergänzungen und Zuständigkeiten\)](#page-53-0)

## <span id="page-41-1"></span>Abrufen aller Leistungen

Über diesen Schnittstellen-Endpunkt können alle Leistungen abgefragt werden. Die Leistungen werden unabhängig davon geliefert, ob das Gültigkeitsdatum der dazugehörigen Leistungsbeschreibung bereits überschritten ist, bzw. ob die Leistungsbeschreibung gerade in Überarbeitung sind.

Wenn bei der Anfrage im Element gemeindekennziffer eine gültige 8-stellige (bayerische) Gemeindekennziffer angegeben wird, dann sind in der Antwort die URLs der Leistungen lokalisiert (also passend für die Gemeinde mit der angegebenen Gemeindekennziffer).

Die in der folgenden Anfrage angegebene Gemeindekennziffer 09162000 bewirkt, dass die URLs für die Landeshauptstadt München lokalisiert werden. In der Antwort erkennen Sie die Wirkung daran, dass die URLs für die Leistung drei HTTP-Parameter (plz, behoerde, gemeinde) haben. Die genaue Bedeutung der drei Parameter muss der Client nicht wirklich kennen, denn er muss die URL nur benutzen, aber nicht selber konstruieren oder manipulieren:

## Eine lokalisierte URL sieht so aus:

```
lokalisierte URL
\langle \text{url}\rangle http://www.freistaat.bayern/dokumente/leistung/26999461116?
plz=80331&behoerde=88887100385&gemeinde=666856454699
</url>
```
Eine nicht lokalisierte URL sieht so aus:

**nicht lokalisierte URL**

```
<url>
   http://www.freistaat.bayern/dokumente/leistung/26999461116
</url>
```
Hier finden Sie das Beispiel für die Anfrage, deren Ergebnisse auf den Markt Großostheim lokalisiert werden sollen:

# **Request**

```
<soapenv:Envelope 
   xmlns:soapenv="http://schemas.xmlsoap.org/soap/envelope/"
   xmlns:leis="http://lfstad.bayern.de/baybw/allgemein/v3/leistungen">
  <soapenv:Body>
    <leis:GetAlleLeistungenRequest>
          <!--Optional: Allgemeiner Gemeindeschlüssel (AGS) des Marktes Großostheim -->
       <gemeindekennziffer>09671122</gemeindekennziffer>
    </leis:GetAlleLeistungenRequest>
  </soapenv:Body>
</soapenv:Envelope>
```
Die Antwort enthält im Element leistungen 0 bis n Elemente leistung .

## **Response**

```
<SOAP-ENV:Envelope xmlns:SOAP-ENV="http://schemas.xmlsoap.org/soap/envelope/">
   <SOAP-ENV:Header/>
   <SOAP-ENV:Body>
       <ns3:GetAlleLeistungenResponse xmlns:ns3="http://lfstad.bayern.de/baybw/allgemein/
v3/leistungen">
          <ns3:leistungen>
             <leistung id="27981" letzteAenderung="2013-08-26T14:57:00+02:00">
                <bezeichnung leittext="Bezeichnung" position="1" sichtbar="true">Abfallbefö
rderungserlaubnis oder Abfalltransporterlaubnis; Erteilung</bezeichnung>
                <url>http://www.freistaat.bayern/dokumente/leistung/153533714471?
plz=63762&behoerde=81330664575&gemeinde=540858036665</url>
                <synonyme>
                   <synonym>abfallrechtliche Beförderungsgenehmigung</synonym>
                   <synonym>abfallrechtliche Transporterlaubnis</synonym>
                   <synonym>abfallrechtliche Transportgenehmigung</synonym>
                </synonyme>
                <lebenslagen>
                   <lebenslage id="20000107">
                      <bezeichnung>Erlaubnispflichtige und überwachungspflichtige 
Unternehmen</bezeichnung>
                   </lebenslage>
                   <lebenslage id="20002105">
                      <bezeichnung>Umweltschutz</bezeichnung>
                   </lebenslage>
                </lebenslagen>
             </leistung>
             <leistung id="3694" letzteAenderung="2013-08-20T17:09:02+02:00">
                <bezeichnung leittext="Bezeichnung" position="1" sichtbar="true">Abfallbera
tung; kommunal</bezeichnung>
                <url>http://www.freistaat.bayern/dokumente/leistung/71663715636?
plz=63762&behoerde=81330664575&gemeinde=540858036665</url>
                <synonyme>
                   <synonym>Müllabfuhr</synonym>
                </synonyme>
                <lebenslagen>
                   <lebenslage id="10001105">
                      <bezeichnung>Ver- und Entsorgung</bezeichnung>
                   </lebenslage>
                </lebenslagen>
             </leistung>
  ...
          </leistungen>
```
## </ns3:GetAlleLeistungenResponse> </SOAP-ENV:Body> </SOAP-ENV:Envelope>

## Die Elemente und Attribute in der Antwort haben folgende Bedeutung:

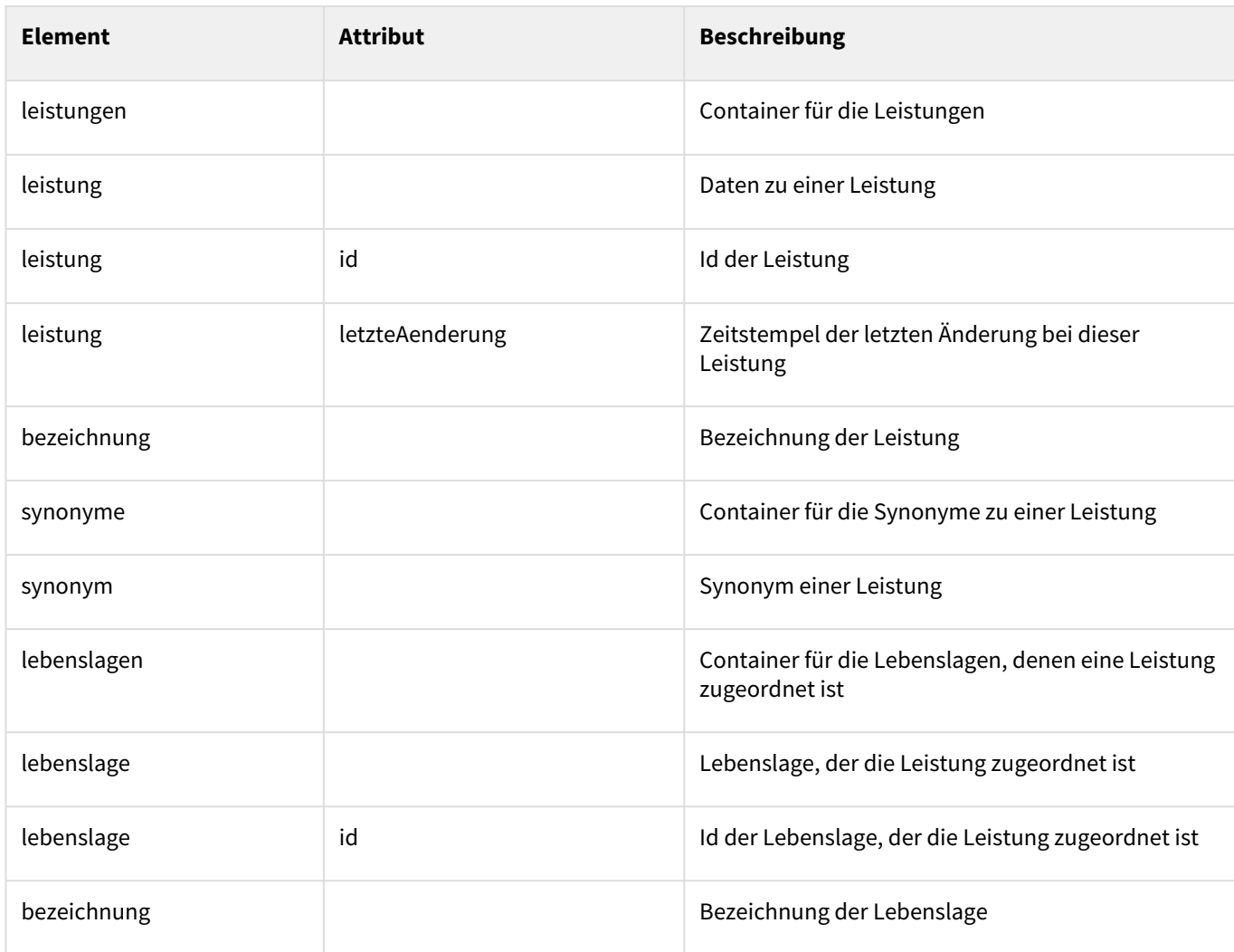

#### **Mögliche Fehler**  $\ddot{\bullet}$

- Wenn die Gemeindekennziffer zu keiner Gemeinde passt, werden die URLs für die Leistungen ohne Lokalisierungsparameter zurückgeliefert.
- Wenn Sie die Gemeindekennziffer nicht numerisch und 8-stellig angeben, erhalten Sie folgenden SOAP-Fault:

```
<SOAP-ENV:Fault>
   <faultcode>SOAP-ENV:Client</faultcode>
   <faultstring xml:lang="en">Invalid parameter 'gemeindekennziffer'.
    Must be numeric with 8 digits.
   </faultstring>
</SOAP-ENV:Fault>
```
## <span id="page-43-0"></span>Abrufen der Leistungen, die einer Dienststelle zugeordnet sind

Über diesen Schnittstellen-Endpunkt können nur die Leistungen abgefragt werden, die einer bestimmten Dienststelle zugeordnet sind. Dafür muss in der Anfrage das Element dienststellenschluessel den 7-stelligen Dienststellenschlüssel der gewünschten Dienststelle enthalten. Im Beispiel ist es der Dienststellenschlüssel des Marktes Großostheim (67112220).

Das Element gemeindekennziffer hat für die Anfrage die gleiche Bedeutung wie beim Schnittstellen-Endpunkt [Abrufen aller Leistungen.](#page-41-1) Es drückt nämlich aus, für welche Gemeinde das Ergebnis lokalisiert werden soll.

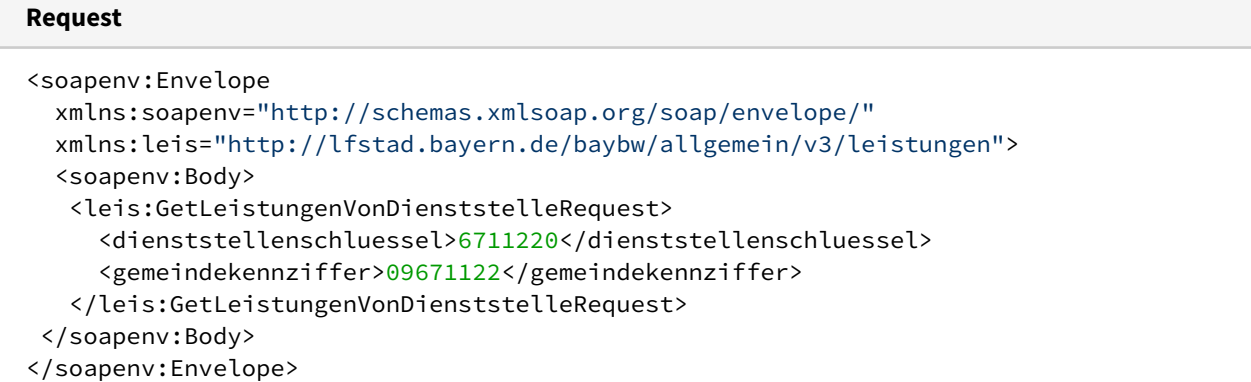

Die Antwort ist vom Datenmodell her mit der Antwort beim Schnittstellen-Endpunkt [Abrufen aller Leistungen](#page-41-1) identisch. Sie enthält jedoch nicht alle Leistungen, sondern nur die der angegebenen Dienststelle.

### **Response**

```
SOAP-ENV:Envelope xmlns:SOAP-ENV="http://schemas.xmlsoap.org/soap/envelope/">
    <SOAP-ENV:Header/>
    <SOAP-ENV:Body>
       <ns3:GetLeistungenVonDienststelleResponse
         xmlns:ns3="http://lfstad.bayern.de/baybw/allgemein/v3/leistungen">
          <leistungen>
          ...
          </leistungen>
       </ns3:GetLeistungenVonDienststelleResponse>
    </SOAP-ENV:Body>
</SOAP-ENV:Envelope>
```
#### **Mögliche Fehler**  $\ddot{\bullet}$

- Wenn Sie keinen oder einen nicht existierenden Dienststellenschlüssel angeben, liefert der Web Service die Antwort mit einem leeren Element leistungen zurück.
- Wenn Sie den Dienststellenschlüssel nicht numerisch oder mit mehr als 7 Ziffern angeben, erhalten Sie folgenden SOAP-Fault:

```
<SOAP-ENV:Fault>
  <faultcode>SOAP-ENV:Client</faultcode>
  <faultstring xml:lang="en">Invalid parameter 'dienststellenschluessel'.
    Must be numeric containing a maximum of 7 digits.
   </faultstring>
</SOAP-ENV:Fault>
```
<span id="page-44-0"></span>Abrufen aller Leistungsbeschreibungen

Über diesen Schnittstellen-Endpunkt können alle Leistungsbeschreibungen (Leistungen einschließlich ihrer vollständigen Beschreibung) abgefragt werden. Das Inhaltsmodell der Antwort ergänzt nur das Inhaltsmodell des Schnittstellen-Endpunkts [Abrufen aller Leistungen](#page-41-1) um weitere Elemente.

Eine Anfrage mit Lokalisierung auf die Landeshauptstadt München (Gemeindekennziffer 09162000 ) sieht folgendermaßen aus:

### **Request**

```
<soapenv:Envelope 
   xmlns:soapenv="http://schemas.xmlsoap.org/soap/envelope/"
```

```
 xmlns:leis="http://lfstad.bayern.de/baybw/allgemein/v3/leistungen">
  <soapenv:Body>
    <leis:GetAlleLeistungsbeschreibungenRequest>
      <gemeindekennziffer>09162000</gemeindekennziffer>
      <!--Optional:-->
      <mitRegionalenErgaenzungen>true</mitRegionalenErgaenzungen>
    </leis:GetAlleLeistungsbeschreibungenRequest>
 </soapenv:Body>
</soapenv:Envelope>
```
Die optionalen Elemente in der Anfrage haben folgende Bedeutung:

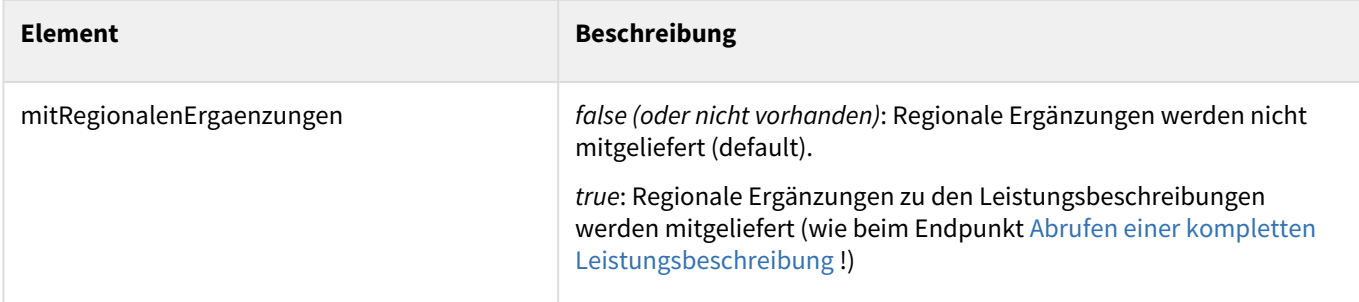

[Hier finden Sie die dazugehörige Antwort. Die Teile der Antwort, die bereits beim Schnittstellen-Endpunkt Abrufen aller](#page-41-1)  Leistungen gezeigt wurden, werden hier nicht mehr dargestellt:

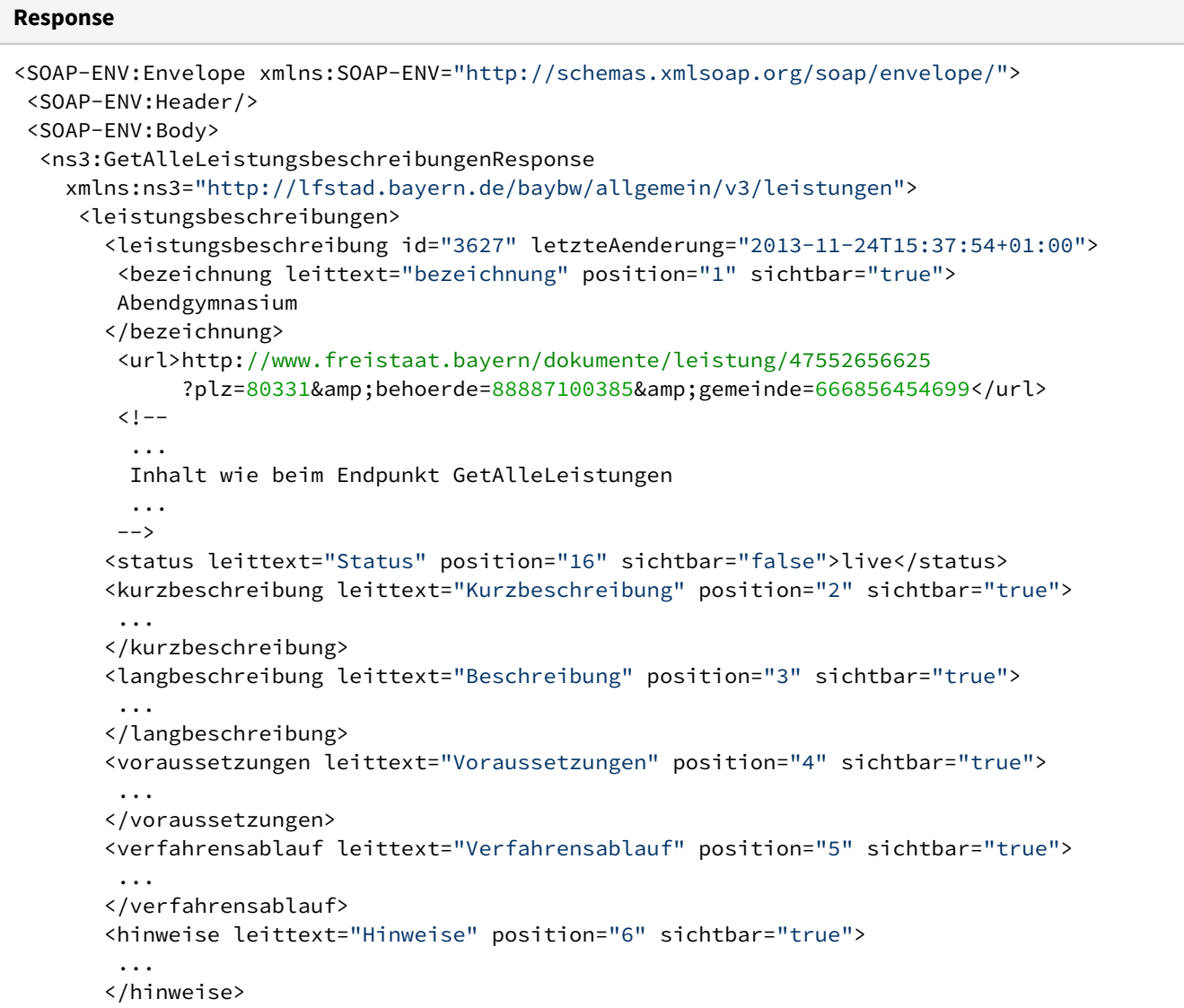

```
  <fristen leittext="Fristen" position="5" sichtbar="true">
 ...
        </fristen>
        <bearbeitungsdauer leittext="Bearbeitungsdauer" position="8" sichtbar="true">
         ...
        </bearbeitungsdauer>
         <unterlagen leittext="Erforderliche Unterlagen" position="9" sichtbar="true">
          <unterlage>
           <kurzbeschreibung>...</kurzbeschreibung>
           <langbeschreibung>...</langbeschreibung>
           <leistungId>...</leistungId>
           <leistungUrl>...</leistungUrl>
          </unterlage>
 ...
         </unterlagen>
         <kosten leittext="Kosten" position="12" sichtbar="true">
 ...
         </kosten>
         <formulare leittext="Formulare" position="10" sichtbar="true">
          <formular vorausfuellbar="true">
           <kurzbeschreibung>...</kurzbeschreibung>
           <langbeschreibung>...</langbeschreibung>
           <url>...</url>
           <schriftformerfordernis>
             \langleid>\dots <beschreibung>...</beschreibung>
           </schriftformerfordernis>
           </formular>
 ...
         </formulare>
         <onlineVerfahren leittext="Online Verfahren" position="11" sichtbar="true">
          <onlineVerfahren>
           <kurzbeschreibung>...</kurzbeschreibung>
           <langbeschreibung>...</langbeschreibung>
           <url>...</url>
          </onlineVerfahren>
          ...
         </onlineVerfahren>
         <rechtsvorschriften leittext="Rechtsgrundlagen" position="10" sichtbar="true">
          <rechtsvorschrift>
           <kurzbeschreibung>...</kurzbeschreibung>
           <langbeschreibung>...</langbeschreibung>
           <url>...</url>
          </rechtsvorschrift>
 ...
          </rechtsvorschriften>
          <rechtsbehelf leittext="Rechtsbehelf" position="13" sichtbar="true">
           <kurzbeschreibung>...</kurzbeschreibung>
           <leistungId>...</leistungId>
           <leistungBezeichnung>...</leistungBezeichnung>
           <leistungUrl>...</leistungUrl>
          </rechtsbehelf>
          <links leittext="Weiterführende Links" position="15" sichtbar="true">
           <link>
            <kurzbeschreibung>...</kurzbeschreibung>
            <langbeschreibung>...</langbeschreibung>
            <url>...</url>
           </link>
           ...
```

```
 </links>
          <verwandteLeistungen leittext="Verwandte Themen" position="16" sichtbar="true">
            <verwandteLeistung>
           \langle \text{id}\rangle \dots \langle \text{id}\rangle <bezeichnung>...</bezeichnung>
            <url>...</url>
             <direktVerwandt>...</direktVerwandt>
            </verwandteLeistung>
            ...
          </verwandteLeistungen>
          <stand leittext="Stand" position="17" sichtbar="true">
          2013-11-24T15:37:54+01:00
         </stand>
         <verantwortlicheBehoerde leittext="Redaktionell verantwortlich" position="18"
 sichtbar="true">
          Bayerisches Staatsministerium für ... (zur Verfügung gestellt durch den
         <a href="...">BayernPortal&lt;/a>)
         </verantwortlicheBehoerde>
          </leistungsbeschreibung>
         ...
        </leistungsbeschreibungen>
       </ns3:GetAlleLeistungsbeschreibungenResponse>
   </SOAP-ENV:Body>
</SOAP-ENV:Envelope>
```
In den folgenden Tabelle werden alle im Vergleich zum Endpunkt [Abrufen aller Leistungen](#page-41-1) neuen Elemente einer Leistungsbeschreibung aufgeführt:

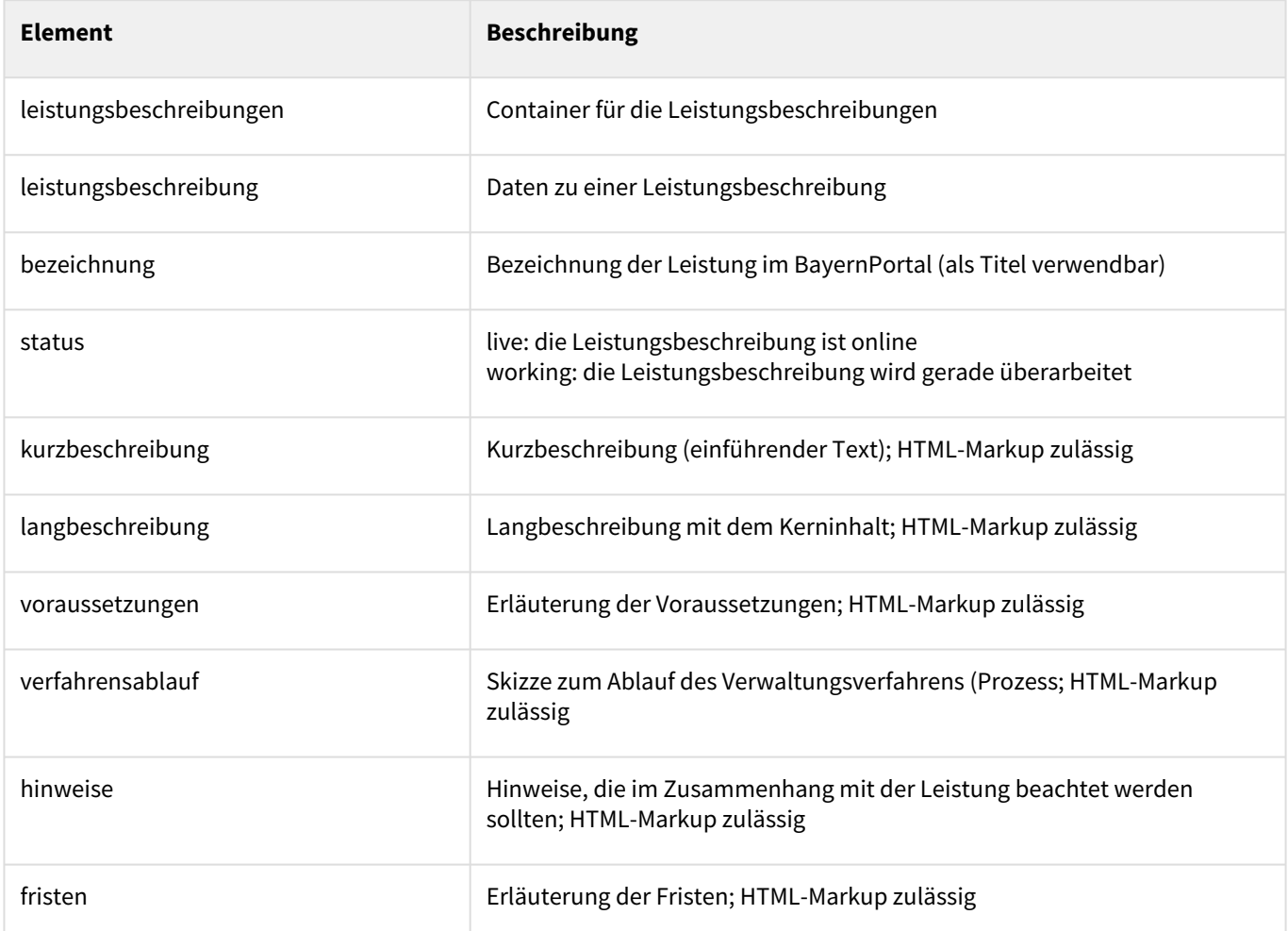

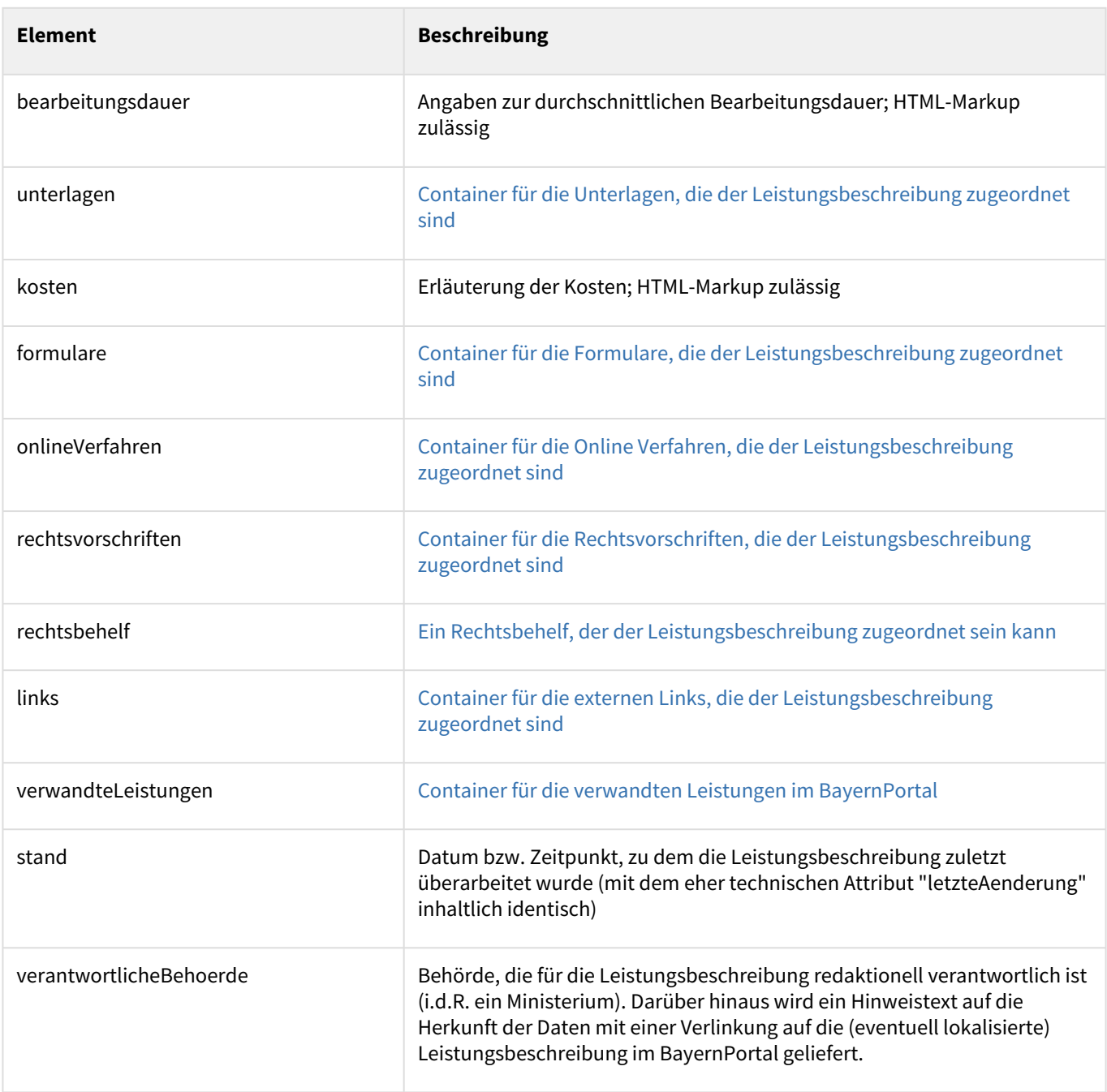

## <span id="page-48-0"></span>unterlagen

Container für 0 bis n unterlage-Elemente zu einer Leistungsbeschreibung

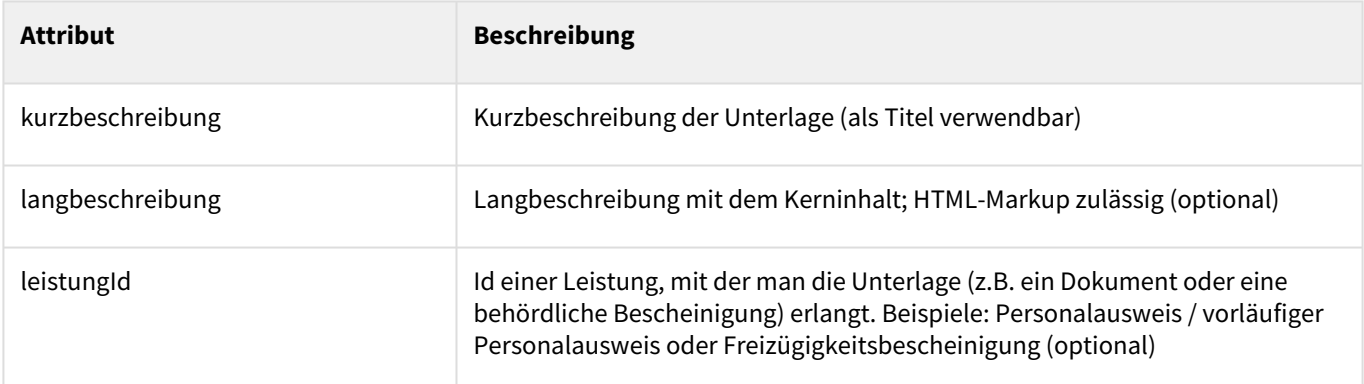

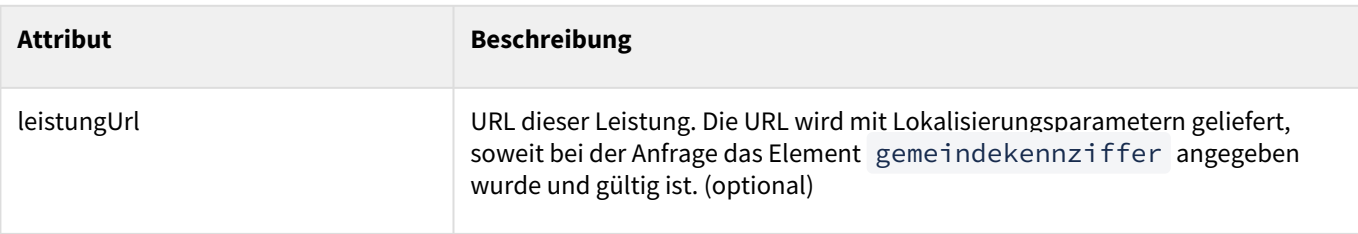

## <span id="page-49-0"></span>formulare

Container für 0 bis n formular-Elementen zu einer Leistungsbeschreibung

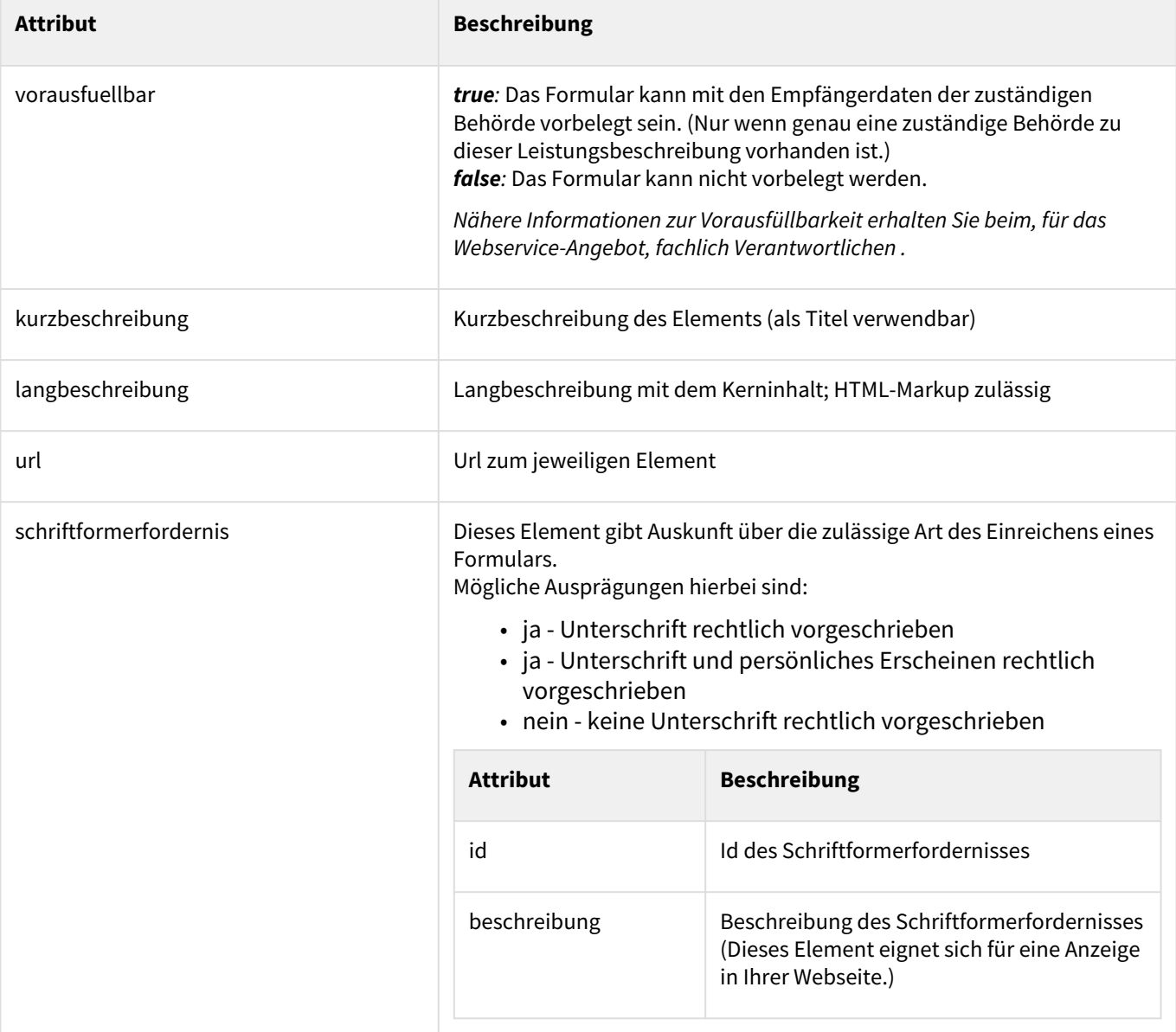

## <span id="page-49-1"></span>onlineVerfahren, rechtsvorschriften, links

Container für 0 bis n onlineVerfahren-, rechtsvorschrift- und link-Elementen zu einer Leistungsbeschreibung

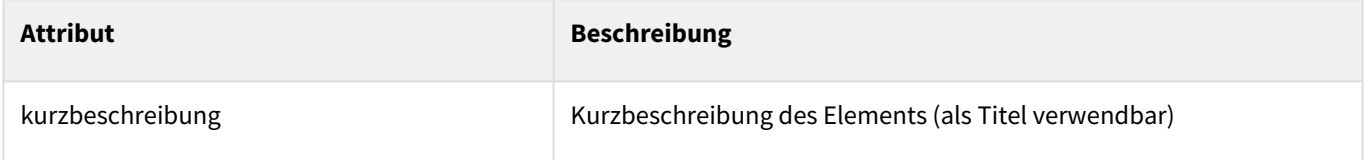

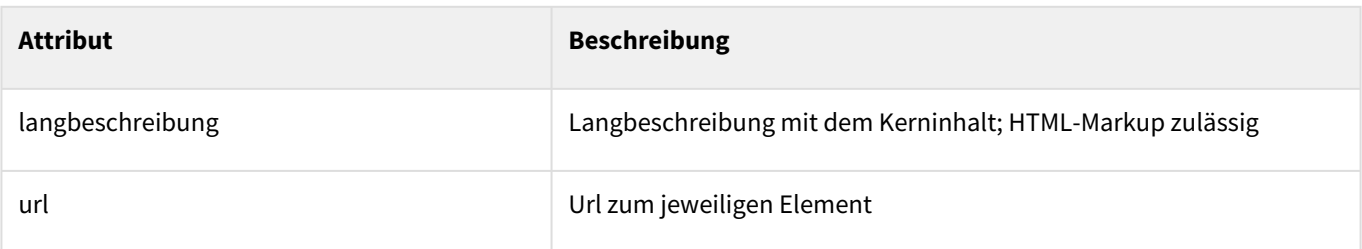

## <span id="page-50-0"></span>rechtsbehelf

Ein optionales rechtsbehelf-Element zu einer Leistungsbeschreibung. Der Rechtsbehelf kann entweder nur eine Kurzbeschreibung, nur eine Referenz auf eine Leistung im BayernPortal oder beides enthalten.

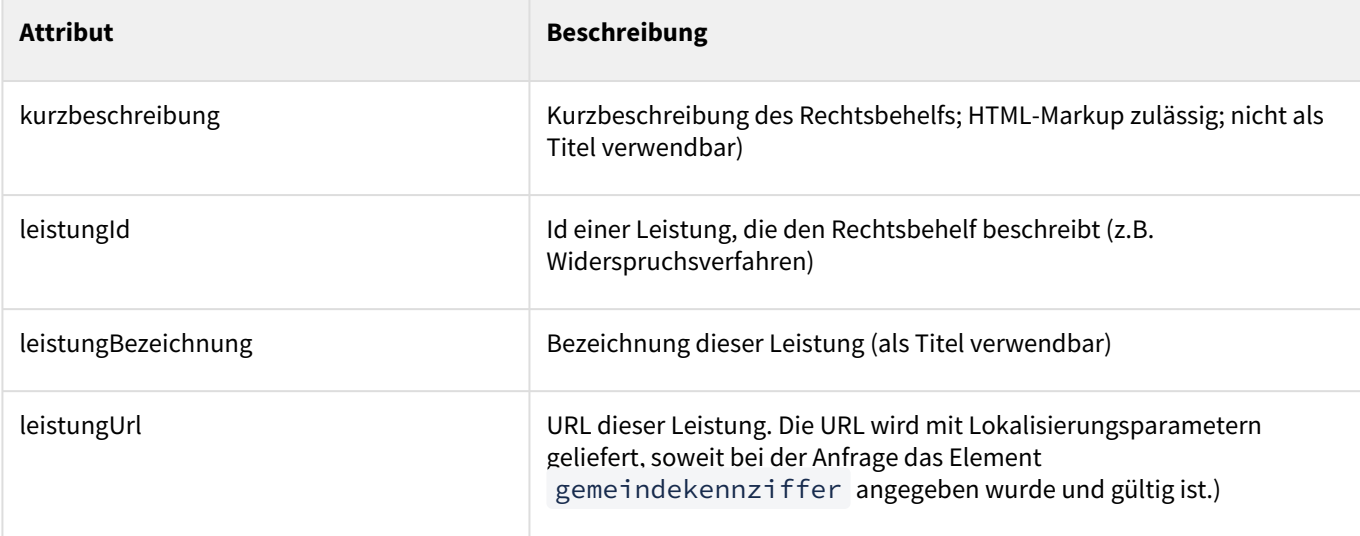

## <span id="page-50-1"></span>verwandteLeistungen

Container für 0 bis n verwandteLeistung-Elemente zu einer Leistungsbeschreibung

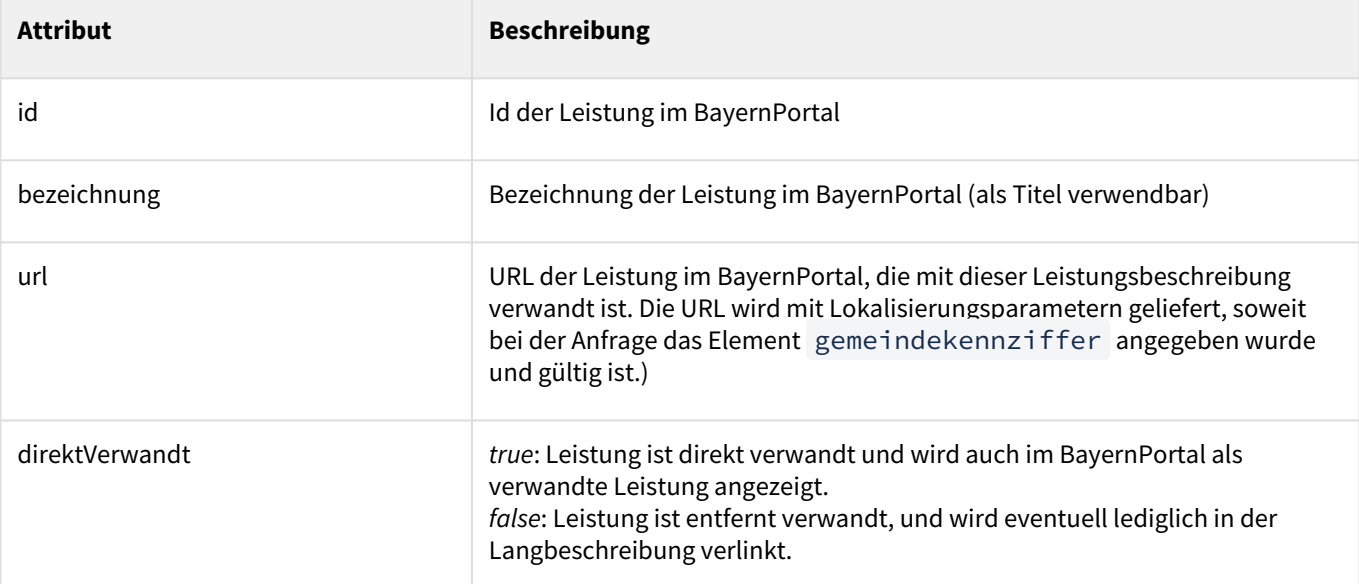

Mit Hilfe dieser Elemente können Links zu verwandten Leistungen erzeugt werden. Entweder in die eigene Webseite vom Element id ausgehend oder in den BayernPortal (Element url ).

Es müssen nur solche verwandten Leistungen als Links angezeigt werden, für die das Attribut direktVerwandt den Wert true hat. Die anderen werden zu einem weiteren Zweck mitgeliefert.

Der Container verwandteLeistungen kann nämlich dazu verwendet werden, um eingebettete Links im Element langbeschreibung aufzufinden und durch Links in die eigene Webseite zu ersetzen. Jeder eingebettete Link wird auch als Element verwandteLeistung geliefert, wobei das Attribut direktVerwandt den Wert true oder

false haben kann. Über das href-Attribut des eingebettenen Links besteht eine Beziehung zum Element url der verwandten Leistung. Das Element id der verwandten Leistung kann daher auch bei eingebetteten Links zum Ersetzen dieser Links durch solche in die eigene Webseite verwendet werden.

Alle soeben beschriebenen Elemente bilden die vollständige Leistungsbeschreibung. Sie haben die folgenden Attribute gemeinsam, die als Meta-Daten für den korrekten Zusammenbau der Leistungsbeschreibung zu einer Web-Seite dienen. Clienten dieses Web Service müssen diese Meta-Daten bei der Aufbereitung der Leistungsbeschreibung auswerten und nach folgenden Angaben interpretieren:

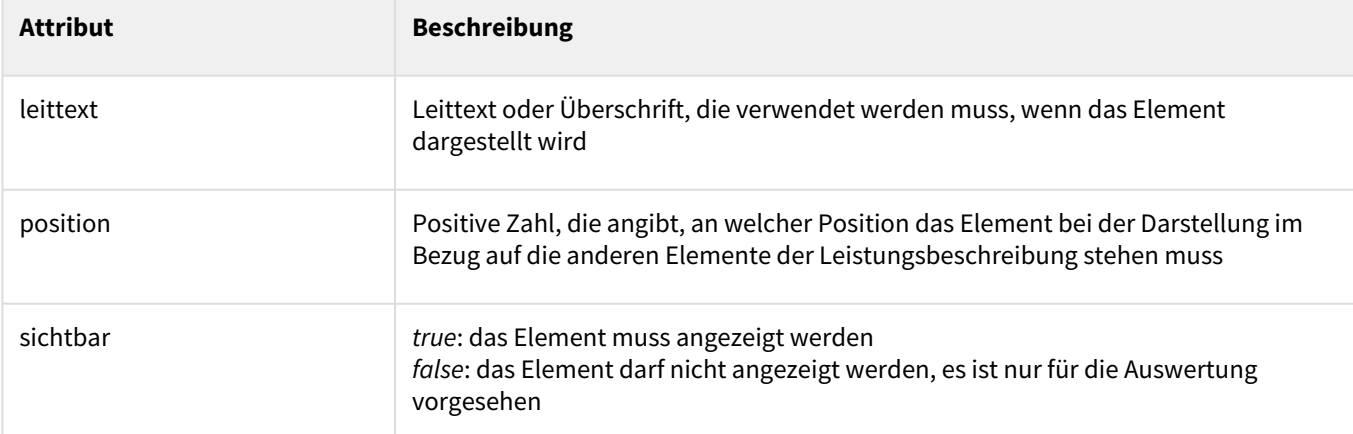

## **Zusammenfassende Hinweise**

- Eine Leistungsbeschreibung muss immer vollständig angezeigt werden. Alle oben genannten Elemente, bei denen das Attribut sichtbar den Wert true hat, müssen in der Reihenfolge angezeigt werden, die durch das Attribut position vorgegeben wird.
- Der für das Element angegebene Leittext muss verwendet werden (z.B. als Überschrift).
- Jedem sichtbaren Element der Leistungsbeschreibung darf eine regionale Ergänzung hinzugefügt werden. Jedoch nur, wenn die regionale Ergänzung optisch abgegrenzt ist (z.B. durch die Zwischenüberschrift "Regionale Ergänzung"), und wenn angezeigt wird, wer für die regionale Ergänzung verantwortlich ist.
- Wenn die Gültigkeitszeit abgelaufen ist oder das Element status den Wert working hat, dürfen die Inhalte der Leistungsbeschreibung nicht mehr oder nur mit einem entsprechenden Hinweis angezeigt werden. In diesem Fall steht im Element kurzbeschreibung der Text "Diese Leistungsbeschreibung wird aktuell überarbeitet.". Die Elemente lebenslagen, langbeschreibung , voraussetzungen , fristen , unterlagen , kosten , formulare , onlineVerfahren , rechtsvorschriften , rechtsbehelf , links und verwandteLeistungen werden in diesem Fall nicht geliefert.
- [Mögliche Fehler bei der Anfrage sind bereits beim Schnittstellen-Endpunkt Abrufen aller](#page-41-1)  Leistungen beschrieben.

## **Wo HTML-Markup zugelassen ist, können folgende HTML-Tags bzw. Klassenstile vorkommen**

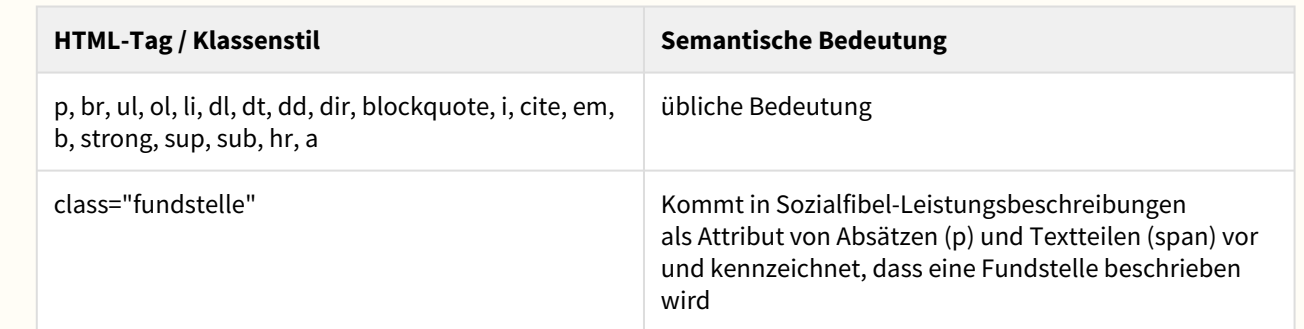

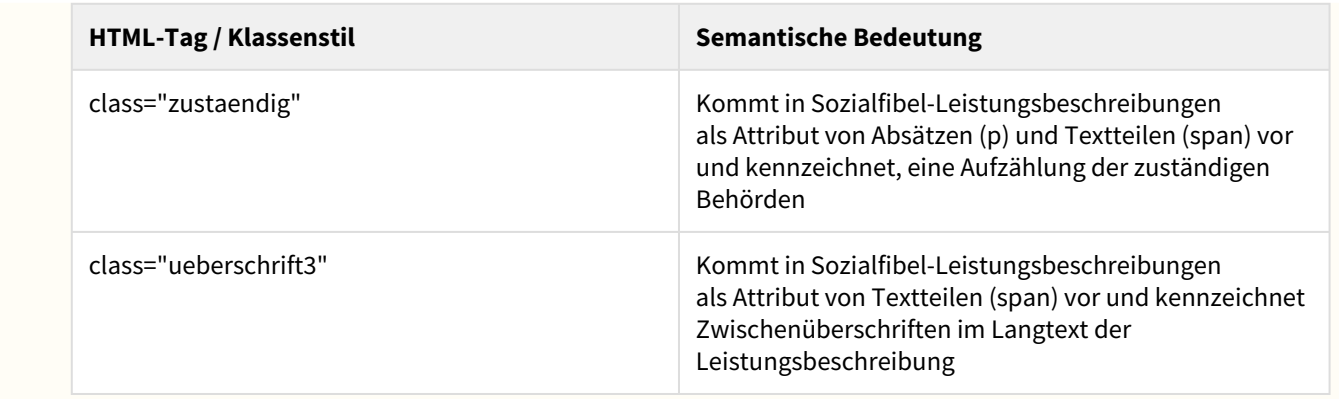

<span id="page-52-0"></span>Abrufen der Leistungsbeschreibungen, die einer Dienststelle zugeordnet sind

Über diesen Schnittstellen-Endpunkt können nur die Leistungsbeschreibungen abgefragt werden, die einer bestimmten Dienststelle zugeordnet sind. Dafür muss in der Anfrage das Element dienststellenschluessel die 7-stellige Dienststellenummer der gewünschten Dienststelle enthalten.

Das Element gemeindekennziffer ist bei dieser Anfrage optional, denn die Ermittlung der passenden "eigenen" regionalen Ergänzungen und "eigenen" zuständigen Stellen ist nur vom angegebenen dienststellenschluessel abhängig. Wenn das Element gemeindekennziffer angegeben wird, dann können jedoch in der Antwort die URLs für die Leistung auf die passende Gemeinde lokalisiert werden.

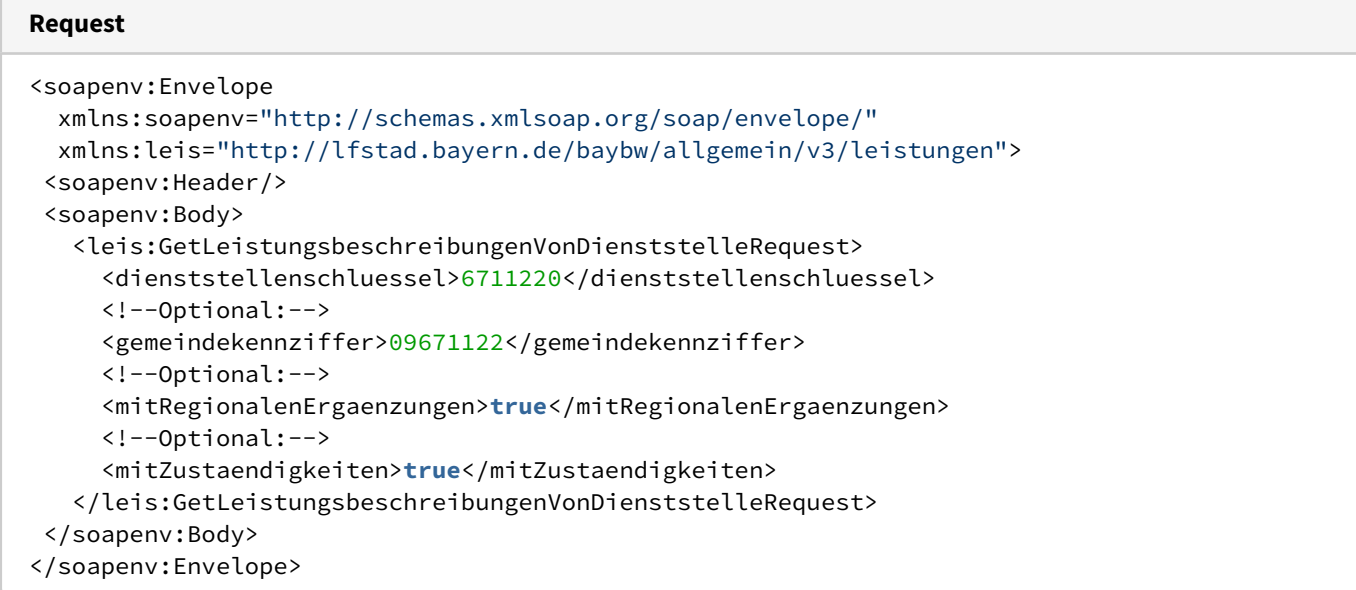

Die optionalen Elemente in der Anfrage haben folgende Bedeutung:

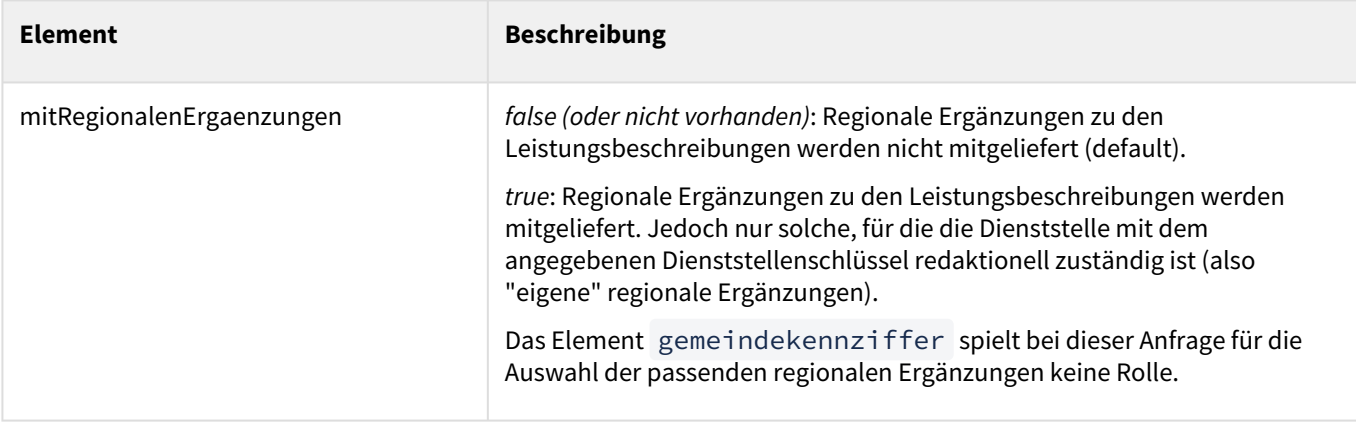

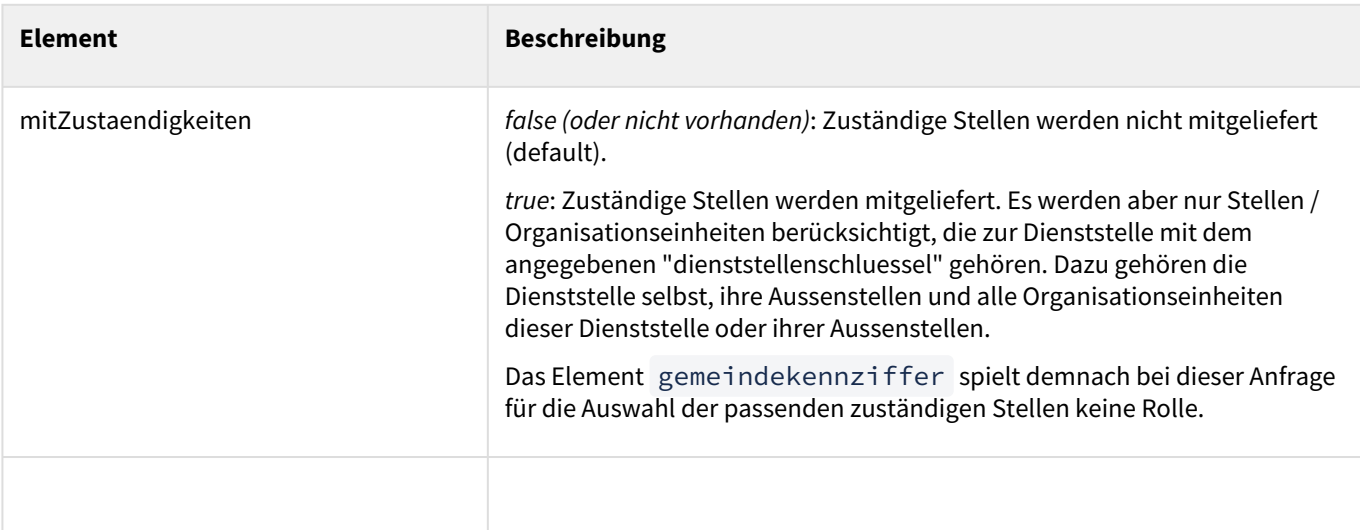

Die Antwort ist vom Datenmodell her mit der Antwort beim Schnittstellen-Endpunkt Abrufen aller Leistungsbeschreibungen identisch. Sie enthält jedoch nicht alle Leistungsbeschreibungen, sondern nur die der angeforderten Dienststelle.

### **Response**

```
<SOAP-ENV:Envelope xmlns:SOAP-ENV="http://schemas.xmlsoap.org/soap/envelope/">
    <SOAP-ENV:Header/>
    <SOAP-ENV:Body>
       <ns3:GetLeistungsbeschreibungenVonDienststelleResponse
        xmlns:ns3="http://lfstad.bayern.de/baybw/allgemein/v3/leistungen">
          <leistungsbeschreibungen>
          ...
          </leistungsbeschreibungen>
       </ns3:GetLeistungsbeschreibungenVonDienststelleResponse>
    </SOAP-ENV:Body>
</SOAP-ENV:Envelope>
```
<span id="page-53-0"></span>Abrufen einer kompletten Leistungsbeschreibung (mit regionalen Ergänzungen und Zuständigkeiten)

Über diesen Schnittstellen-Endpunkt kann eine einzelne Leistungsbeschreibung oder eine regionale Ergänzung per Id abgefragt werden. Gültige Ids von Leistungen erhält der Client durch vorheriges Abrufen eines der anderen Endpunkte (z.B. [Abrufen aller Leistungen\)](#page-41-1).

Gültige Ids von regionalen Ergänzungen kann der Client erhalten, wenn er vorher den hier beschriebenen Endpunkt für eine zentrale Leistungsbeschreibung aufruft, soweit diese für die angegebene gemeindekennziffer regionale Ergänzungen hat.

Das Element gemeindekennziffer hat für die Anfrage die gleiche Bedeutung wie beim Schnittstellen-Endpunkt [Abrufen aller Leistungen.](#page-41-1)

## **Request**

```
<soapenv:Envelope 
   xmlns:soapenv="http://schemas.xmlsoap.org/soap/envelope/"
   xmlns:leis="http://lfstad.bayern.de/baybw/allgemein/v3/leistungen">
  <soapenv:Body>
    <leis:GetSingleLeistungsbeschreibungRequest>
      <id>25349</id>
      <!--Optional:-->
      <gemeindekennziffer>09671122</gemeindekennziffer>
      <!--Optional:-->
      <mitRegionalenErgaenzungen>false</mitRegionalenErgaenzungen>
    </leis:GetSingleLeistungsbeschreibungRequest>
```

```
 </soapenv:Body>
</soapenv:Envelope>
```
Im Ergebnis wird die angeforderte Leistungsbeschreibung oder die angeforderte regionale Ergänzung geliefert. Beide haben das gleiche Inhaltsmodell. Der Inhalt des Elements leistungsbeschreibung wurde bereits beim Schnittstellen-Endpunkt Abrufen aller Leistungsbeschreibungen beschrieben.

Falls die angeforderte Leistungsbeschreibung zur Gemeindekennziffer passende regionale Ergänzungen hat (und das Element mitRegionalenErgaenzungen in der Anfrage nicht explizit auf false gesetzt wurde), wird zusätzlich ein Element regionaleErgaenzungen zurückgeliefert. Darin enthalten sind 1 bis n Elemente regionaleErgaenzung , die nur das Attribut id besitzen. Über die Id können diese regionalen Ergänzungen im nächsten Schritt selbst abgerufen werden. Benutzen Sie dafür bitte wieder den hier beschriebenen Endpunkt (gleiches Inhaltsmodell).

Außerdem wird ein Element zustaendigkeiten geliefert, das 1 bis n Elemente zustaendigkeit einschließt. Es handelt sich um die Daten der für die Leistung zuständigen Stellen.

Das Element zustaendigkeit enthält folgende Elemente:

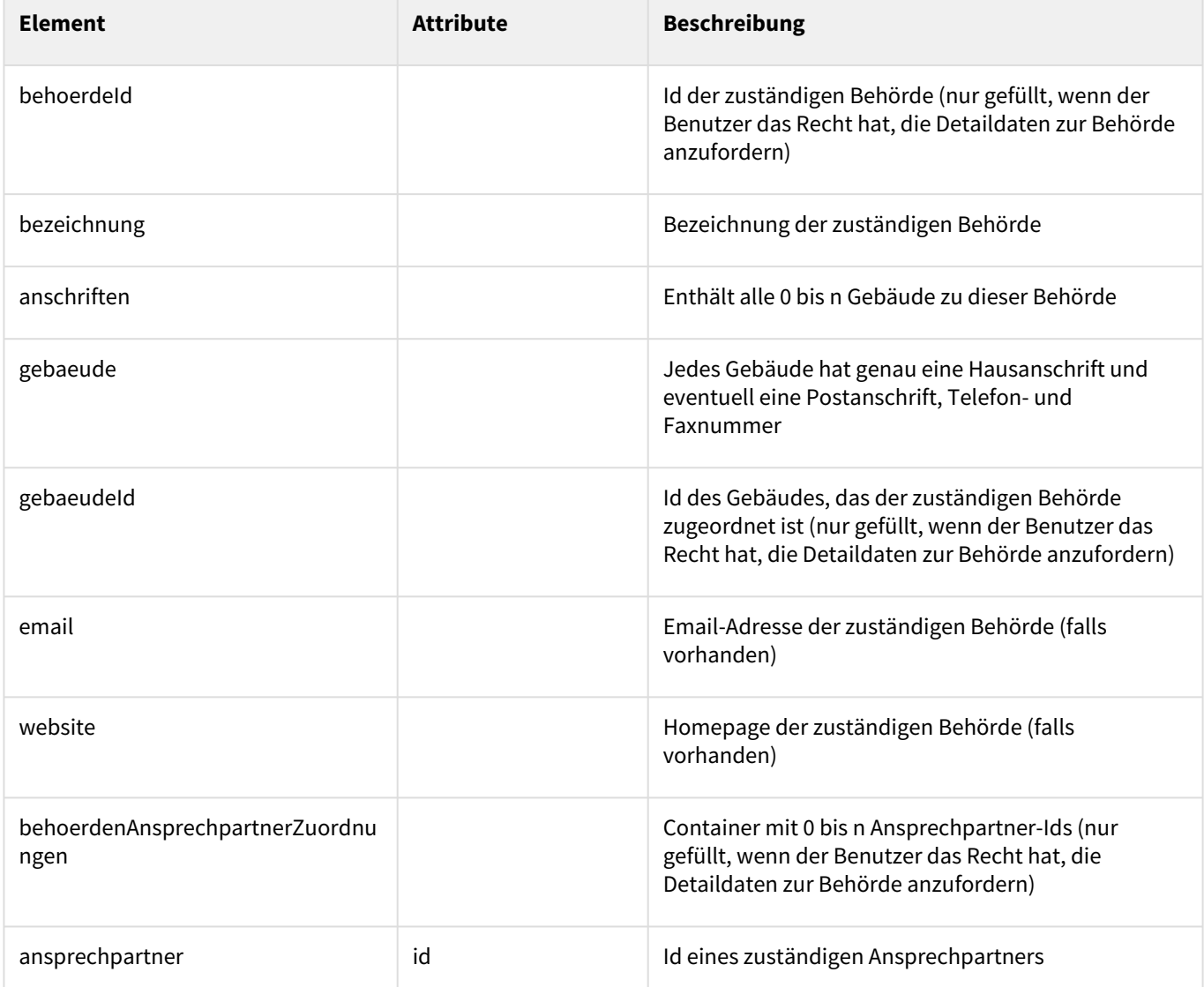

Die Elemente behoerdeId , gebaeudeId , behoerdenAnsprechpartnerZuordnungen/ ansprechpartner[id] werden nur geliefert, wenn die Benutzerkennung, mit der der Webservice aufgerufen wird, Zugriff auf die Daten der zuständigen Behörde hat.

Die Benutzerkennung braucht dazu ein Benutzerprofil mit der Rolle "Webservices Behörden" für die jeweilige Dienststelle. Inhaltlich handelt es sich um Referenz-Ids der zuständigen Behörde, ihrer Gebäude und der zuständigen Ansprechpartner. Die Referenz-Ids können genutzt werden, um über den Webservice Behörden, Gebäude und Ansprechpartner die Detaildaten abzurufen.

```
Response als zentrale Leistungsbeschreibung
SOAP-ENV:Envelope xmlns:SOAP-ENV="http://schemas.xmlsoap.org/soap/envelope/">
    <SOAP-ENV:Header/>
    <SOAP-ENV:Body>
       <ns3:GetSingleLeistungsbeschreibungResponse
         xmlns:ns3="http://lfstad.bayern.de/baybw/allgemein/v3/leistungen">
          <leistungsbeschreibung id="161" letzteAenderung="2011-12-01T10:18:30+01:00">
              ...
             <regionaleErgaenzungen>
                 <regionaleErgaenzung id="27411"/>
             </regionaleErgaenzungen>
              <zustaendigkeiten>
              <zustaendig>
               <bezeichnung>Industrie- und Handelskammer zu Coburg</bezeichnung>
               <anschriften>
                 <gebaeude>
                  <hausanschrift>
                  <strasse>Schloßplatz 5</strasse>
                  <plz>96450</plz>
                  <ort>Coburg</ort>
                  </hausanschrift>
                  <postanschrift>
                   <strasse>Postfach 2043</strasse>
                   <plz>96409</plz>
                   <ort>Coburg</ort>
                  </postanschrift>
                  <telefon>+49 (0)9561 7426-0</telefon>
                  <fax>+49 (0)9561 7426-50</fax>
                 </gebaeude>
                </anschriften>
                <email>ihk@coburg.ihk.de</email>
                <website>http://www.coburg.ihk.de</website>
                <bwwlink>http://www.behoerdenwegweiser.bayern.de/dokumente/behoerde/
659077564723</bwwlink>
              </zustaendig>
              <zustaendig>
                <behoerdId>51017</behoerdId>
                 <bezeichnung>32-1 - Gewerberecht</bezeichnung>
                <anschriften>
                 <gebaeude>
                  <gebaeudeId>40365</gebaeudeId> 
                  <hausanschrift>
                   <strasse>Rosengasse 1</strasse>
                   <plz>96450</plz>
                   <ort>Coburg</ort>
                  </hausanschrift>
                  <postanschrift>
                   <strasse>Postfach 30 42</strasse>
                   <plz>96419</plz>
                   <ort>Coburg</ort>
                  </postanschrift>
                  <telefon>+49 (0)9561 89-0</telefon>
                  <fax>+49 (0)9561 89-2111</fax>
```
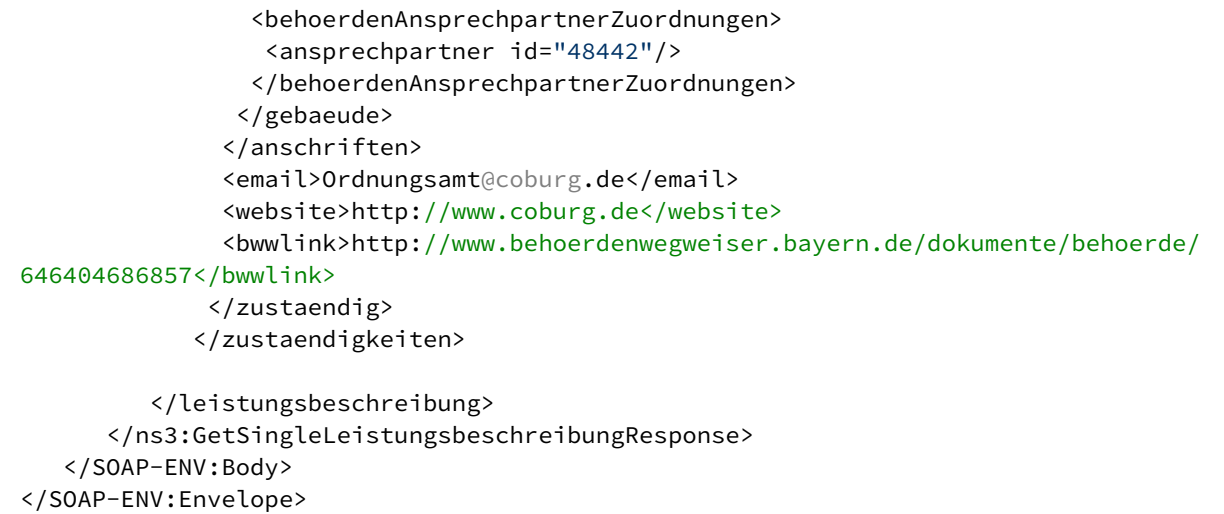

Eine regionale Ergänzung ist eine spezielle Leistungsbeschreibung, die mit den gleichen Elementen ausgestattet ist, wie die (zentrale) Leistungsbeschreibung zu der sie gehört. Meist sind bei der regionalen Ergänzung jedoch weniger Elemente mit Inhalt belegt. Im folgenden Beispiel wird eine regionale Ergänzung zu folgenden Elementen geliefert:

• kosten

• onlineVerfahren

## **Response als regionale Ergänzung**

```
<SOAP-ENV:Envelope xmlns:SOAP-ENV="http://schemas.xmlsoap.org/soap/envelope/">
    <SOAP-ENV:Header/>
    <SOAP-ENV:Body>
       <ns3:GetSingleLeistungsbeschreibungResponse 
        xmlns:ns3="http://lfstad.bayern.de/baybw/allgemein/v3/leistungen">
          <leistungsbeschreibung id="27411" letzteAenderung="2013-07-12T11:42:48+02:00">
             <bezeichnung leittext="bezeichnung" position="1" sichtbar="true">
              Handwerksrecht, Anzeige eines zulassungsfreien Handwerks
              oder eines handwerksähnlichen Gewerbes - HwK Unterfranken
             </bezeichnung>
             <url/>
             <synonyme/>
             <lebenslagen/>
             <status leittext="Status" position="16" sichtbar="false">live</status>
             <kurzbeschreibung leittext="Kurzbeschreibung" position="2" sichtbar="true"/>
             <langbeschreibung leittext="Beschreibung" position="3" sichtbar="true"/>
             <voraussetzungen leittext="Voraussetzungen" position="4" sichtbar="true"/>
             <fristen leittext="Fristen" position="5" sichtbar="true"/>
             <unterlagen leittext="Erforderlich Unterlagen" position="6" sichtbar="true"/>
             <kosten leittext="Kosten" position="7" sichtbar="true">
             \leq [[CDATA]
              <p>Ersteintragung in die Handwerksrolle bzw. in das Verzeichnis 
                 der zulassungsfreien Handwerke und handwerksähnlichen Gewerbe
             \langle/n>
              <p>für Einzelunternehmen 76 €, </p>
              <p>für andere Rechtsformen 128 €;</p>
              <p>Änderungen der Eintragung 50 €</p>
                ]]>
             </kosten>
             <formulare leittext="Formulare" position="8" sichtbar="true"/>
             <onlineVerfahren leittext="Online Verfahren" position="9" sichtbar="true">
              <onlineVerfahren>
               <kurzbeschreibung>
                Handwerksrolle online - Handwerkskammer für Unterfranken
```
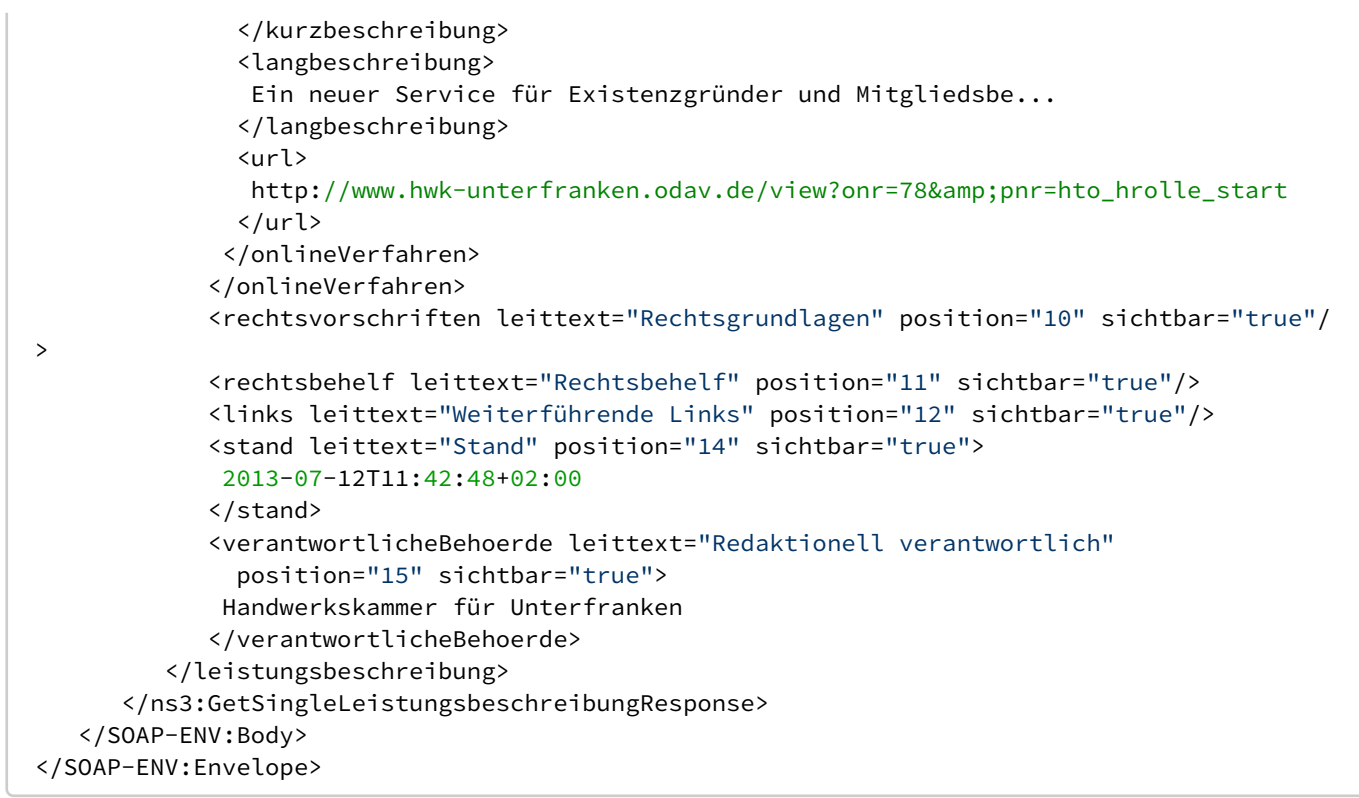

Die regionale Ergänzung hat ihre eigene zeitliche Gültigkeitsbegrenzung. Wenn die Gültigkeitszeit abgelaufen ist oder das Element status den Wert working hat, dürfen die Inhalte der regionalen Ergänzung nicht mehr oder nur mit einem entsprechenden Hinweis angezeigt werden. In diesem Fall steht im Element kurzbeschreibung der Text "Die Leistungsbeschreibung wird aktuell überarbeitet.". Die Elemente langbeschreibung , voraussetzungen , fris ten , unterlagen , kosten , formulare , onlineVerfahren , rechtsvorschriften , rechtsbehelf und links werden in diesem Fall nicht geliefert.

Natürlich hat die regionale Ergänzung auch eine eigene redaktionell verantwortliche Behörde (Element verantwortlicheBehoerde ), die mit jeder regionalen Ergänzung angezeigt werden muss. Denn für die Inhalte der regionalen Ergänzung ist die regionale Dienststelle verantwortlich, nicht die Behörde, die die zentrale Leistungsbeschreibung pflegt.

#### **Mögliche Fehler**  $\bullet$

• Wenn die Id der Leistung oder regionalen Ergänzung nicht gültig ist, erhalten sie folgende SOAP-Fault:

```
<SOAP-ENV:Fault>
  <faultcode>SOAP-ENV:Client</faultcode>
  <faultstring xml:lang="en">Invalid parameter 'id'.
    Service or regional extension not found by Id.
   </faultstring>
</SOAP-ENV:Fault>
```
## <span id="page-57-0"></span>Formulare (Version 3)

Dieser Web Service erfordert eine [Authentifizierung](#page-12-2) durch den Client (Portal oder CMS-Provider).

## **Benutzerkennung**

Sie benötigen eine Kennung, der ein Profil mit der Rolle "Webservices Behörden" zugeordnet ist. Der Einstiegsknoten des Profils wird bei Anfragen nicht ausgewertet, sollte aber im Hinblick auf zukünftige Differenzierungen sinnvoll gewählt werden.

Unter der Web-Adresse<https://www.bayvis-redaktionssystem.bayern.de>finden Sie die Kontaktdaten zum Beantragen einer Kennung.

## Die Schnittstellenbeschreibung finden Sie in folgender Web-Services-Description- Language-Datei (*WSDL*):

<https://www.baybw-services.bayern.de/services/allgemein/allgemein-formulare.v3.wsdl>

Der Web Service bietet den folgenden Schnittstellen-Endpunkte an:

Abrufen der Formulare, die den Leistungen einer Dienststelle zugeordnet sind

Über diesen Schnittstellen-Endpunkt können nur die Formulare abgefragt werden, die den Leistungen einer bestimmten Dienststelle zugeordnet sind. Dafür muss in der Anfrage das Element dienststellenschluessel den 7-stelligen Dienststellenschlüssel der gewünschten Dienststelle enthalten. Im Beispiel ist es der Dienststellenschlüssel der Regierung von Oberbayern (0318006).

Das optionale Element gemeindekennziffer hat für die Anfrage zwei Auswirkungen:

- zum ersten hat er die gleiche Bedeutung wie beim Schnittstellen-Endpunkt [Abrufen aller Leistungen](#page-41-1) im [Leistungen \(Version 3\)](#page-41-0)-Webservice. Es drückt nämlich aus, für welche Gemeinde das Ergebnis lokalisiert werden soll.
- zum zweiten liefert der Webservice dann auch alle Formulare der "Regionalen Ergänzungen" dieses Gebiets.

Das optionale boolesche Element gruppiertNachLeistungen hat nur im Hinblick auf die Schachtelung der Ergebnisse Auswirkungen auf die Antwort:

- true (Default): Es werden Leistungen zurückgeliefert, die die zugeordneten Formulare beinhalten, somit können sie gegliedert angezeigt werden. *kurz: Formulare gegliedert nach Leistungen*
- false: Es werden Formulare zurückgeliefert, die eine Liste von Leistungen (denen sie zugeordnet sind) mitführen. *kurz: Formulare mit ihren zugehörigen Leistungen*

## **Request**

```
<soapenv:Envelope 
    xmlns:soapenv="http://schemas.xmlsoap.org/soap/envelope/"
    xmlns:for="http://lfstad.bayern.de/baybw/allgemein/v3/formulare">
    <soapenv:Body>
       <for:GetFormulareVonDienststelleRequest>
          <dienststellenschluessel>0318006</dienststellenschluessel>
          <gemeindekennziffer>09183148</gemeindekennziffer>
          <gruppiertNachLeistung>true</gruppiertNachLeistung>
       </for:GetFormulareVonDienststelleRequest>
    </soapenv:Body>
</soapenv:Envelope>
```
### **Response (gruppiertNachLeistungen=true)**

```
<SOAP-ENV:Envelope xmlns:SOAP-ENV="http://schemas.xmlsoap.org/soap/envelope/">
   <SOAP-ENV:Header/>
   <SOAP-ENV:Body>
       <ns3:GetFormulareVonDienststelleResponse xmlns:ns3="http://lfstad.bayern.de/baybw/
allgemein/v3/formulare">
          <ns3:formulare dienststellenschluessel="0318006">
             <leistungMitFormularen>
                <leistungId>12112</leistungId>
                <leistungBezeichnung>Psychologische Psychotherapeutinnen und [...]</
leistungBezeichnung>
                <leistungUrl>http://freistaat.bayern/dokumente/leistung/906990501204?
plz=63762&behoerde=81330664575&gemeinde=540858036665</leistungUrl>
                <formulare>
                   <formular vorausfuellbar="false">
                      <id>9529</id>
```

```
 <kurzbeschreibung>Approbationsantrag Psychotherapeut (Regierung von 
Unterfranken)</kurzbeschreibung>
                      <url>http://www.regierung.unterfranken.bayern.de/aufgaben/7/3/00663/
index.html</url>
                      <schriftformErfordernis>
                        \langle id \rangle 1 \langle /id \rangle <bezeichnung>ja - Unterschrift rechtlich vorgeschrieben</
bezeichnung>
                         <beschreibung>Dieses Formular muss unterschrieben an die 
zuständige Behörde [...]</beschreibung>
                      </schriftformErfordernis>
                   </formular>
 ...
                </formulare>
             </leistungMitFormularen>
 ...
       </ns3:GetFormulareVonDienststelleResponse>
    </SOAP-ENV:Body>
</SOAP-ENV:Envelope> 
Response (gruppiertNachLeistungen=false)
<SOAP-ENV:Envelope xmlns:SOAP-ENV="http://schemas.xmlsoap.org/soap/envelope/">
    <SOAP-ENV:Header/>
    <SOAP-ENV:Body>
       <ns3:GetFormulareVonDienststelleResponse xmlns:ns3="http://lfstad.bayern.de/baybw/
allgemein/v3/formulare">
          <ns3:formulare dienststellenschluessel="0318006">
             <formular vorausfuellbar="false">
                <id>10946</id>
                <kurzbeschreibung>Ablaufschema zur Prüfung des Artenschutzes in der 
Straßenplanung</kurzbeschreibung>
                <url>http://formulare.bayern.de/OBB/sap_schema.pdf</url>
                <langbeschreibung>Fassung mit Stand 01/2013</langbeschreibung>
                <schriftformErfordernis>
                  <id>3</id>
                   <bezeichnung>nein - keine Unterschrift rechtlich vorgeschrieben</
bezeichnung>
                   <beschreibung>Dieses Formular muss nicht unterschrieben werden.</
beschreibung>
                </schriftformErfordernis>
                <leistungen>
                   <leistung>
                      <leistungId>29785</leistungId>
                      <leistungBezeichnung>Artenschutz in der Straßenplanung; Hinweise zur 
Aufstellung der naturschutzfachlichen Angaben</leistungBezeichnung>
                      <leistungUrl>http://freistaat.bayern/dokumente/leistung/
420643422501</leistungUrl>
                   </leistung>
 ...
                </leistungen>
             </formular>
             ...
          </ns3:formulare>
       </ns3:GetFormulareVonDienststelleResponse>
    </SOAP-ENV:Body>
</SOAP-ENV:Envelope>
```
Die Elemente und Attribute haben in beiden Fällen der Antwort die folgende Bedeutung:

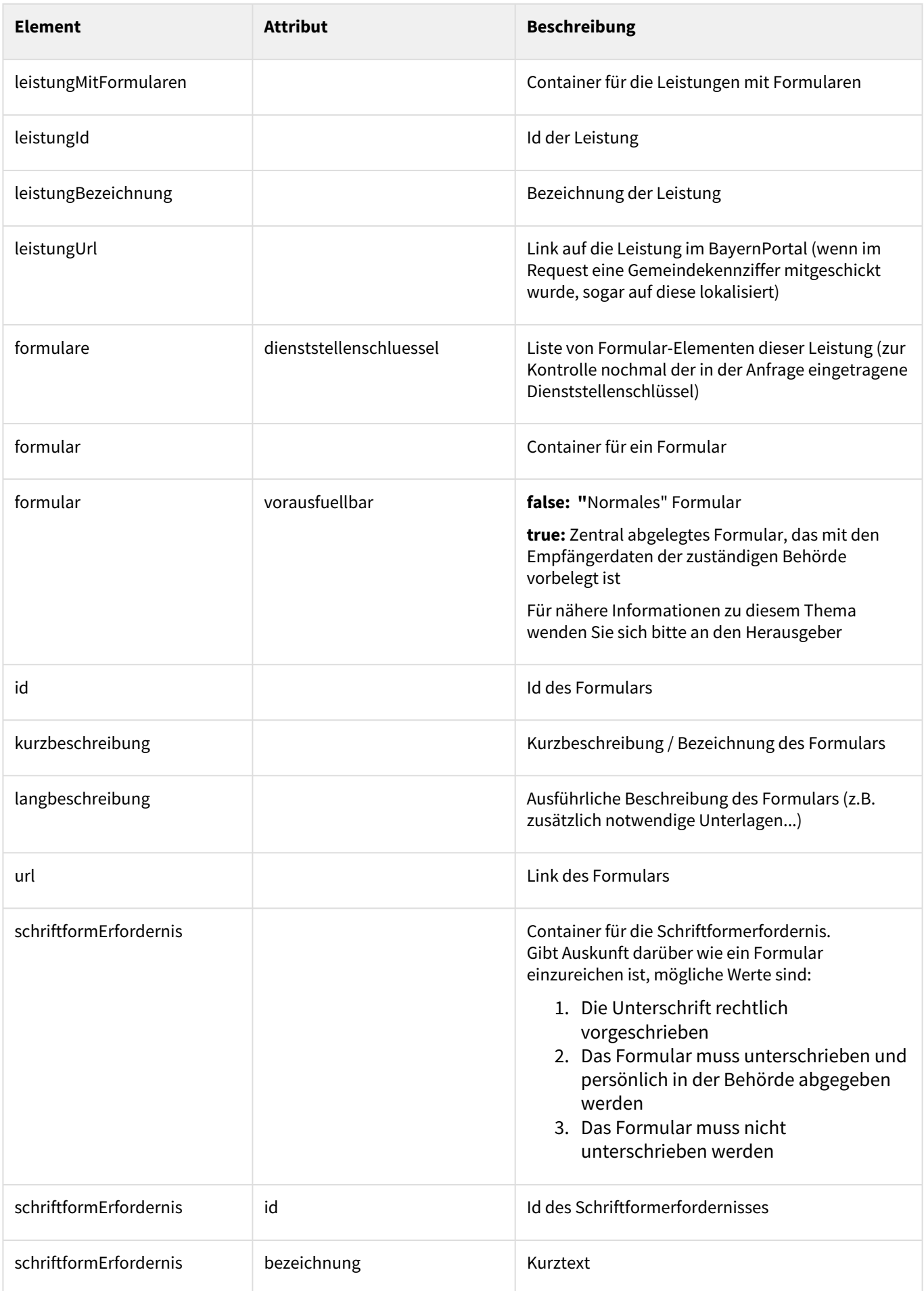

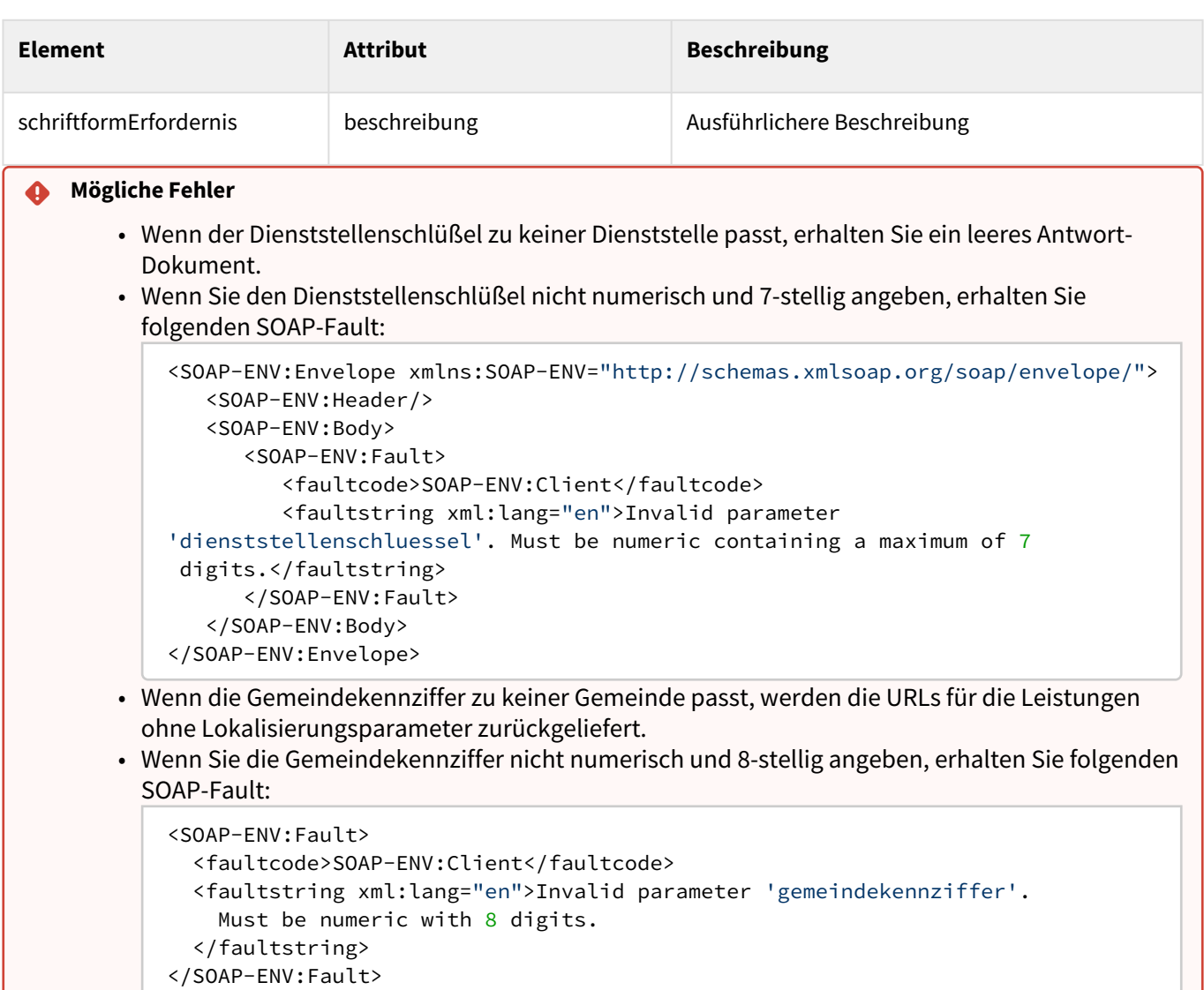

## <span id="page-61-1"></span><span id="page-61-0"></span>2.2 REST API

## 2.2.1 Authentifizierung REST-API

Für alle Webservices bei denen eine Authentifizierung erforderlich ist, erfolgt diese gemäß HTTP Basic Authentication nach [RFC 2617.](http://tools.ietf.org/html/rfc2617) Es wird eine Kennung des Redaktionssystems für Verwaltungsinformationen benötigt. Diese Kennung können Sie hier beantragen: Herausgeber Die Anwendungen des "BayernPortals" werden herausgegeben von: Bayerische Staatsministerium für Digitales

Zentrale Redaktion für das Redaktionssystem für Verwaltungsinformationen in Bayern **Anschrift:** Oskar-von-Miller-Ring 35 80333 München **E-Mail:** [bayvis-redaktion@stmd.bayern.de](mailto:bayvis-redaktion@stmd.bayern.de)

## <span id="page-62-0"></span>2.2.2 Version 3 REST API

[Die aktuelle Dokumentation zum REST API finden Sie direkt auf unserer Homepage unter der Adresse https://www.baybw](https://www.baybw-services.bayern.de/restapi.htm)services.bayern.de/restapi.htm